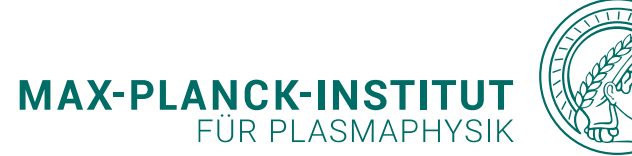

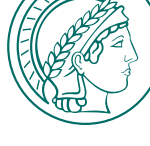

## **Anwendung von Machine Learning zur**

- **Kompensation von Laserlageschwankungen bei**
- **der Messung von Dichteprofilen mittels**
- **Thomsonstreuung an Wendelstein 7-X**

Wendelstein

#### Jule Frank

Technische Universität Berlin jule.m.frank@campus.tu-berlin.de

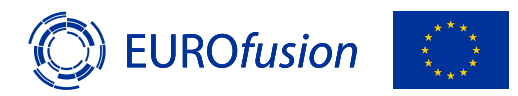

This work has been carried out within the framework of the EUROfusion Consortium, funded by the European Union via *the Euratom Research and Training Programme (Grant Agreement No 101052200 — EUROfusion). Views and opinions* expressed are however those of the author(s) only and do not necessarily reflect those of the European Union or the *European Commission. Neither the European Union nor the European Commission can be held responsible for them.*

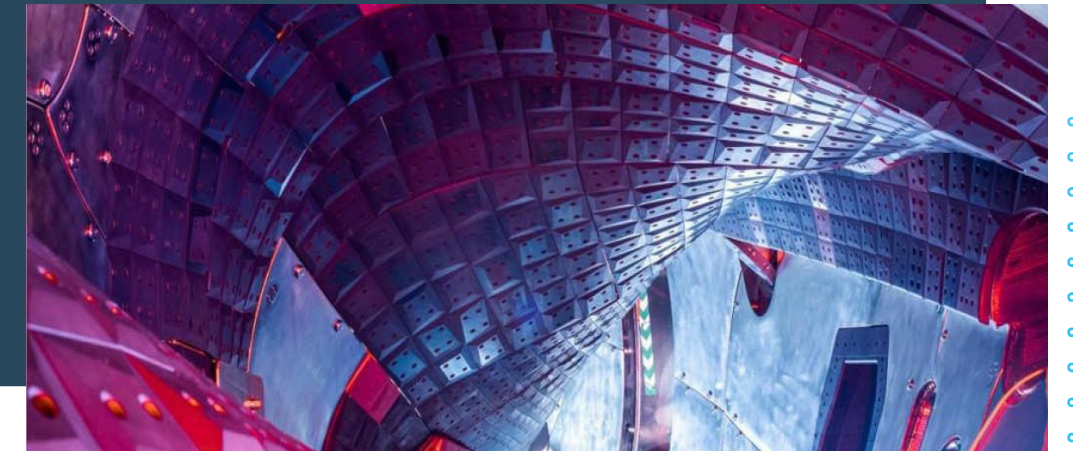

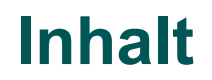

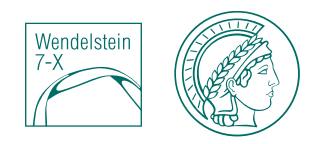

## Einleitung Fusion und Plasmaphysik

• Entwicklung der Fusion auf der Erde

## Hintergrund und Idee

• Elektronendichteprofile zeigen profilverzerrende Effekte

## Methode

• Korrektur der Profile im Nachhinein

## Ergebnisse

### **Ausblick**

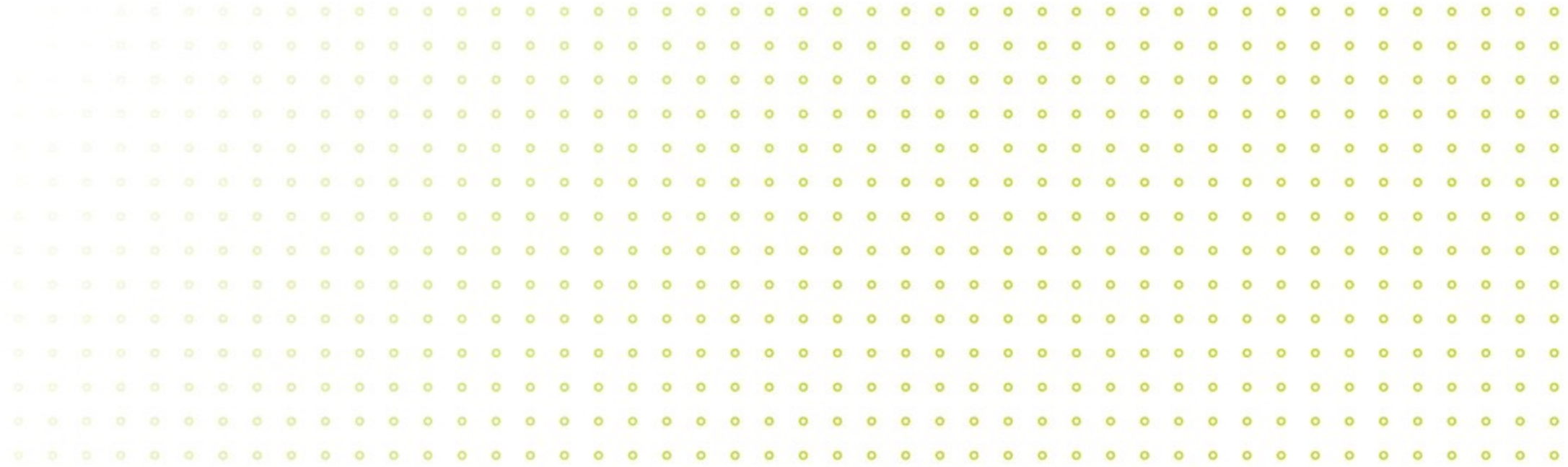

## Einleitung Fusion und Plasmaphysik

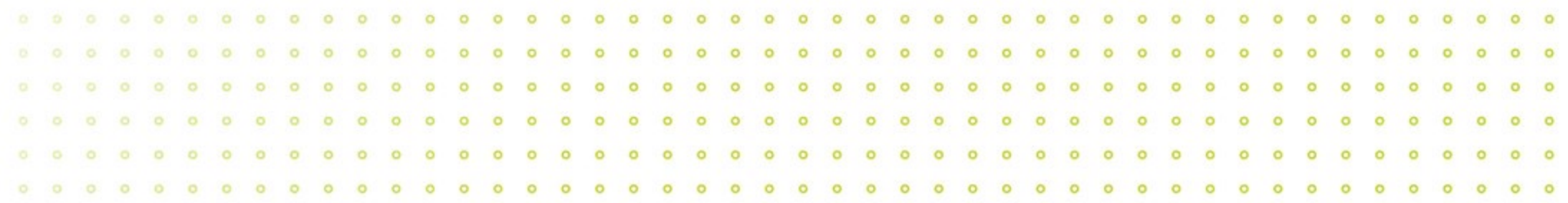

### **Nukleare Energiegewinnung**

- Energiegewinnung durch Kernspaltung bereits lange üblich (U-Kr,Ba,n,E)
- Massendefekt  $E = \Delta m c^2$ : Masse der einzelnen Nukleonen geringer als Masse des Atomkerns

 $\rightarrow$  Energie wird frei

- Kernfusion (De,Tri- He,n) hätte viele Vorteile
	- Wesentlich mehr Energie  $(2 \times 1)$  Gasflaschen  $\leftrightarrow$  470 Tonnen Kohle)
	- Reduzierter radioaktiver Abfall + kürzere **Halbwertszeit**
	- Einfachere Handhabung beim Abschalten

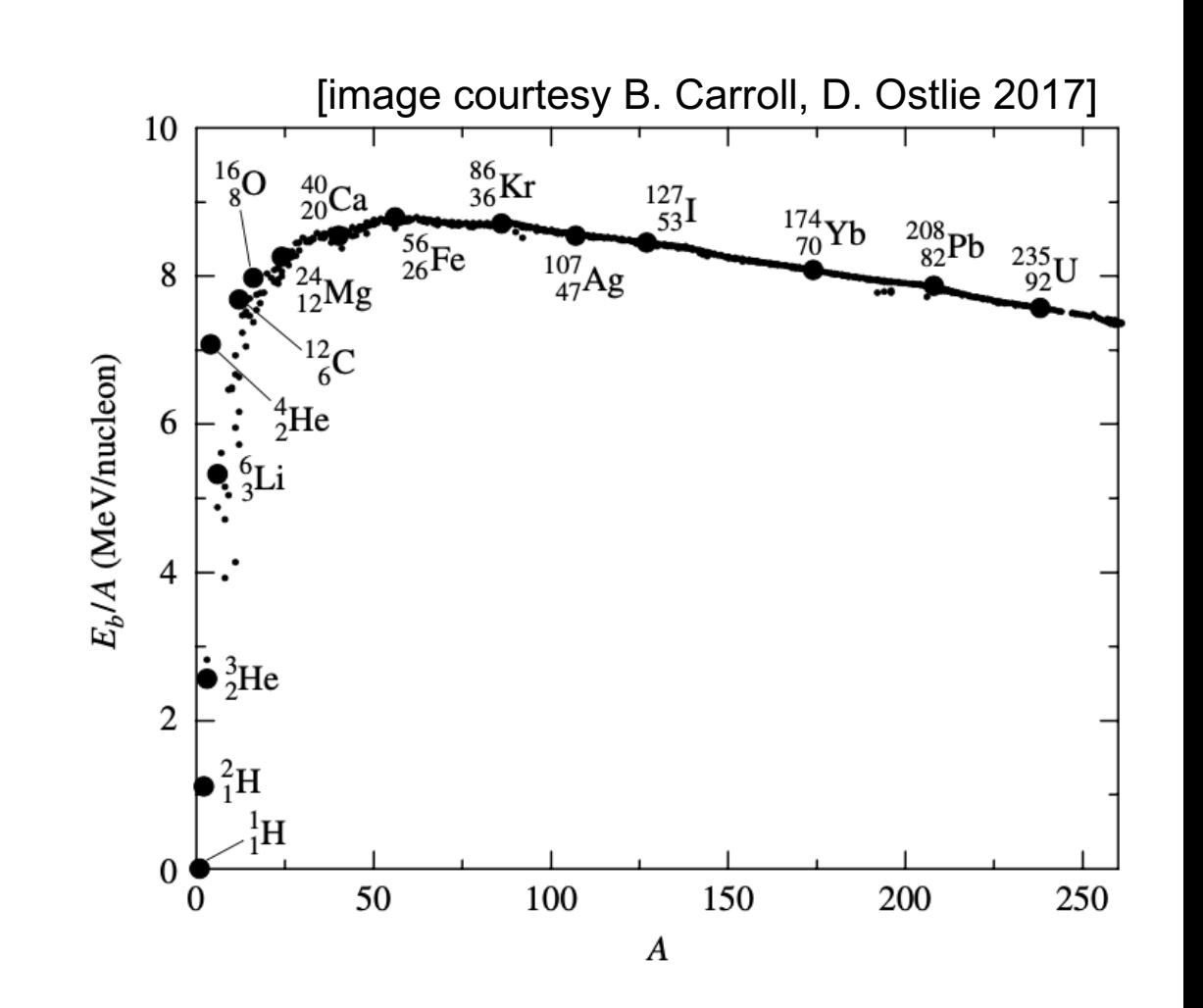

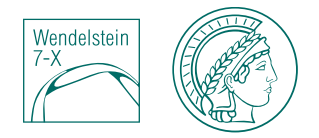

### **Kernfusion – Sonne vs. Erde**

#### [image courtesy NASA]

**Herausforderung**: Überwindung des abstoßenden Potentials

• Sonne: hohe Temperatur (20 Mio. K) + großer Druck (200 Mrd. Bar durch Eigengravitation)

**Reproduzierbarkeit** dieser Verhältnisse auf der Erde:

- Derart hoher Druck kann technisch nicht erreicht werden  $\rightarrow$  Fusion über hohe Temperatur notwendig, Reaktoren erreichen über 100 Mio. K
- Jegliche Materie ist bei diesen Temperaturen vollständig ionisiert.
	- $\rightarrow$  **Plasmazustand** ("vierter Aggregatszustand")

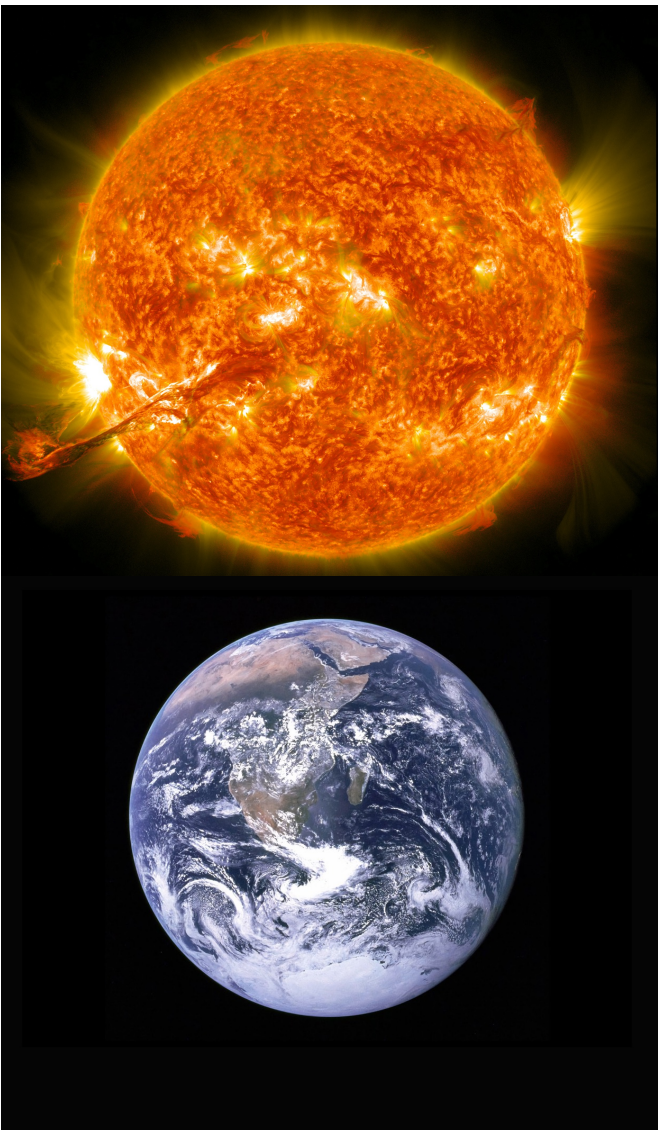

• Materiewolke freier Ladungsträger

 $\rightarrow$  Zwei Teilchenarten: Elektronen und Ionen (z.B. Atomrümpfe)

- Eigenschaften:
	- Hohe el. Leitfähigkeit
	- Kollektives Verhalten aufgrund von (langreichweitigen) EM-Feldern
	- Quasineutralität
		- Plasmadichte  $n \equiv n_i \approx n_e$
		- Debye-Abschirmung: Abschwächen von Ladungen

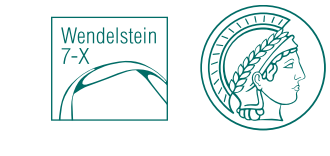

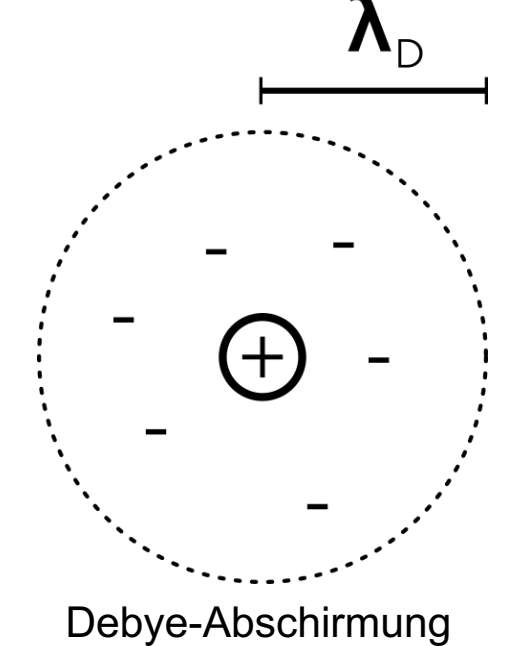

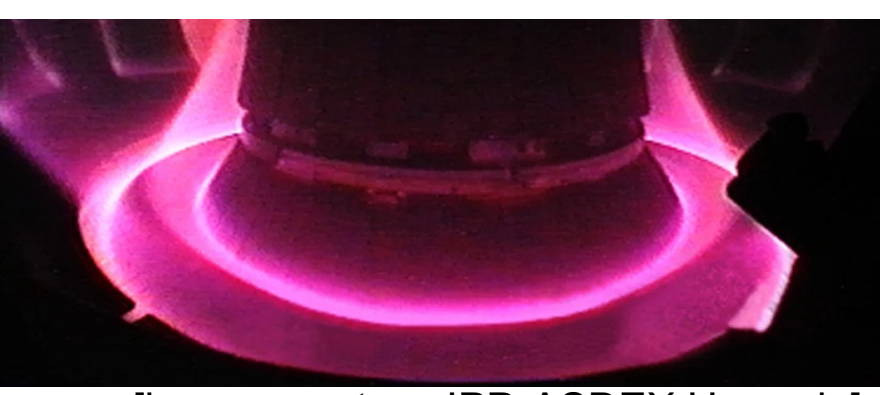

[image courtesy IPP, ASDEX Upgrade]

### **Einschluss**

- Für Fusion muss Plasma in passendem Gefäß gehalten werden
- Zündbedingung: Lawson-Kriterium (Energieeinschlusszeit)
	- $→$  **Problem**: Plasma darf aufgrund der hohen Temperaturen keinen Kontakt zum Gefäß haben!!!
- Verschiedene Ansätze um einen Einschluss zu erreichen: z.B. **magnetischer Einschluss**

### **Magnetischer Einschluss**

Gyration der Teilchen um Magnetfeldlinien aufgrund der Lorentzkraft  $\rightarrow$  Teilchen folgen Magnetfeld

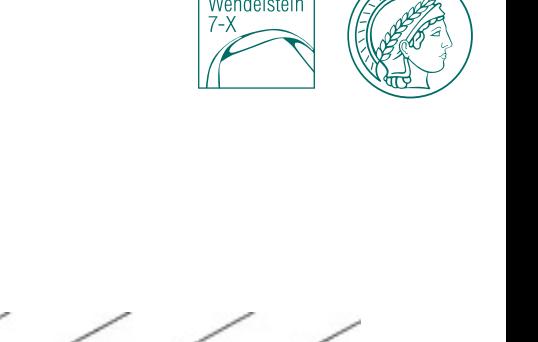

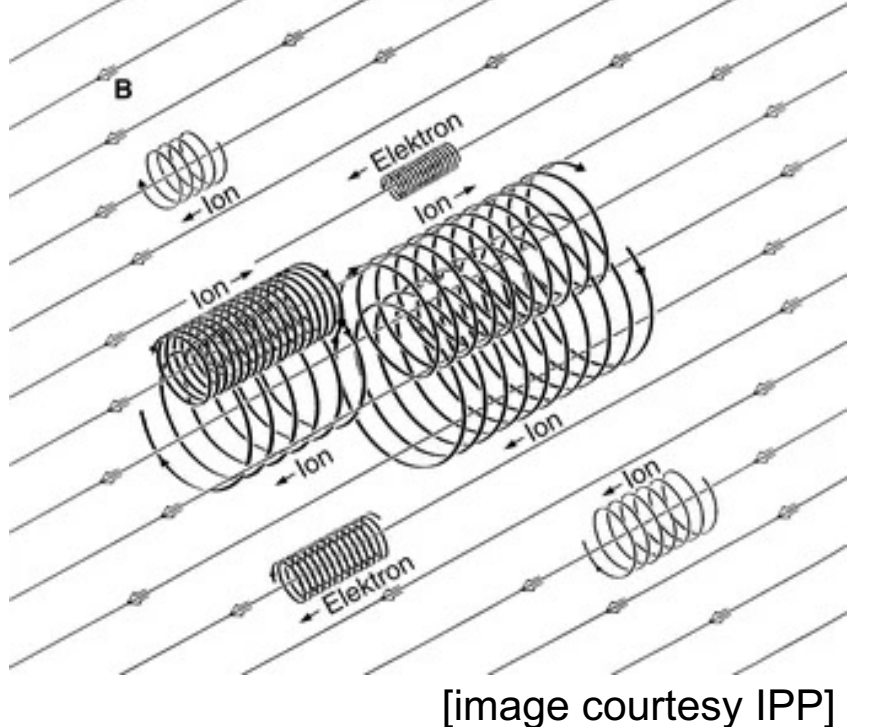

### **magnetischer Einschluss: Tokamak**

- Toroidalfeldspulen sorgen für ringförmiges, toroidales Magnetfeld
	- $\rightarrow$  Reicht aufgrund von Drifts nicht aus um Plasma im Gefäß zu halten
- Transformator induziert einen Plasmastrom
	- $\rightarrow$  Erzeugt poloidales Magnetfeld
- Überlagerung der Magnetfelder führt zu endgültiger helikalen Magnetfeldkonfiguration (schwarz)

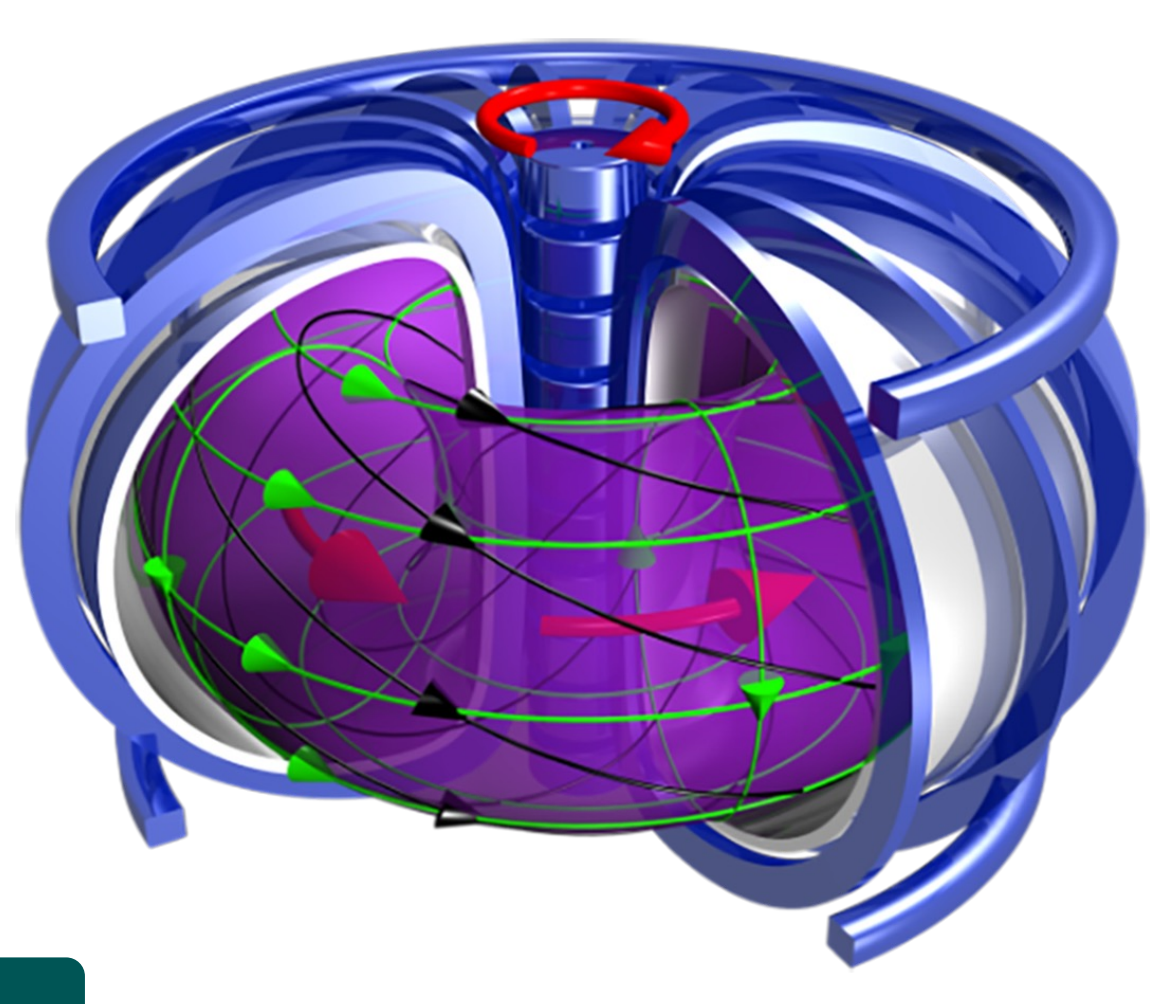

#### **Nachteil: Betrieb kann nur gepulst erfolgen**

[image courtesy IPP]

### **Magnetischer Einschluss: Stellarator**

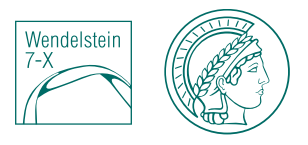

- Magnetfeld erzeugt von Spulen, deren Form mithilfe von Supercomputern berechnet wurde
- Konfiguration erlaubt in der Theorie dauerhaften Betrieb
- $→$  **Wendelstein 7-X** soll dies in der Praxis zeigen

Wendelstein 7-X, IPP Geifswald

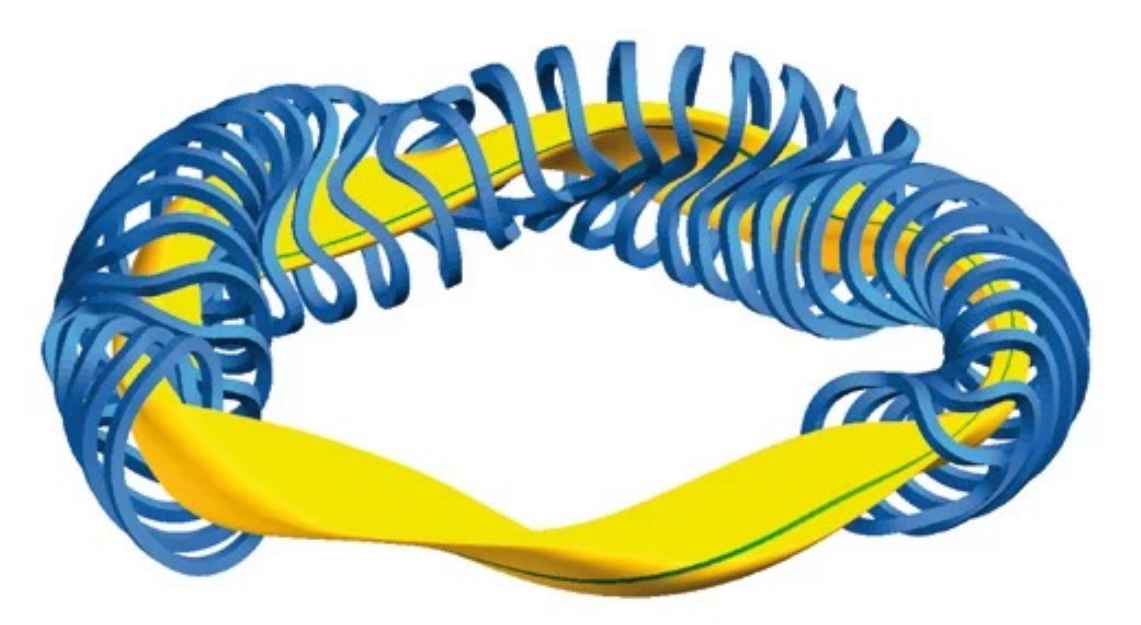

[image courtesy IPP]

### **Wendelstein 7-X: Thomsonsteuung**

- Kontaktfreie Messmethode für die Dichte (und Temperatur)
- Klassisch:
	- EM-Welle trifft auf freies, geladenes Teilchen  $\rightarrow$  Beschleunigung Teilchen (wegen Impulsübertrag Ionen vernachlässigbar)
	- Beschleunigte Ladungen emittieren EM-Strahlung  $\rightarrow$  Werden als gestreute Welle detektiert
- Thomsonstreuung:
	- Photonenmasse  $m_p \ll$  Teilchenmasse m
- Temperatur proportional zur Breite
- Dichte proportional zum Integral

#### Beispielspektrum Thomson-Streuung

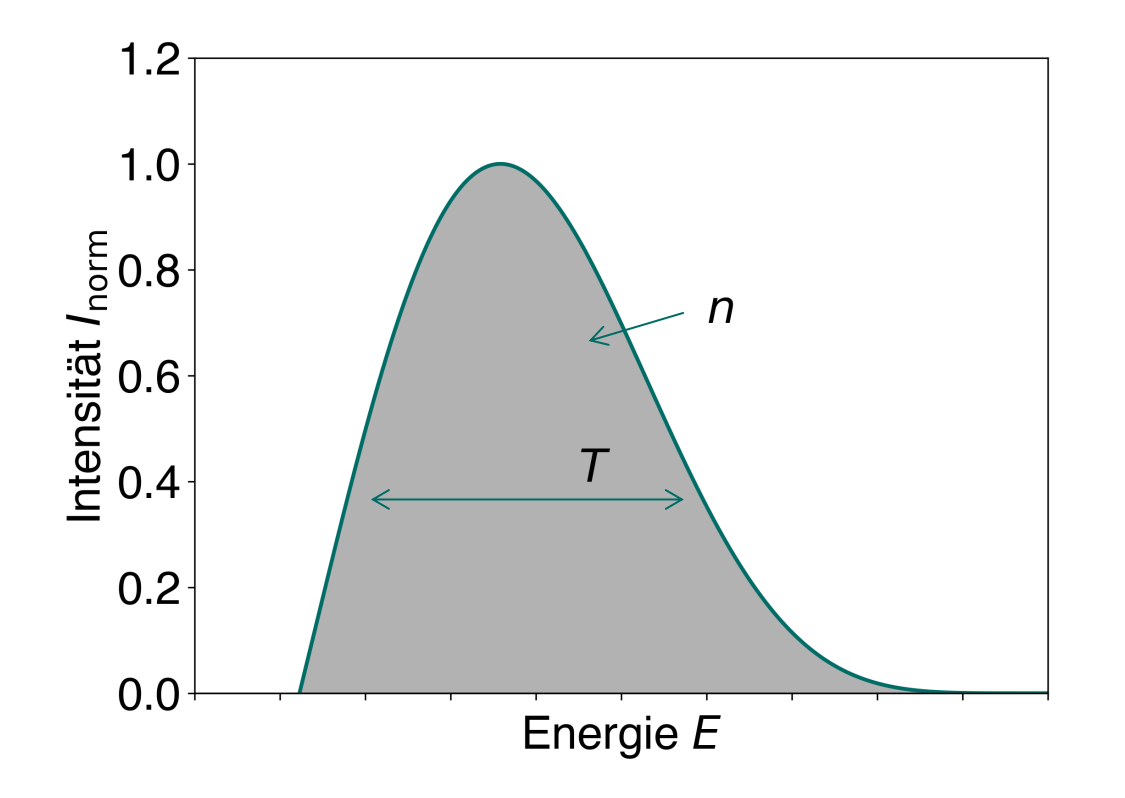

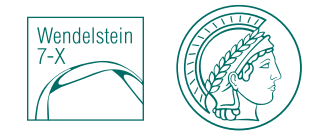

### **Wendelstein 7-X: Thomsonsteuung**

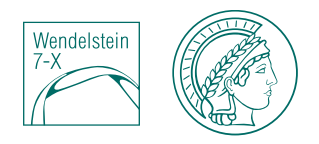

- 3 Nd:YAG Laser feuern abwechseln mit 30 Hz  $\rightarrow$  Profilmessung mit 90 Hz
- Laserpulse werden in separatem Labor erzeugt und in die Torushalle geleitet  $\rightarrow$  Laser legen weite Strecke zurück

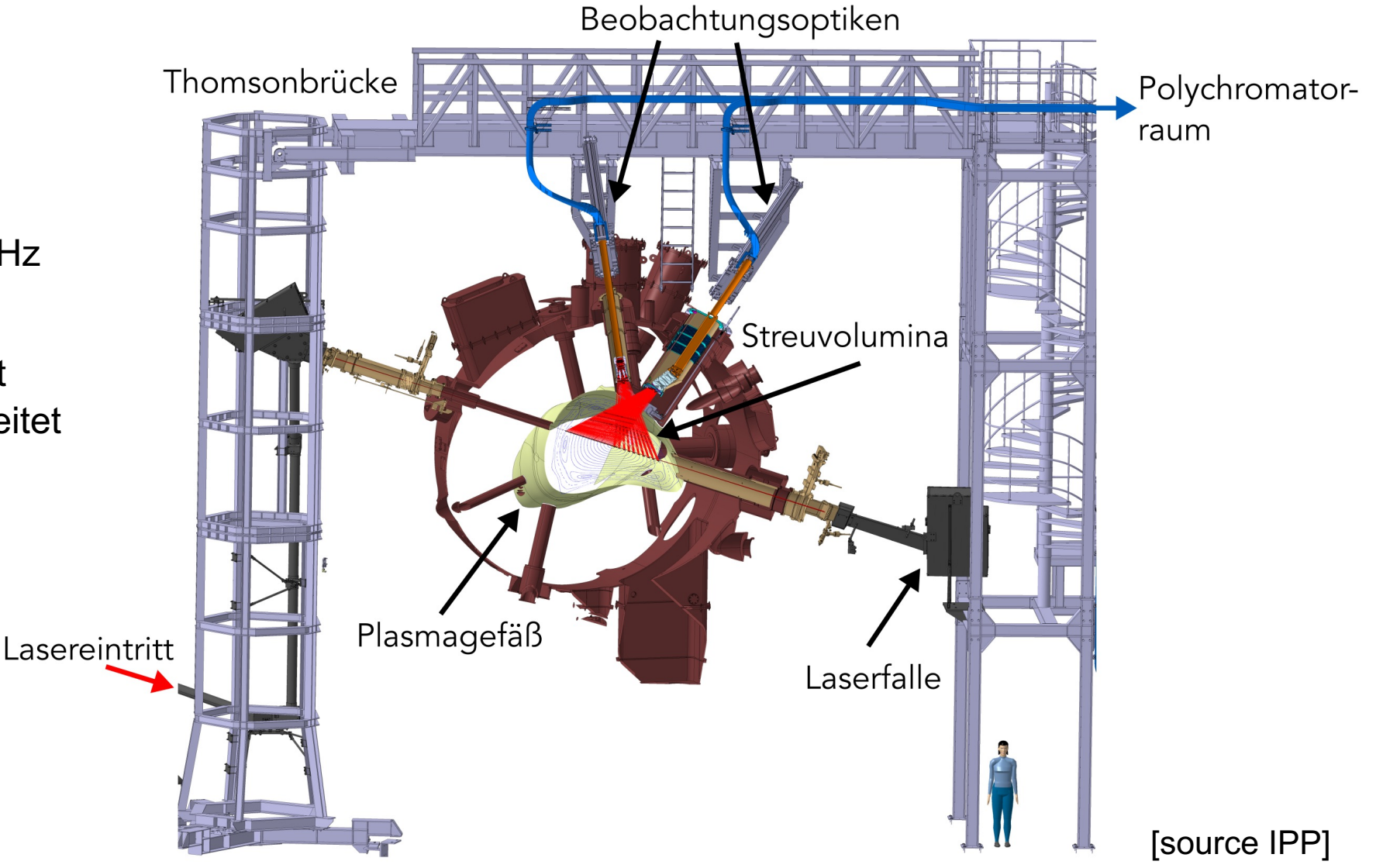

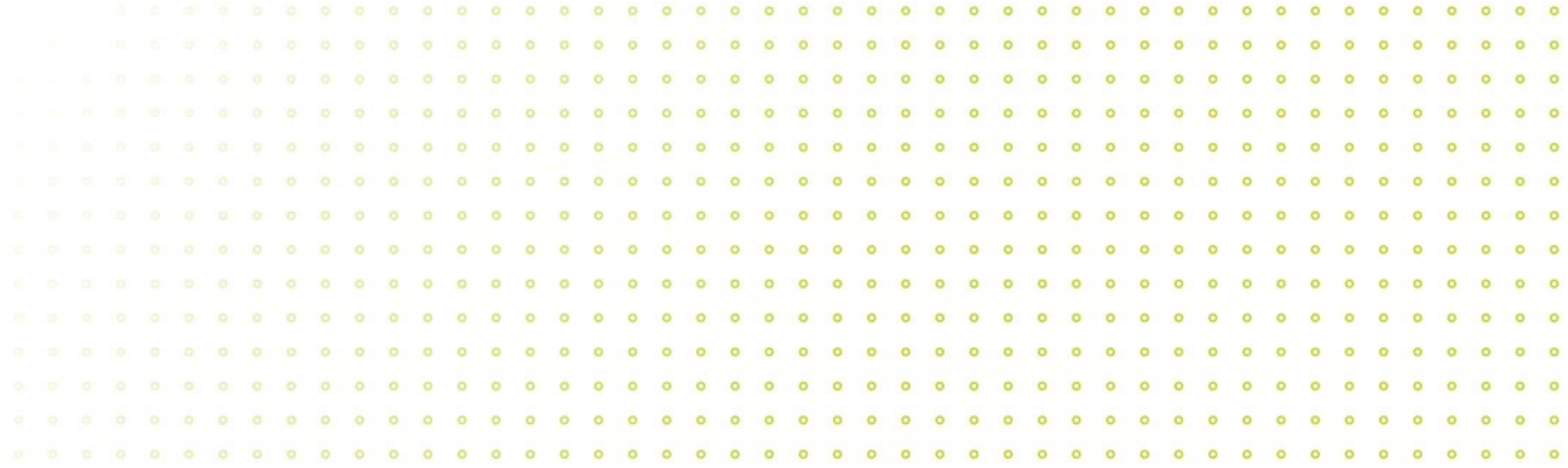

# Hintergrund und Idee

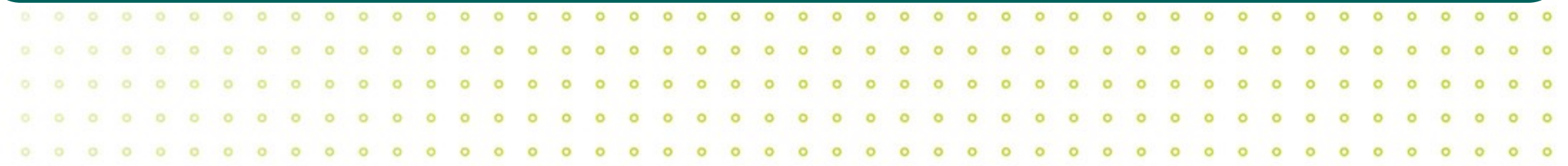

### **Hintergrund: Problematik der Profile**

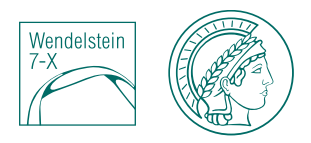

Die Profile sind nicht glatt und symmetrisch!

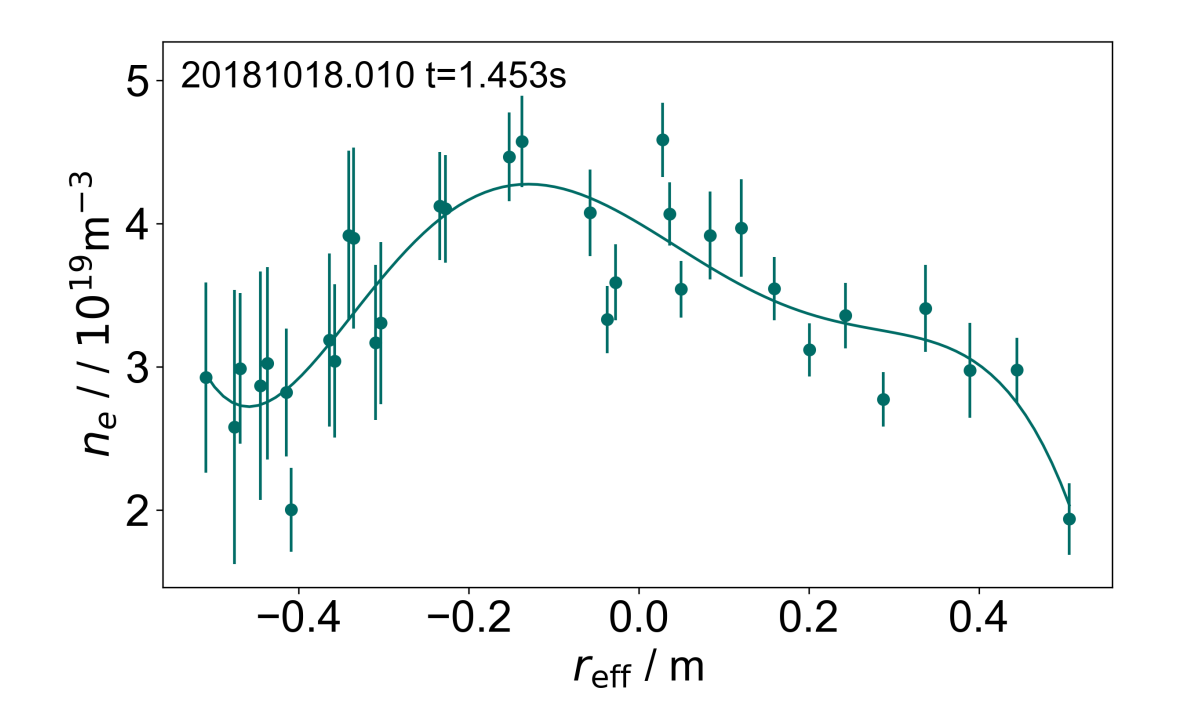

#### **Glätte:**

- In der betrachteten Größenordnung verläuft die Dichte kontinuierlich
- Fehlerbalken zeigen statistischen Fehler
- $\rightarrow$  Keine Sprünge zwischen benachbarten Datenpunkten zu erwarten

### **Hintergrund: Problematik der Profile**

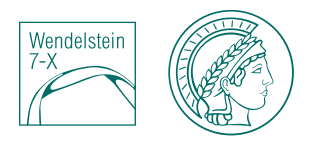

Die Profile sind nicht glatt und symmetrisch!

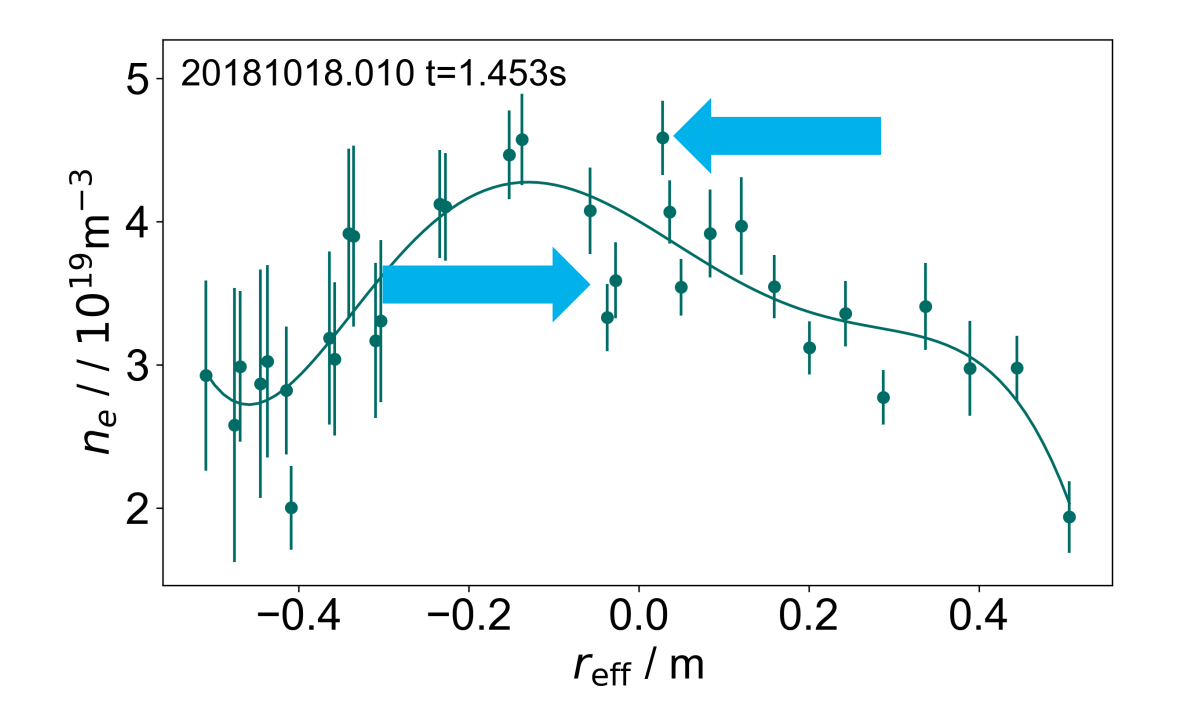

#### **Glätte:**

- In der betrachteten Größenordnung verläuft die Dichte kontinuierlich
- Fehlerbalken zeigen statistischen Fehler
- $\rightarrow$  Keine Sprünge zwischen benachbarten Datenpunkten zu erwarten

#### MAX-PLANCK-INSTITUT FÜR PLASMAPHYSIK | JULE FRANK | 26.10.22 **IN.PHASE KOLLOQUIUM 14**

### **Hintergrund: Problematik der Profile**

#### **Symmetrie**

- Beispiel Tokamak: Teilchen bewegen sich ausschließlich auf Flussflächen (*flux surfaces*)
- Konstanter Plasmadruck auf Flussflächen  $\rightarrow$  gleichmäßige Dichteverteilung
- Jede der Flächen wird beim Betrachten des Querschnitts 2 Mal getroffen  $\rightarrow$  in magnetischen Koordinaten Profil symmetrisch zur **Mitte**

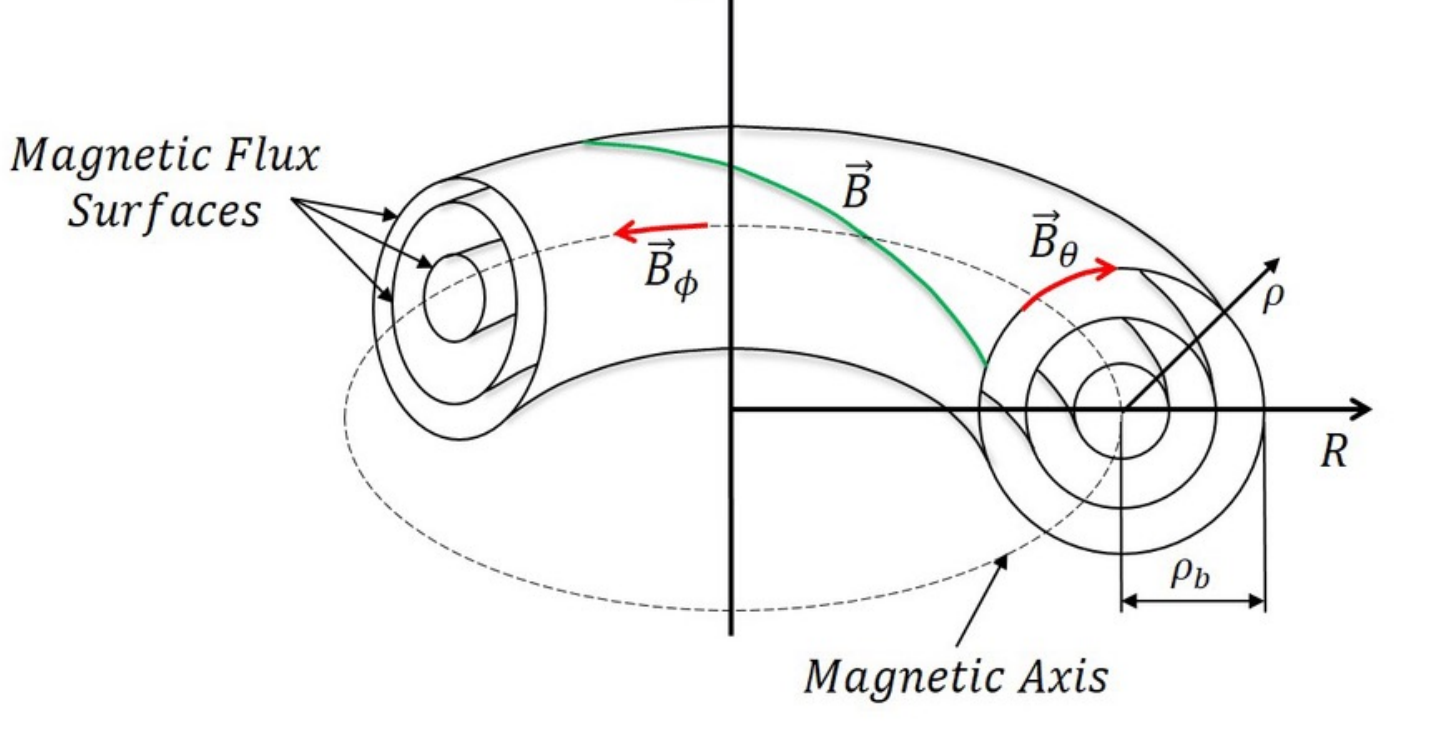

[J.Barton, American Control Conference (2015)]

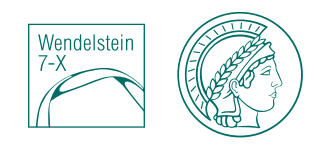

### **Hintergrund: Problematik der Profile**

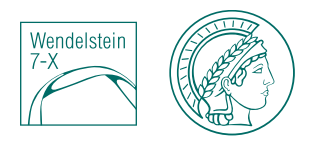

• Besonders auffällig für Profile des gleichen Plasmas bzw. gleicher Plasmaparameter (Plasmaenergie, Heizung, …)

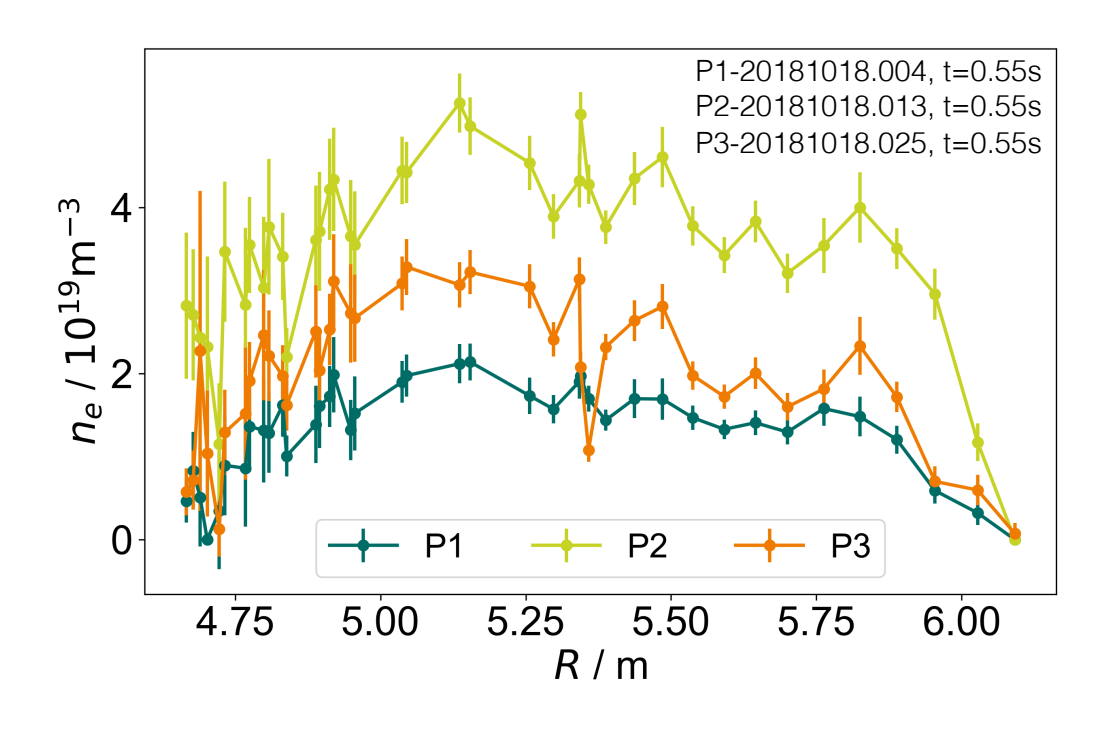

#### **Relevanz für Forschung**

- Turbulenz sorgt für Plasmainstabilitäten (z.B. magnetische Rekonnektion)
- Berechnet sich aus dem Dichtegradienten
- Bisher: Fit des Profile  $\rightarrow$  durch große Schwankungen Spielraum für Spekulation

### **Hintergrund: größte Fehlerquelle der TS**

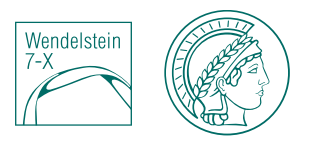

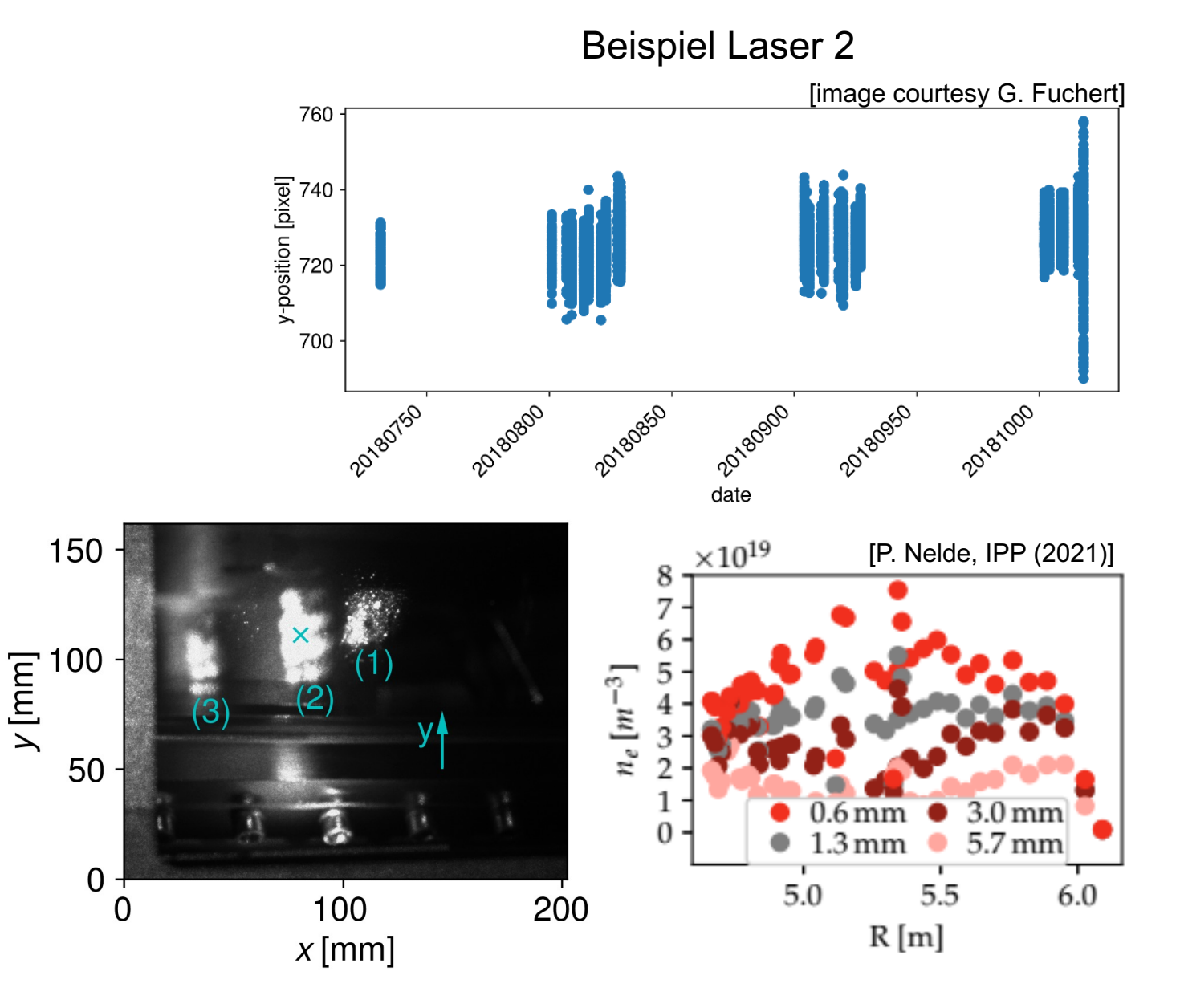

Masterarbeit P. Nelde:

- Größte Fehlerquelle ist instabile Laserlage
- Kamerabeobachtung zeigt zwei Bewegungsarten: Drift und Vibration
- $\rightarrow$  Resultiert in viele verschiedene Profilformen
- Bereits kleine Drifts können die gemessene Dichte um bis zu 90 % reduzieren

### **Hintergrund: größte Fehlerquelle der TS**

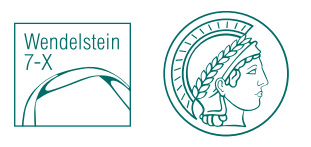

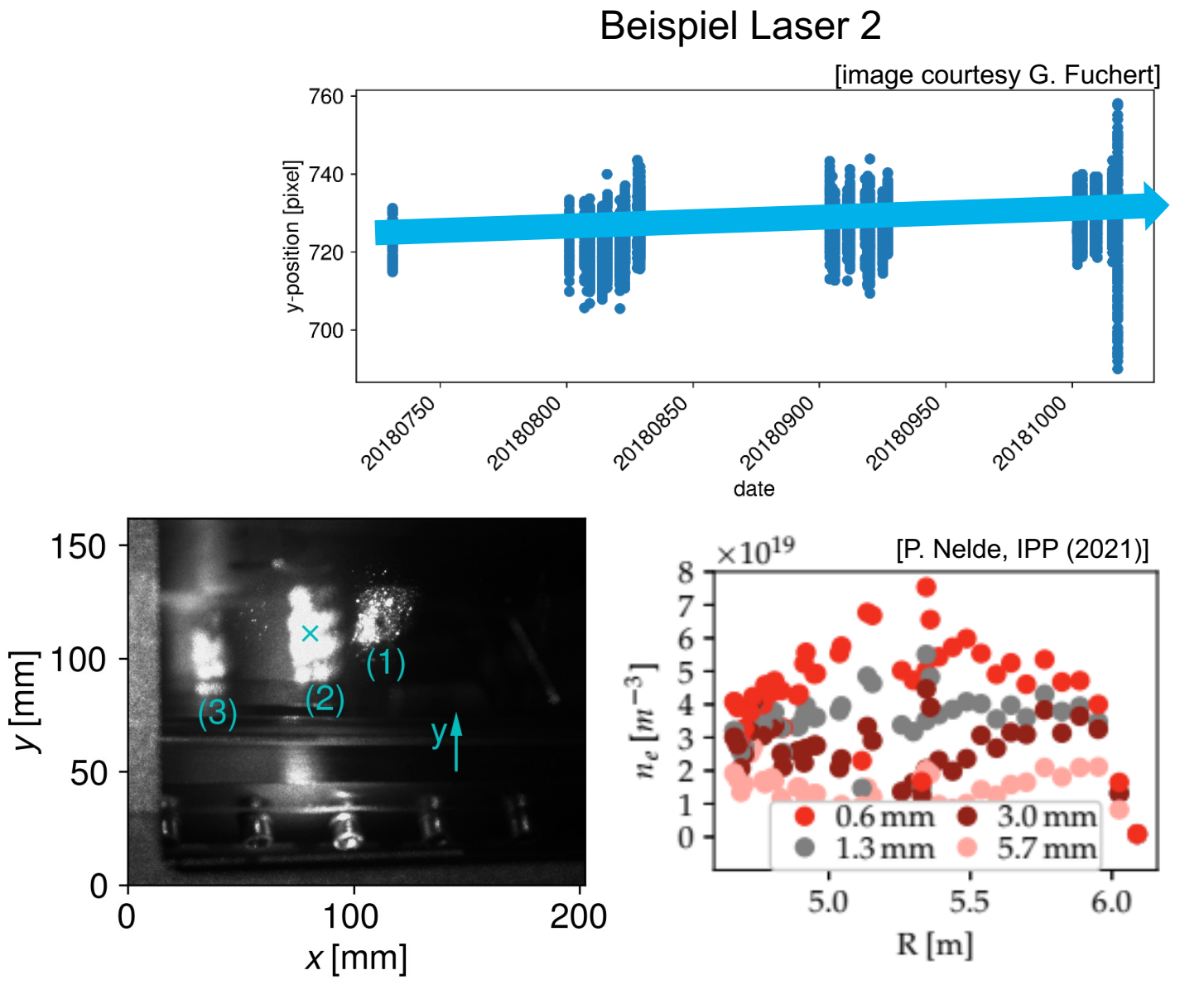

Masterarbeit P. Nelde:

- Größte Fehlerquelle ist instabile Laserlage
- Kamerabeobachtung zeigt zwei Bewegungsarten: Drift und Vibration
- $\rightarrow$  Resultiert in viele verschiedene Profilformen
- Bereits kleine Drifts können die gemessene Dichte um bis zu 90 % reduzieren

### **Hintergrund: größte Fehlerquelle der TS**

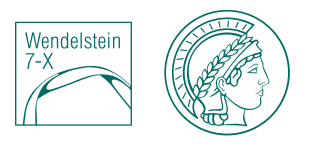

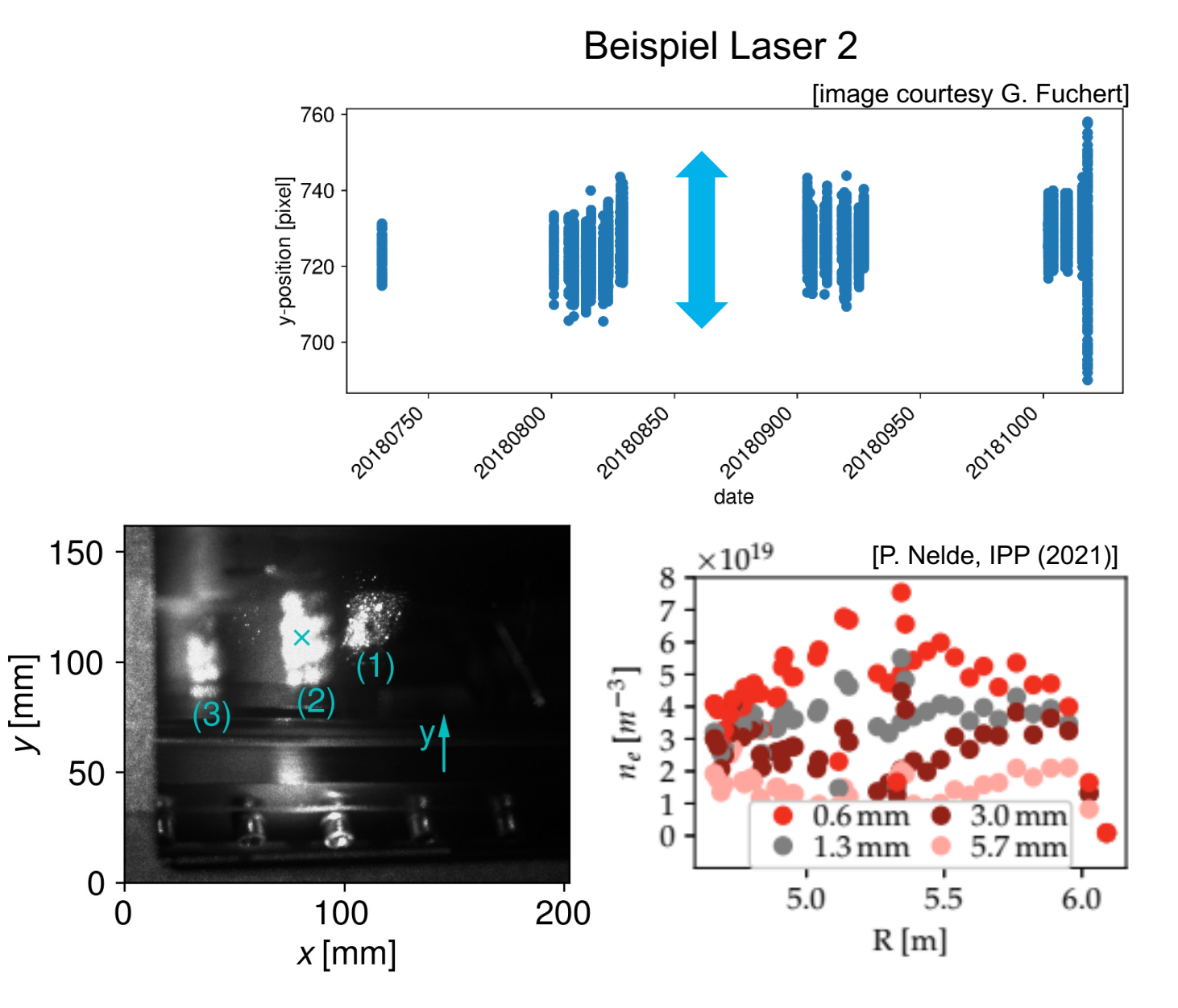

Masterarbeit P. Nelde:

- Größte Fehlerquelle ist instabile Laserlage
- Kamerabeobachtung zeigt zwei Bewegungsarten: Drift und Vibration
- $\rightarrow$  Resultiert in viele verschiedene Profilformen
- Bereits kleine Drifts können die gemessene Dichte um bis zu 90 % reduzieren

### **Hintergrund: Korrektur der Profile mithilfe der Kameraposition**

Wendelstei

• **Proof of concept**: Korrektur in 2D mit einer Kamera am Eintrittsfenster des Lasers ins Plasmagefäß

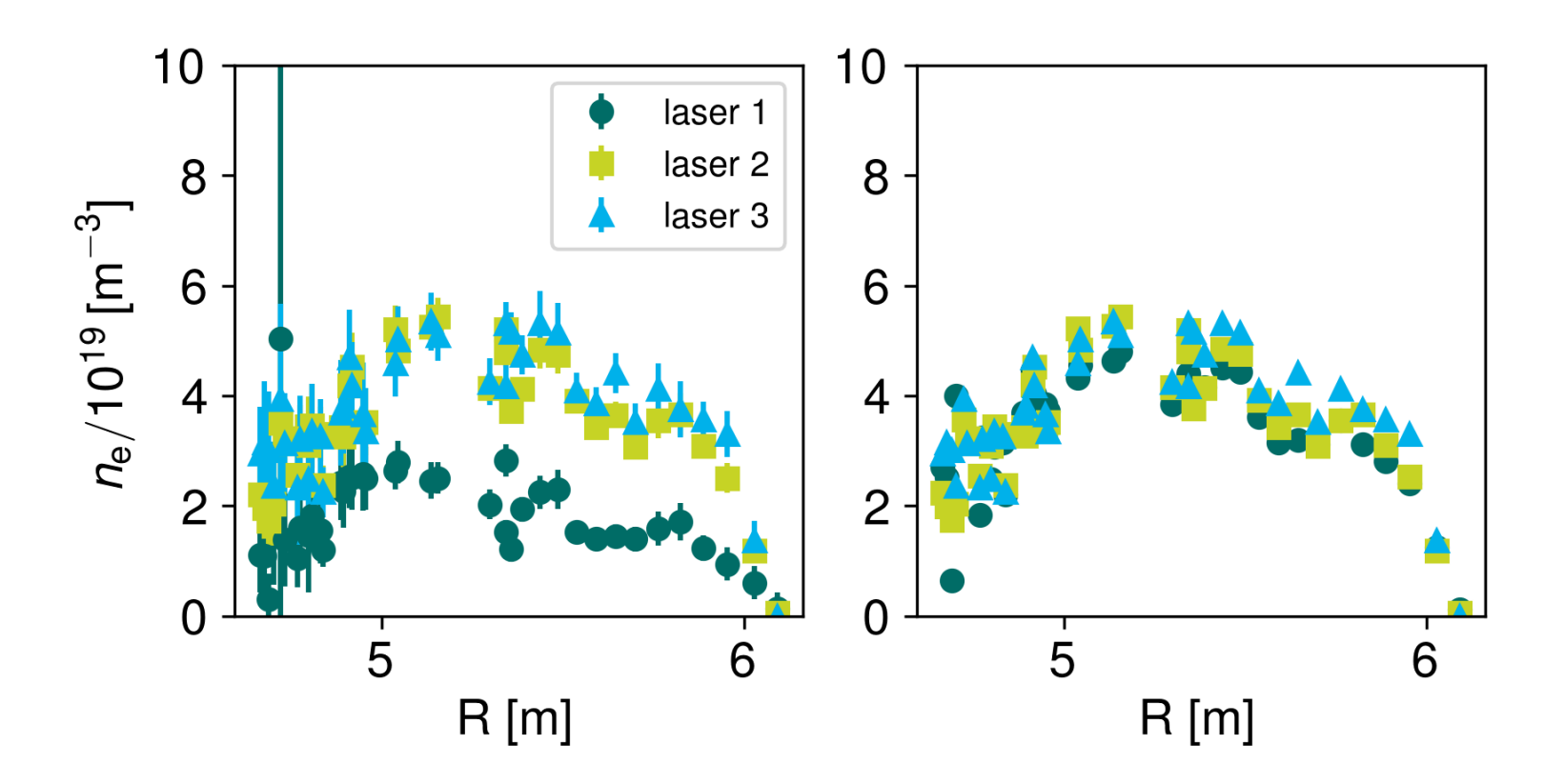

### **Hintergrund: Freiheitsgrade**

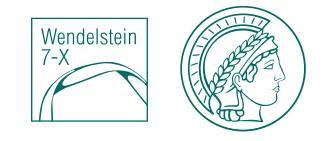

- Beschreibung der Laserlage
	- 2 Koordinaten auf jedem Fenster
	- 2 Koordinaten und 2 Winkel
- **4** Koordinaten/Freiheitsgrade
- Nicht alle haben zwangsläufig einen Einfluss  $\rightarrow$  weniger als 4 Dimensionen möglich

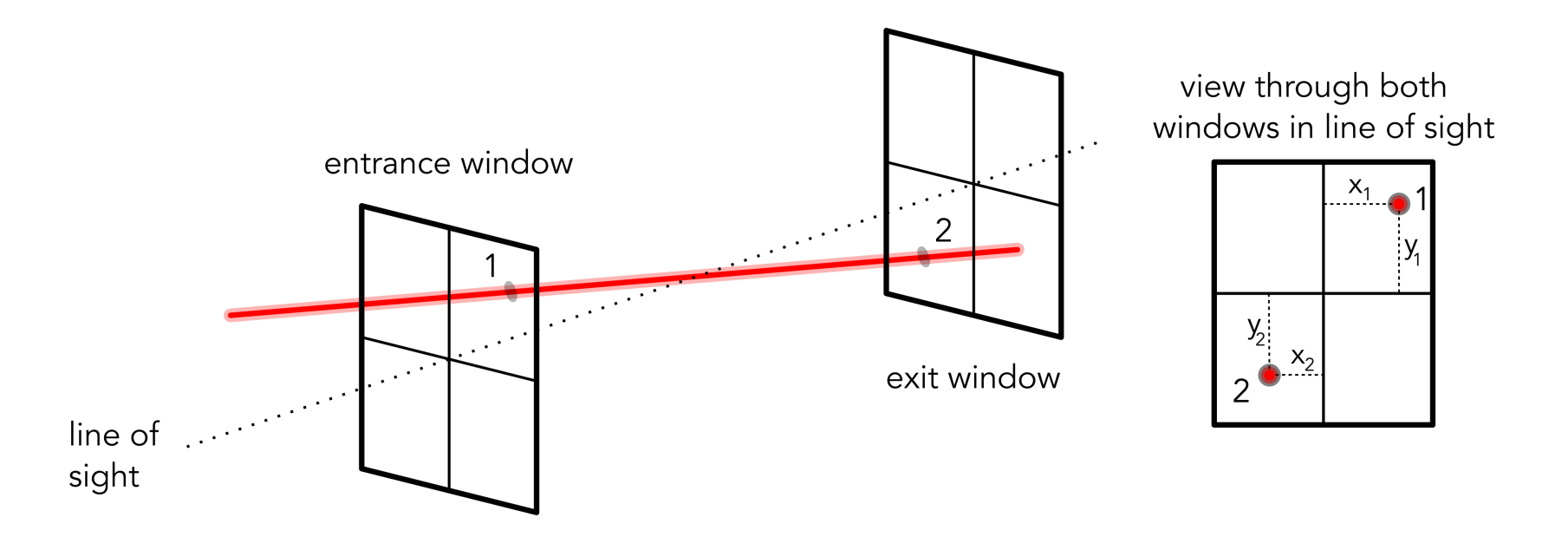

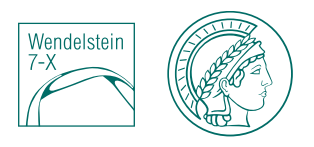

### **Wo findet man die Laserposition**

- Laser beeinflusst die Profilform auf bestimmte Art und Weise
	- $\rightarrow$  Laserposition ist in den Profildaten enthalten
- Neue Methode, die die Position aus den Profildaten extrahieren kann

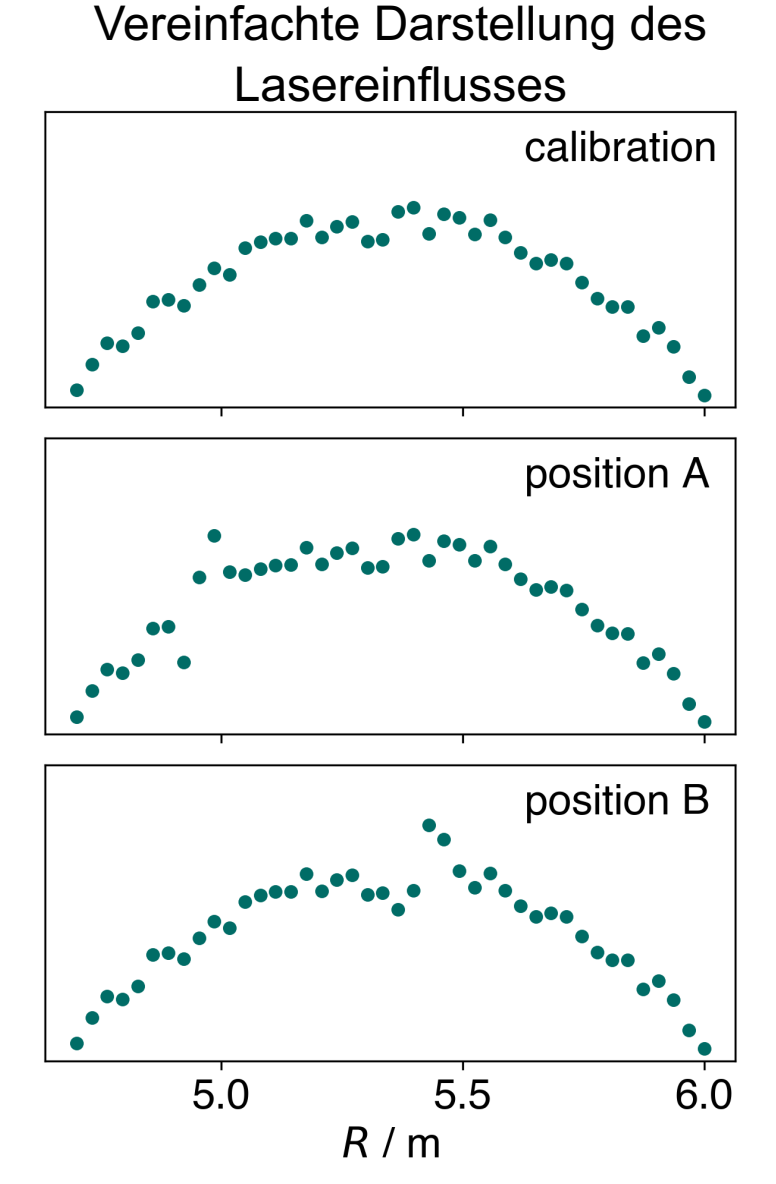

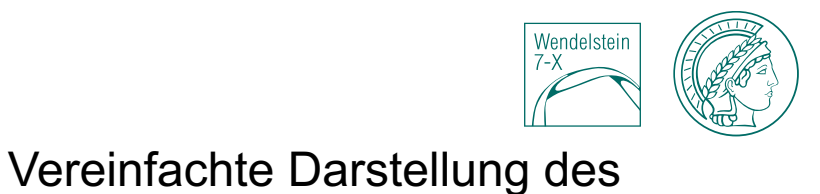

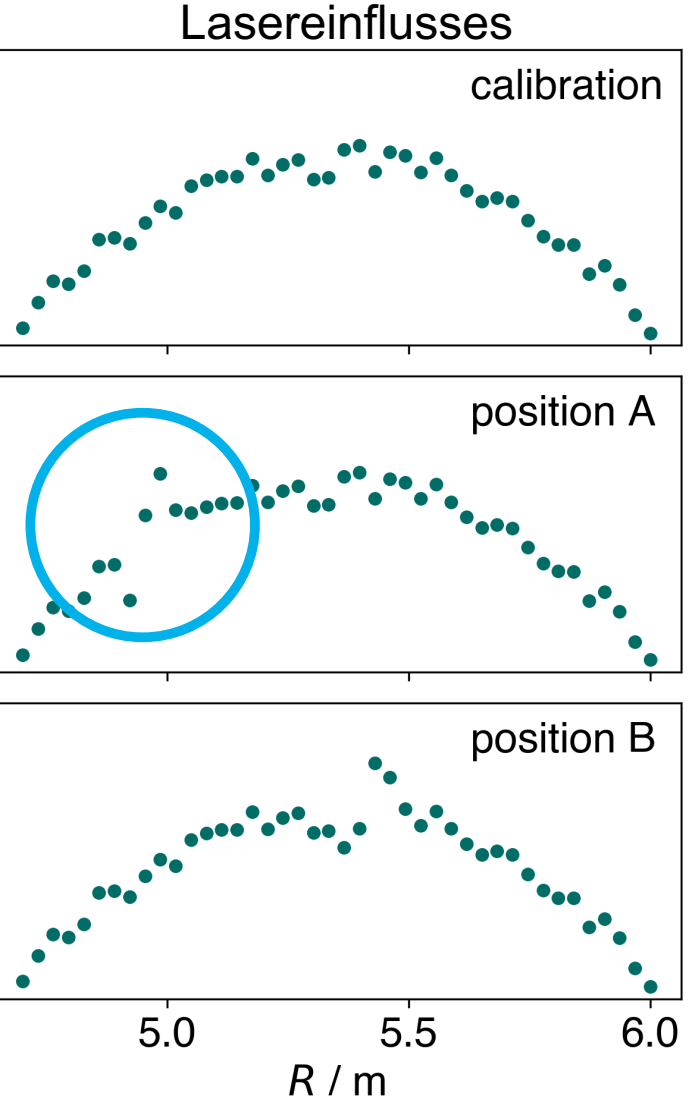

#### **Wo findet man die Laserposition**

- Laser beeinflusst die Profilform auf bestimmte Art und **Weise** 
	- $\rightarrow$  Laserposition ist in den Profildaten enthalten
- Neue Methode, die die Position aus den Profildaten extrahieren kann

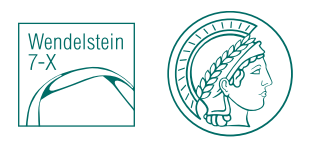

### **Wo findet man die Laserposition**

- Laser beeinflusst die Profilform auf bestimmte Art und Weise
	- $\rightarrow$  Laserposition ist in den Profildaten enthalten
- Neue Methode, die die Position aus den Profildaten extrahieren kann

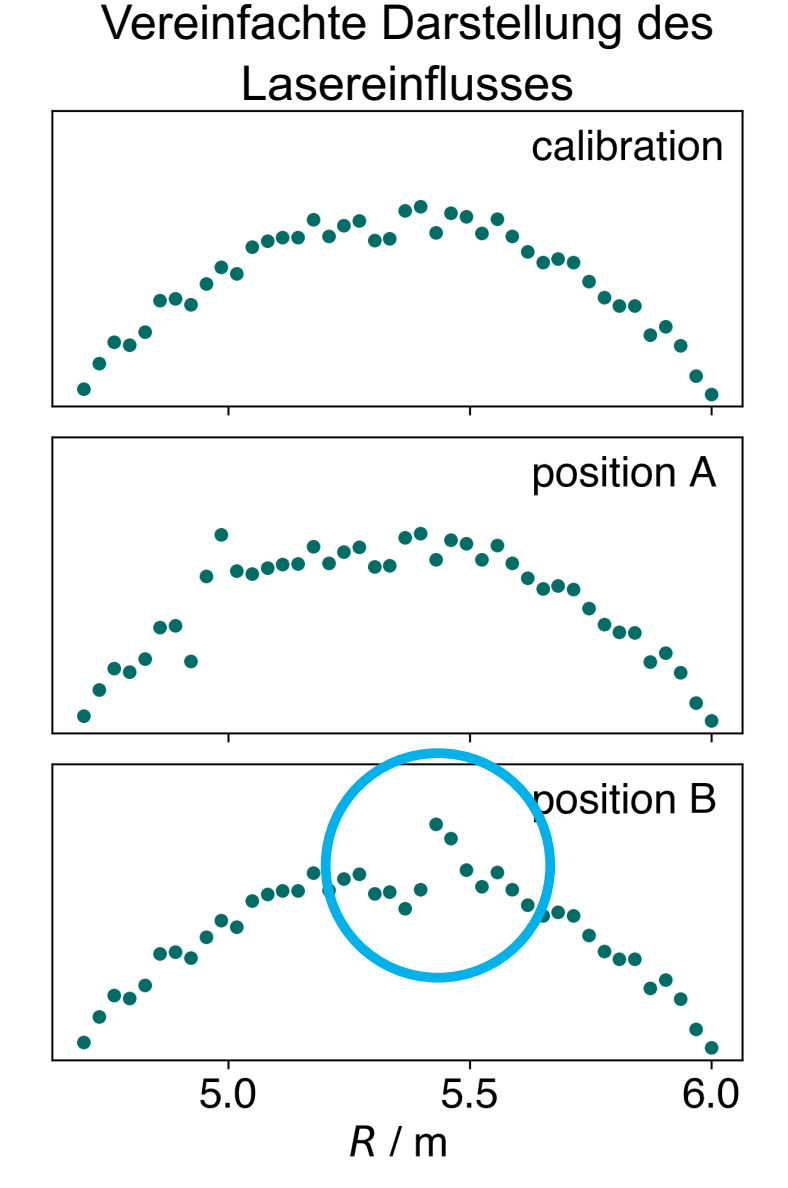

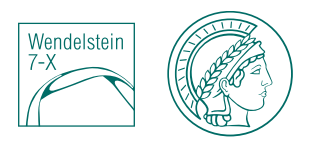

### **Wo findet man die Laserposition**

- Laser beeinflusst die Profilform auf bestimmte Art und Weise
	- $\rightarrow$  Laserposition ist in den Profildaten enthalten
- Neue Methode, die die Position aus den Profildaten extrahieren kann

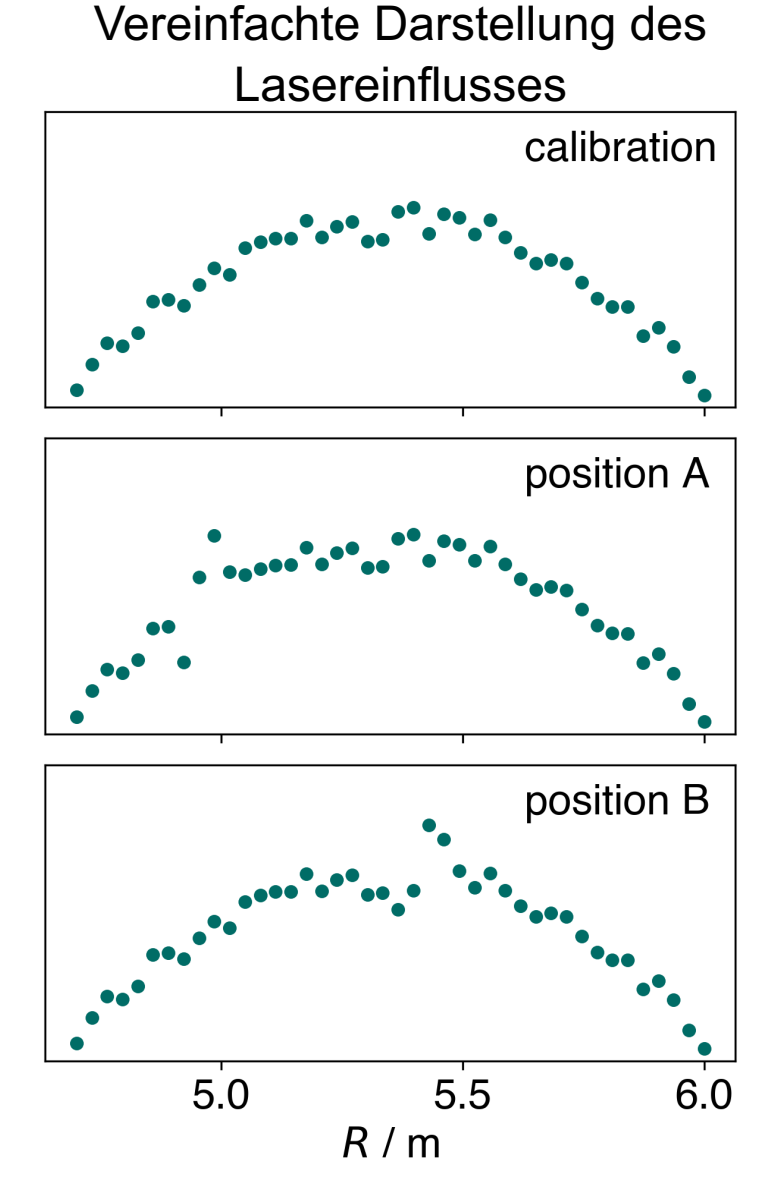

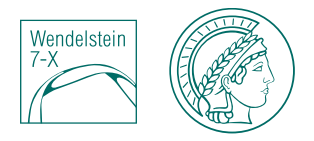

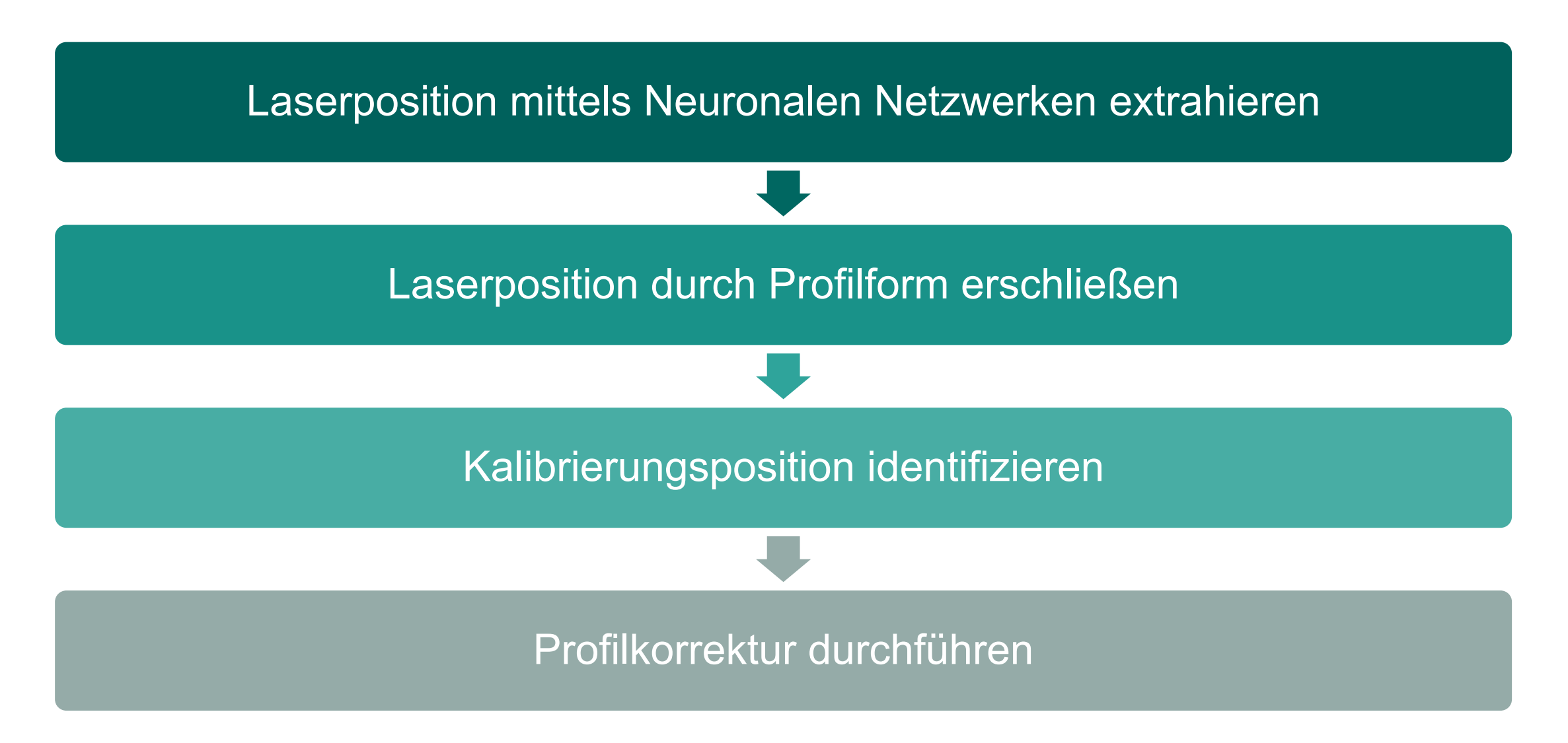

### **Die Idee: Einfluss der Plasmaparameter verringern**

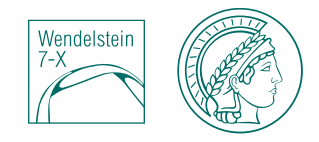

- Vorbereitung der Daten
	- Profilränder ignorieren $\rightarrow$  bessere Stabilität (statistische Unsicherheit)
	- Dichteverhältnisse  $\rightarrow$  elimiert den Einfluss des tatsächlichen Profilverlaufs

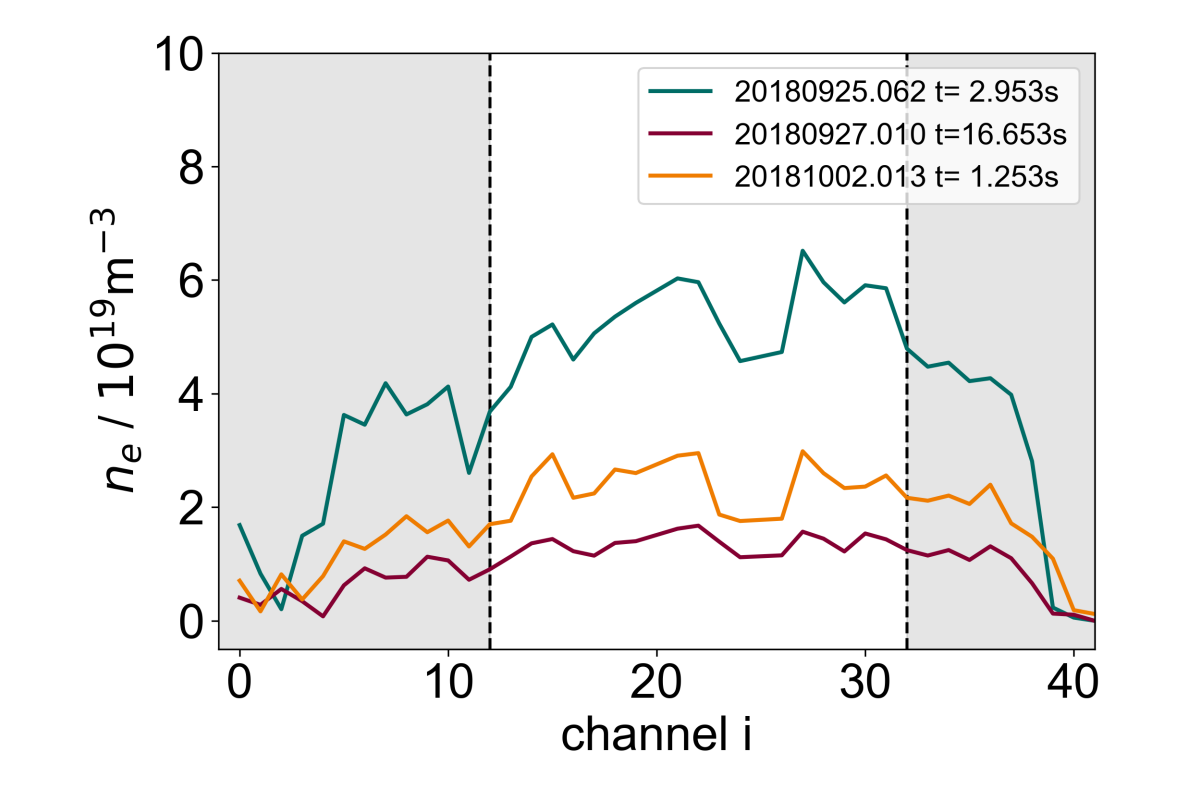

### **Die Idee: Einfluss der Plasmaparameter verringern**

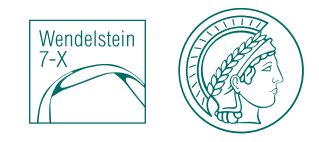

- Vorbereitung der Daten
	- Profilränder ignorieren $\rightarrow$  bessere Stabilität (statistische Unsicherheit)
	- Dichteverhältnisse  $\rightarrow$  elimiert den Einfluss des tatsächlichen Profilverlaufs

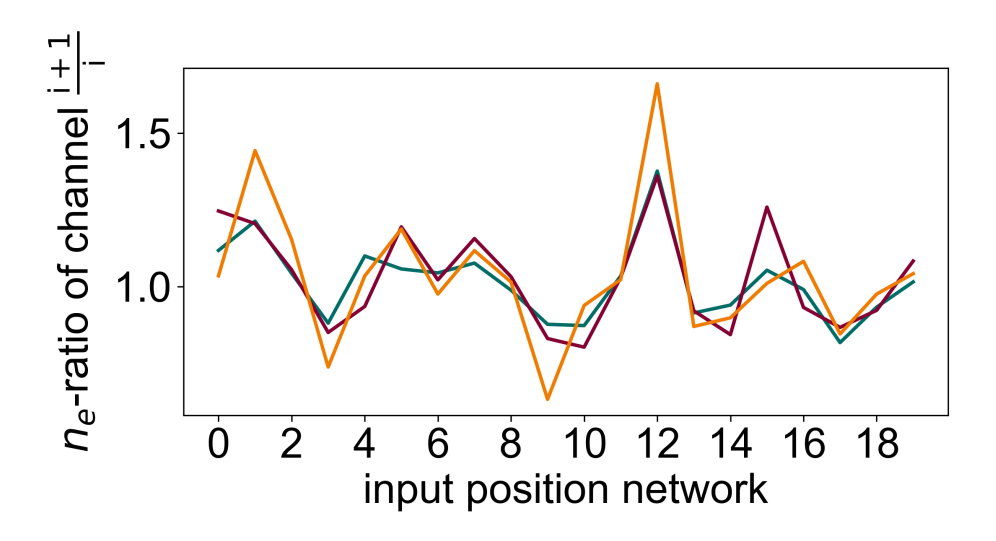

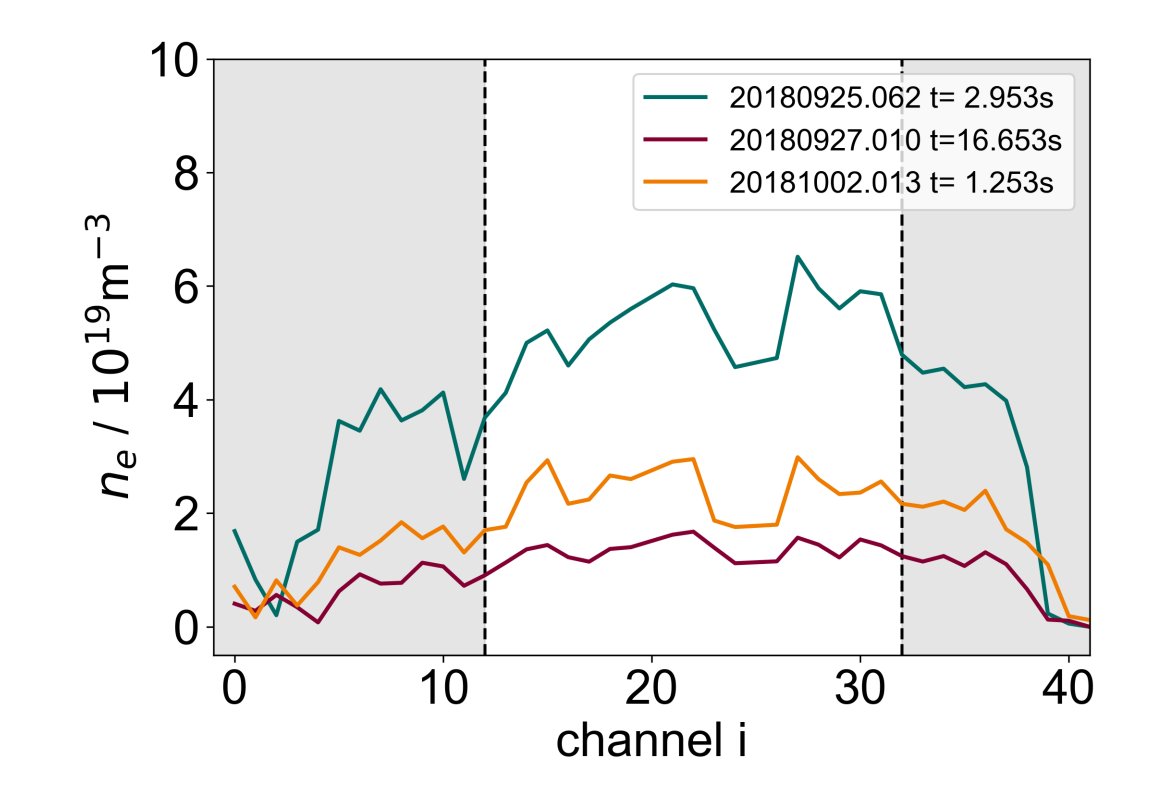

### **Die Idee: Einfluss der Plasmaparameter verringern**

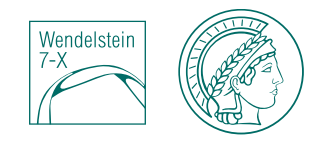

- Vorbereitung der Daten
	- Profilränder ignorieren $\rightarrow$  bessere Stabilität (statistische Unsicherheit)
	- Dichteverhältnisse  $\rightarrow$  elimiert den Einfluss des tatsächlichen Profilverlaufs

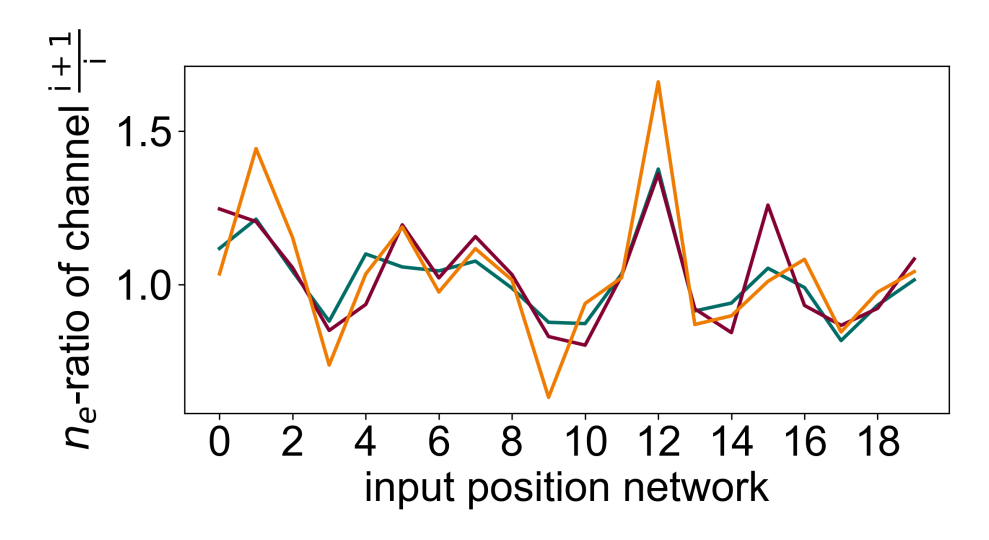

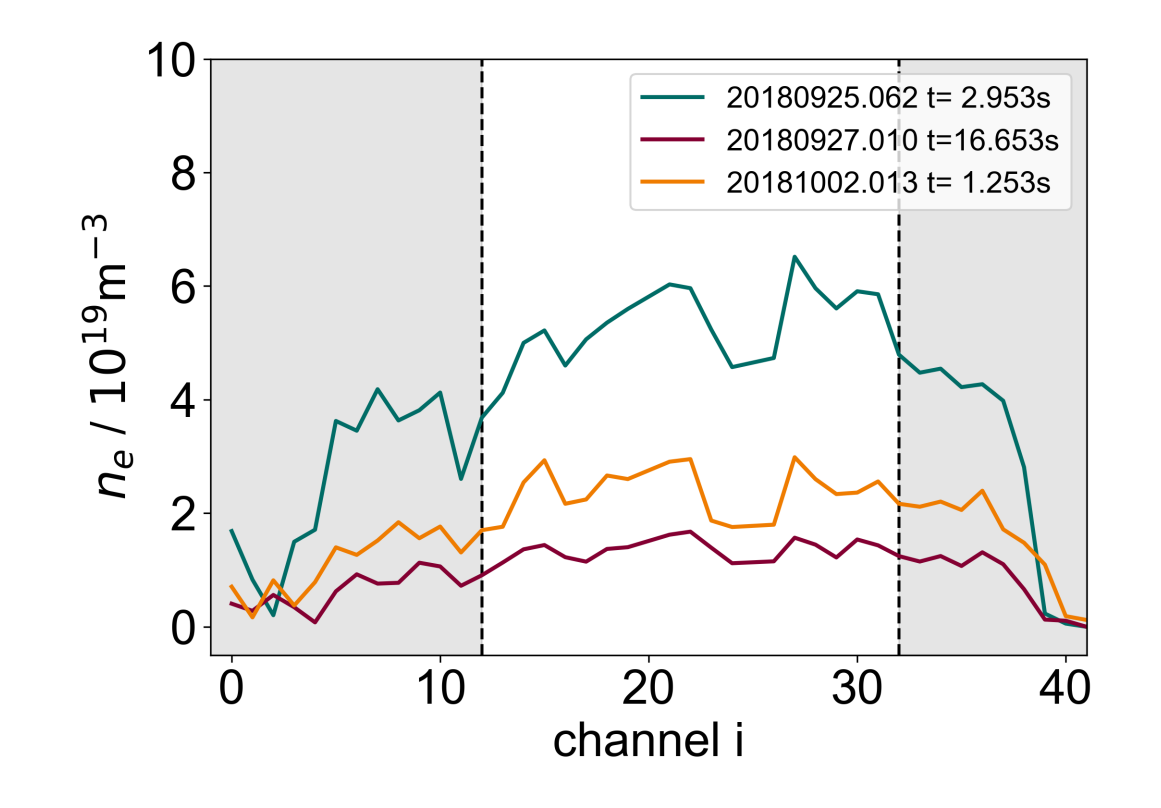

- Repräsentation der Daten kodiert eine abstrakte Laserposition
- à Informationsreduktion mithilfe von **Neuronalen Netzwerken**

### **Die Idee: Neuronale Netzwerke benutzen**

#### **Autoencoder network**

- imitieren die Fähigkeit aus Erfahrungswerten zu lernen und dann anschließend den Ausgang neuer Daten vorherzusagen
- *Unsupervised learning* kein explizites Trainingsziel  $\rightarrow$  werden genutzt um versteckte Strukturen in Daten zu finden
- Charakteristika werden extrahiert während Information über Rauschen verloren geht

**Aufbau:** 3 Hauptkomponenten: *encoder*, *decoder* and *middle layer*

• *Middle layer* repräsentiert **abstrakte Laserposition**

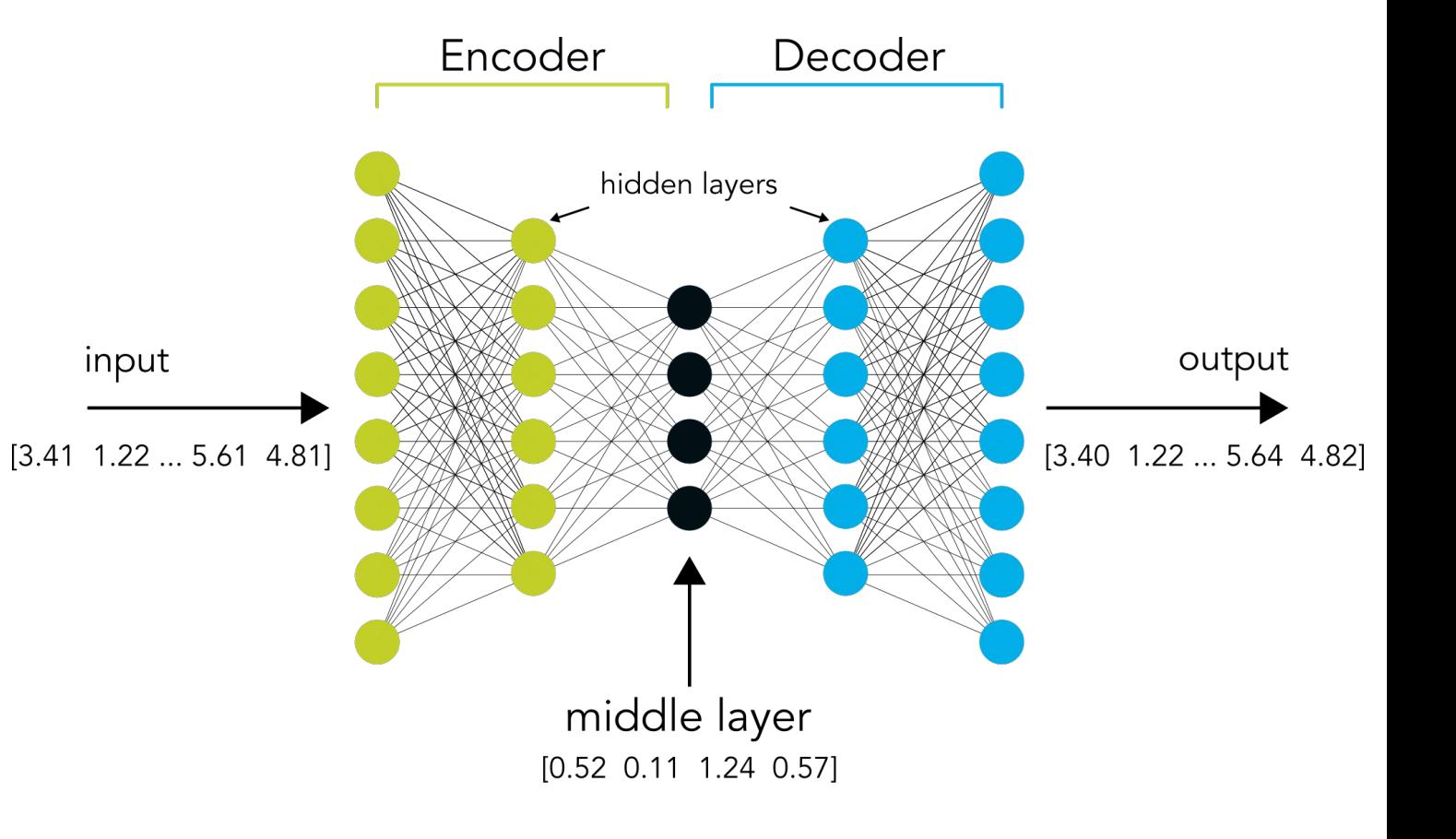

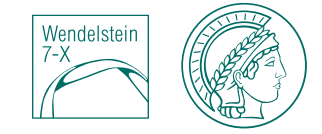

### **Erinnerung: Freiheitsgrade**

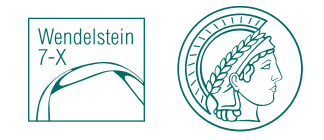

- **Erwartung: 4** Freiheitsgrade
- Nicht alle haben zwangsläufig einen Einfluss (möglicherweise koppeln Freiheitsgrade)  $\rightarrow$  weniger als 4 Dimensionen möglich
- à **Auswertung: 3** Dimensionen passend

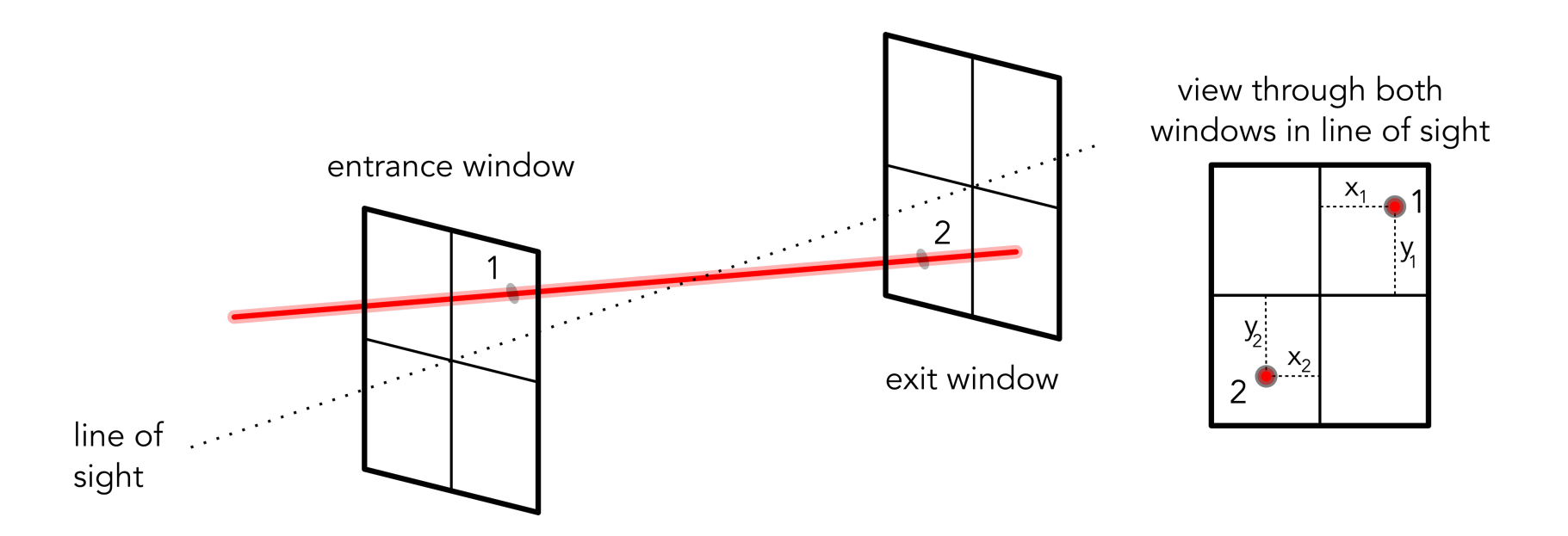

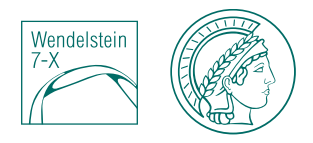

- Laser sind oft genug an ihre Positionen zurückgekehrt (insbesondere an die Kalibrierungsposition)  $\rightarrow$  genug Trainingsdaten insbesondere für die "korrekte" Profilform
- Ramankalibrierung war erfolgreich  $\rightarrow$  an der Kalibrierungsposition gemessene Profile sind "korrekt"

 $\rightarrow$  Jeder Laser benötigt pro Kalibrierung eine Untersuchung, da alle Effekte relativ zur Position während der Kalibrierung auftreten

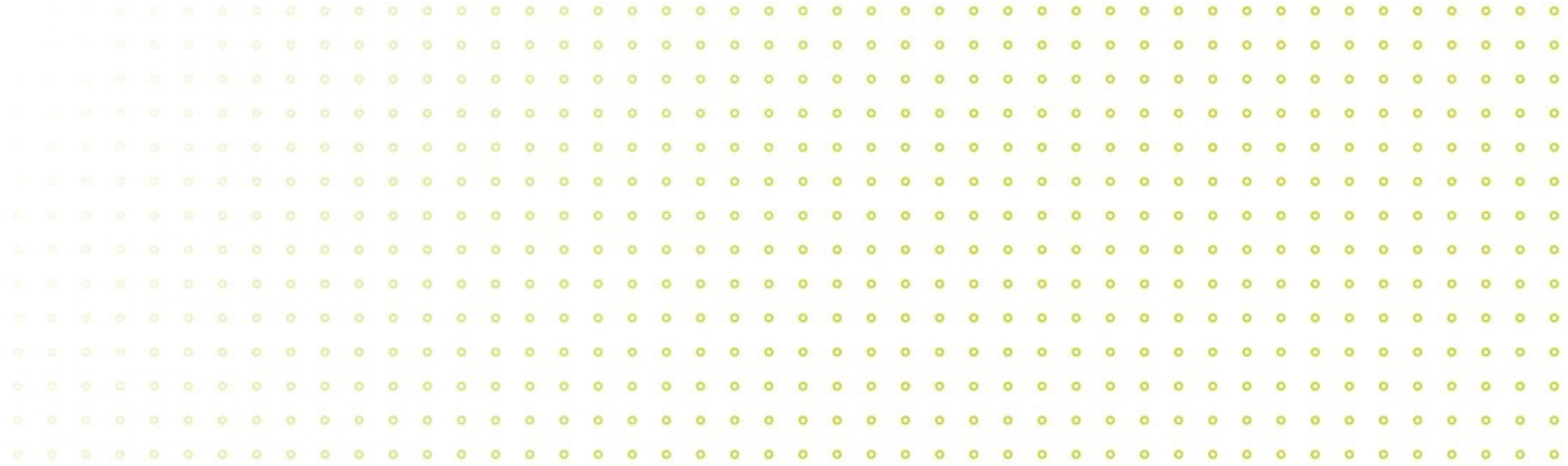

# **Methode**

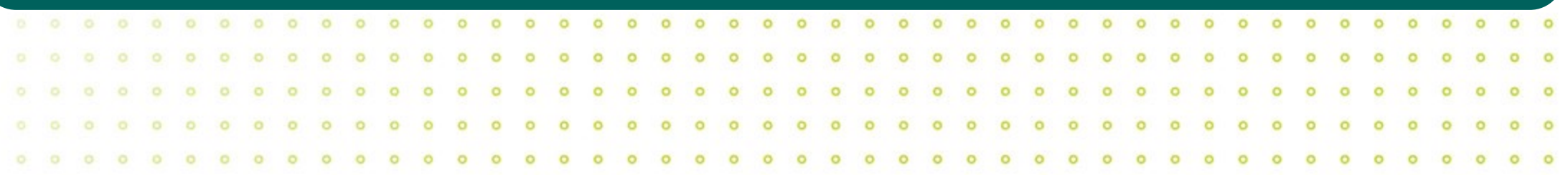

### **Methode: Zuordnung der Laserposition zu Profilen**

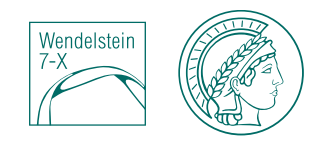

- Profile mit ähnlicher Form sollten durch die selbe Laserlage entstanden sein  $\rightarrow$  sollten ähnliche abstrakte Laserpositionen erhalten
- Profile mit andere Form sollten demnach eine andere Laserposition erhalten
- $\rightarrow$  Kategorisierung nach abstrakter Laserposition möglich
- $\rightarrow$  Gitter aus abstrakten Laserpositionen erstellen

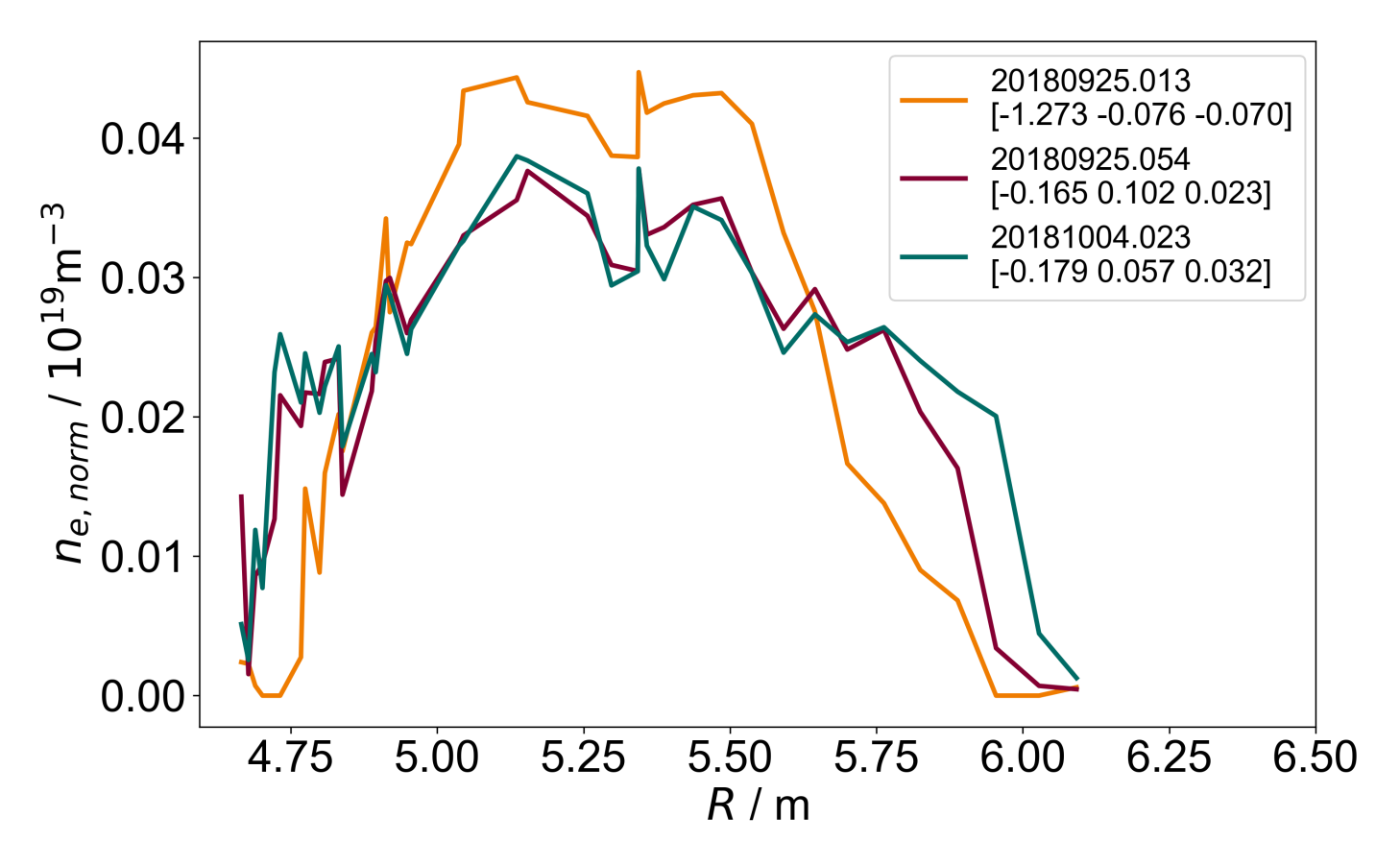

### **Methode: Zuordnung der Laserposition zu Profilen**

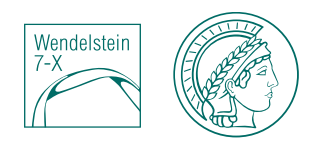

- Profile mit ähnlicher Form sollten durch die selbe Laserlage entstanden sein  $\rightarrow$  sollten ähnliche abstrakte Laserpositionen erhalten
- Profile mit andere Form sollten demnach eine andere Laserposition erhalten
- $\rightarrow$  Kategorisierung nach abstrakter Laserposition möglich
- $\rightarrow$  Gitter aus abstrakten Laserpositionen erstellen

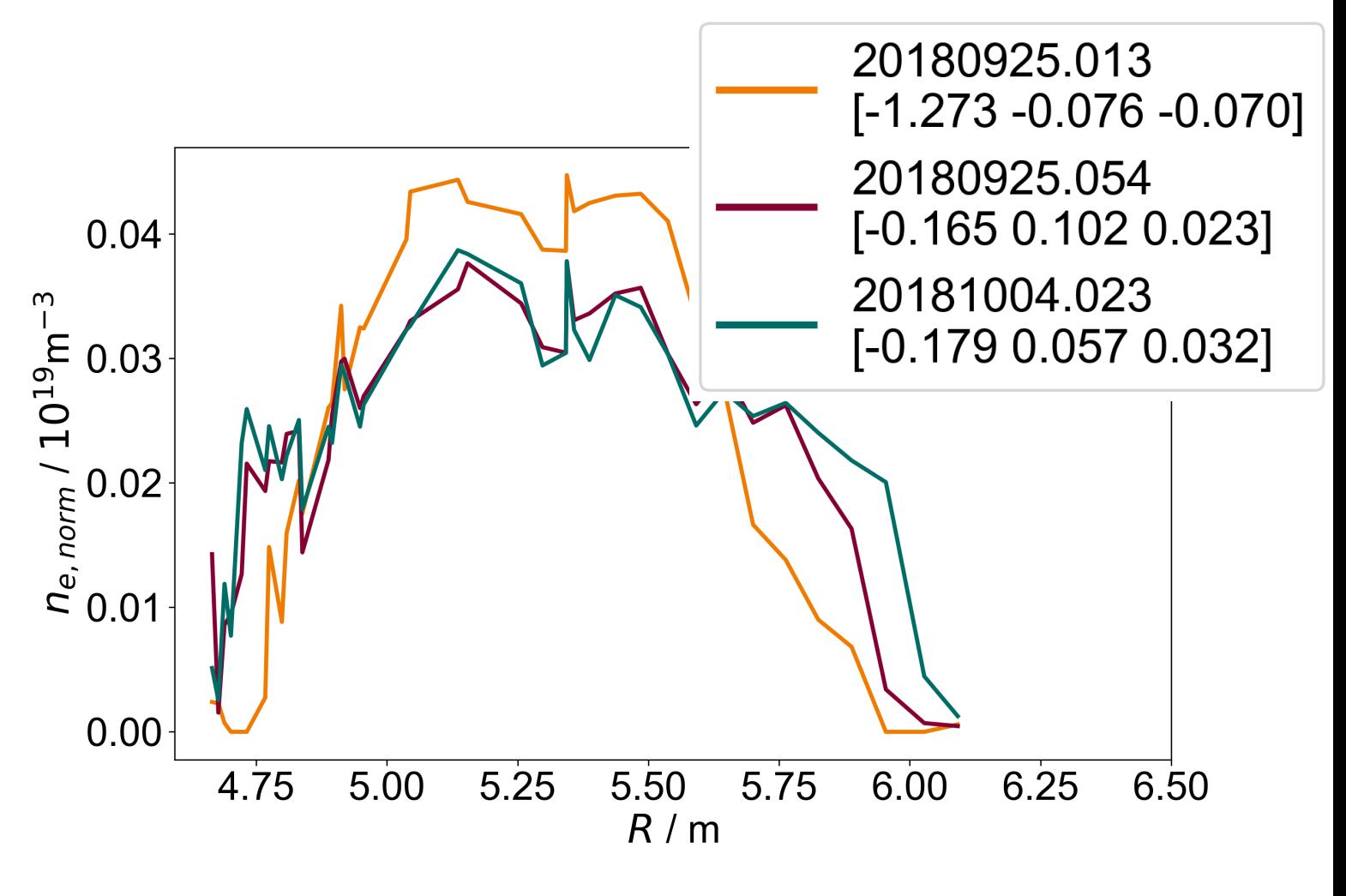

### **Methode: Sortierung der Profile mithilfe eines Gitters**

- Gitter mit einer Zelle für jedes Profil aus dem Trainingsdatensatz mit entsprechender Laserposition
- Zuordnung der nächsten 100 Profile
- Normierung der Profile um Einfluss der Plasmaparameter zu verringern
- Mittelwertbildung  $\rightarrow$  generalisiertes Profil für jede Zelle

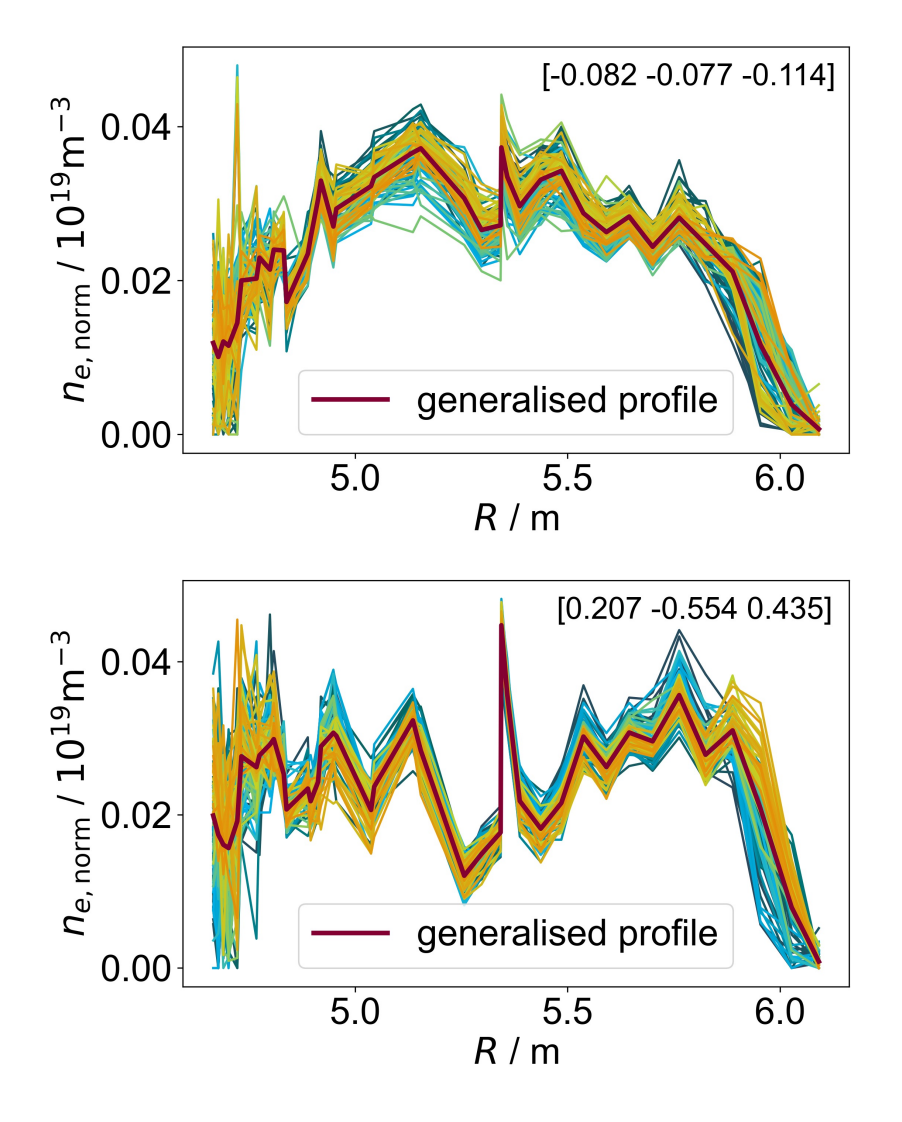

### **Methode: Sortierung der Profile mithilfe eines Gitters**

- Gitter mit einer Zelle für jedes Profil aus dem Trainingsdatensatz mit entsprechender Laserposition
- Zuordnung der nächsten 100 Profile
- Normierung der Profile um Einfluss der Plasmaparameter zu verringern
- Mittelwertbildung  $\rightarrow$  generalisiertes Profil für jede Zelle

### à **Zuordnung erfolgreich**

- $\rightarrow$  Jede Position besitzt einzigartiges generalisiertes Profil
- $\rightarrow$  Kalibrierungszelle finden

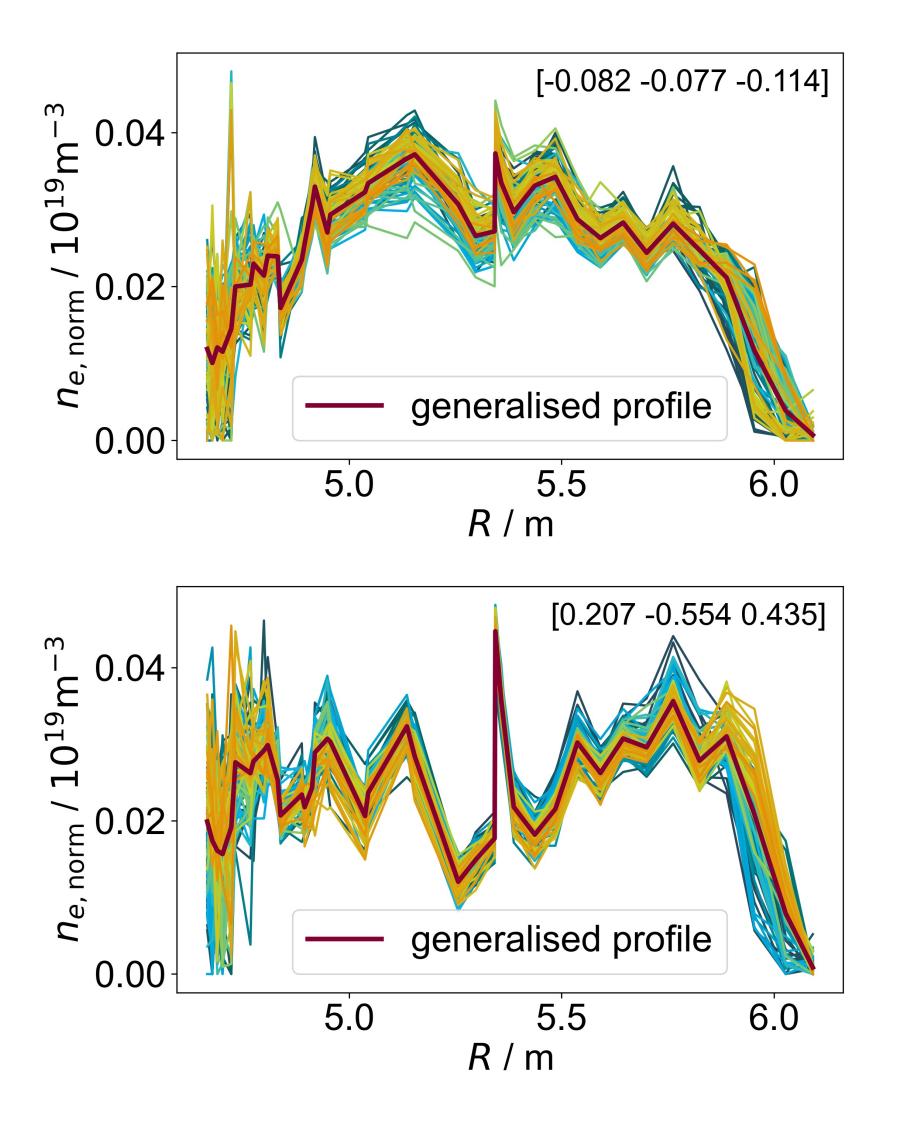

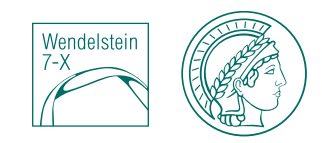

- Nach der Zelle suchen, die das glatteste und symmetrischste Profil enthält
	- Vorauswahl der Profile durch Vergleich der Dichte mit Interferometer  $\rightarrow$  spart Zeit und stabilisiert die Auswahl (nicht notwendig!)
	- Glätte: Polynom-Fit des ganzen Profils und mittleren quadratischen Fehler für die Seite berechnen, die weiter vom Lasereintritt entfernt liegt  $\rightarrow$  mse<sub>1</sub>
	- Symmetrie: symmetrischer Polynom-Fit für innere und äußere Seite und Berechnung des mqF für die Abweichung  $\rightarrow$   $mse<sub>2</sub>$

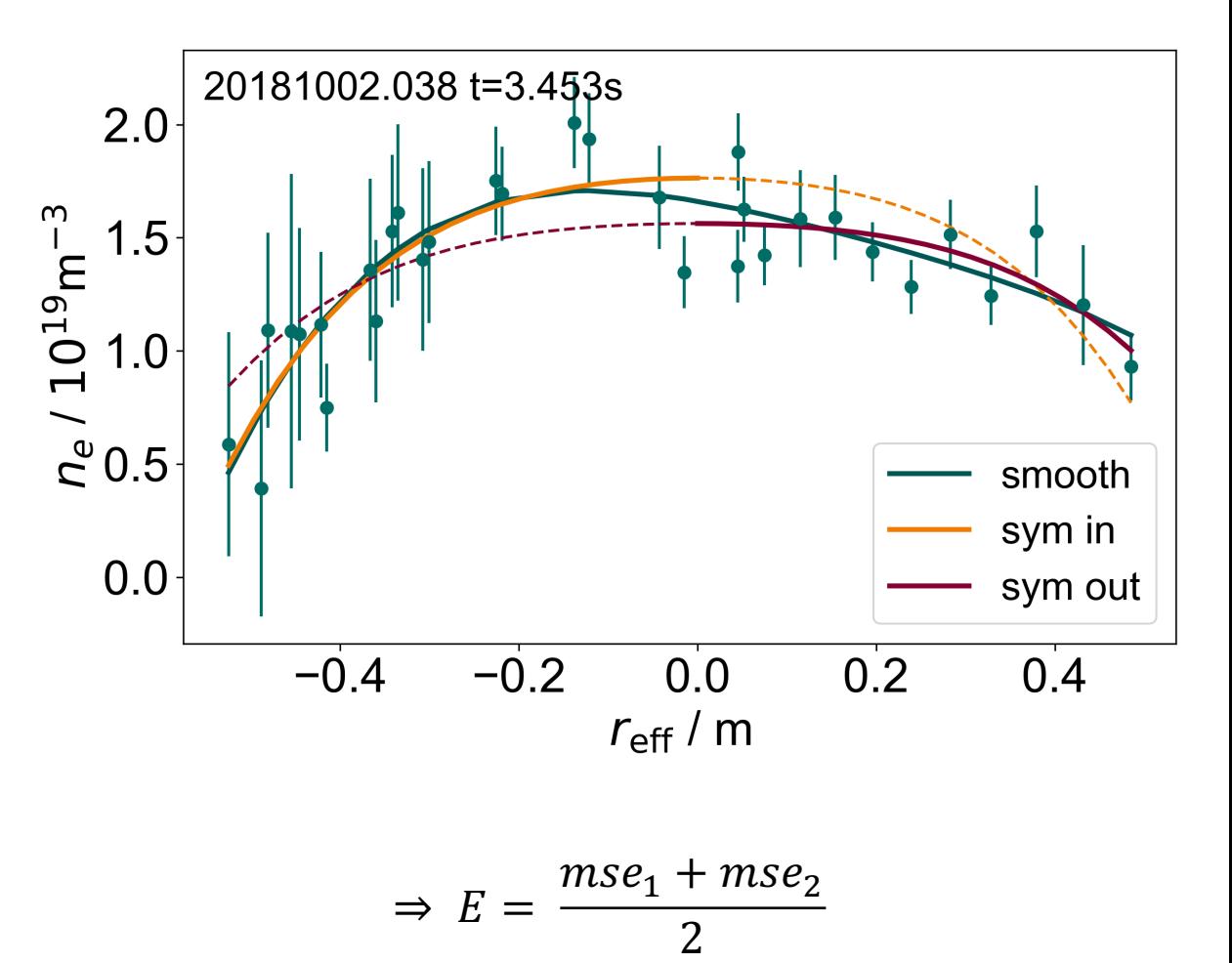

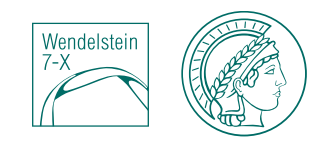

- Nach der Zelle suchen, die das glatteste und symmetrischste Profil enthält
	- Vorauswahl der Profile durch Vergleich der Dichte mit Interferometer  $\rightarrow$  spart Zeit und stabilisiert die Auswahl (nicht notwendig!)
	- Glätte: Polynom-Fit des ganzen Profils und mittleren quadratischen Fehler für die Seite berechnen, die weiter vom Lasereintritt entfernt liegt  $\rightarrow$  mse<sub>1</sub>
	- Symmetrie: symmetrischer Polynom-Fit für innere und äußere Seite und Berechnung des mqF für die Abweichung  $\rightarrow$   $mse<sub>2</sub>$

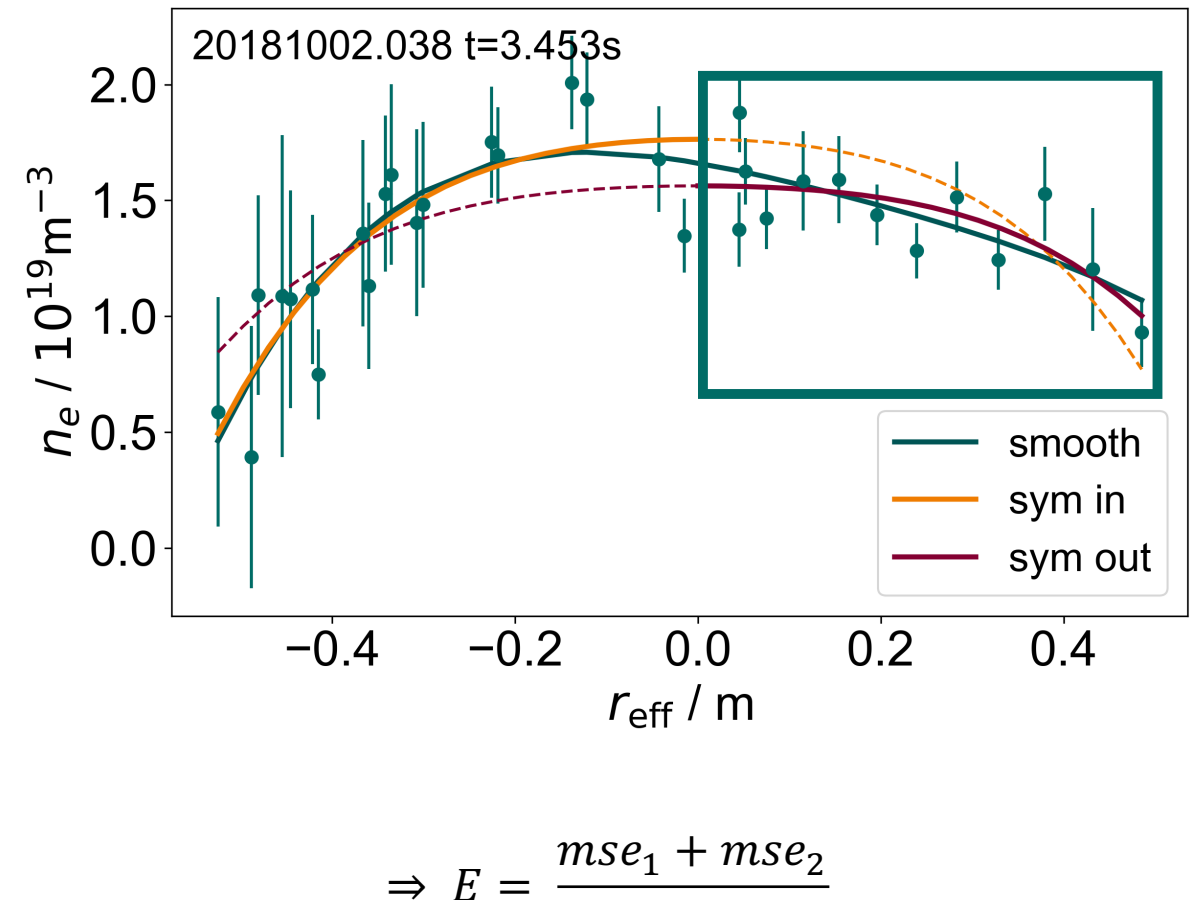

$$
E = \frac{mse_1 + mse_2}{2}
$$

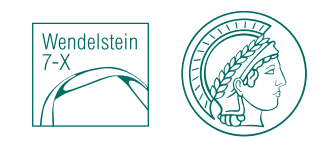

- Nach der Zelle suchen, die das glatteste und symmetrischste Profil enthält
	- Vorauswahl der Profile durch Vergleich der Dichte mit Interferometer  $\rightarrow$  spart Zeit und stabilisiert die Auswahl (nicht notwendig!)
	- Glätte: Polynom-Fit des ganzen Profils und mittleren quadratischen Fehler für die Seite berechnen, die weiter vom Lasereintritt entfernt liegt  $\rightarrow$  mse<sub>1</sub>
	- Symmetrie: symmetrischer Polynom-Fit für innere und äußere Seite und Berechnung des mqF für die Abweichung  $\rightarrow$   $mse<sub>2</sub>$

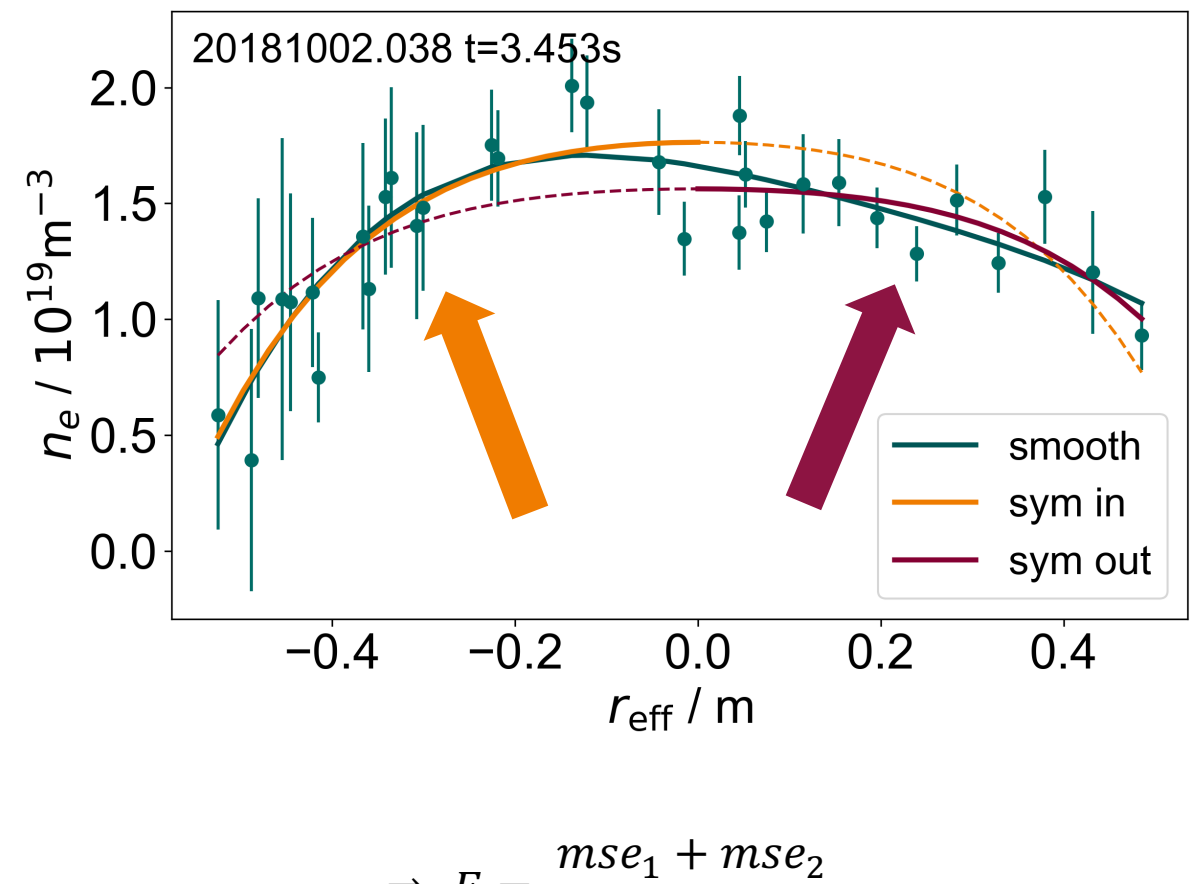

$$
\Rightarrow E = \frac{mse_1 + mse_2}{2}
$$

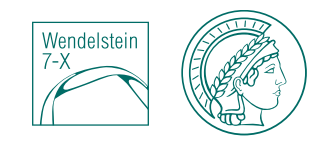

- Nach der Zelle suchen, die das glatteste und symmetrischste Profil enthält
	- Vorauswahl der Profile durch Vergleich der Dichte mit Interferometer  $\rightarrow$  spart Zeit und stabilisiert die Auswahl (nicht notwendig!)
	- Glätte: Polynom-Fit des ganzen Profils und mittleren quadratischen Fehler für die Seite berechnen, die weiter vom Lasereintritt entfernt liegt  $\rightarrow$  mse<sub>1</sub>
	- Symmetrie: symmetrischer Polynom-Fit für innere und äußere Seite und Berechnung des mqF für die Abweichung  $\rightarrow$   $mse<sub>2</sub>$

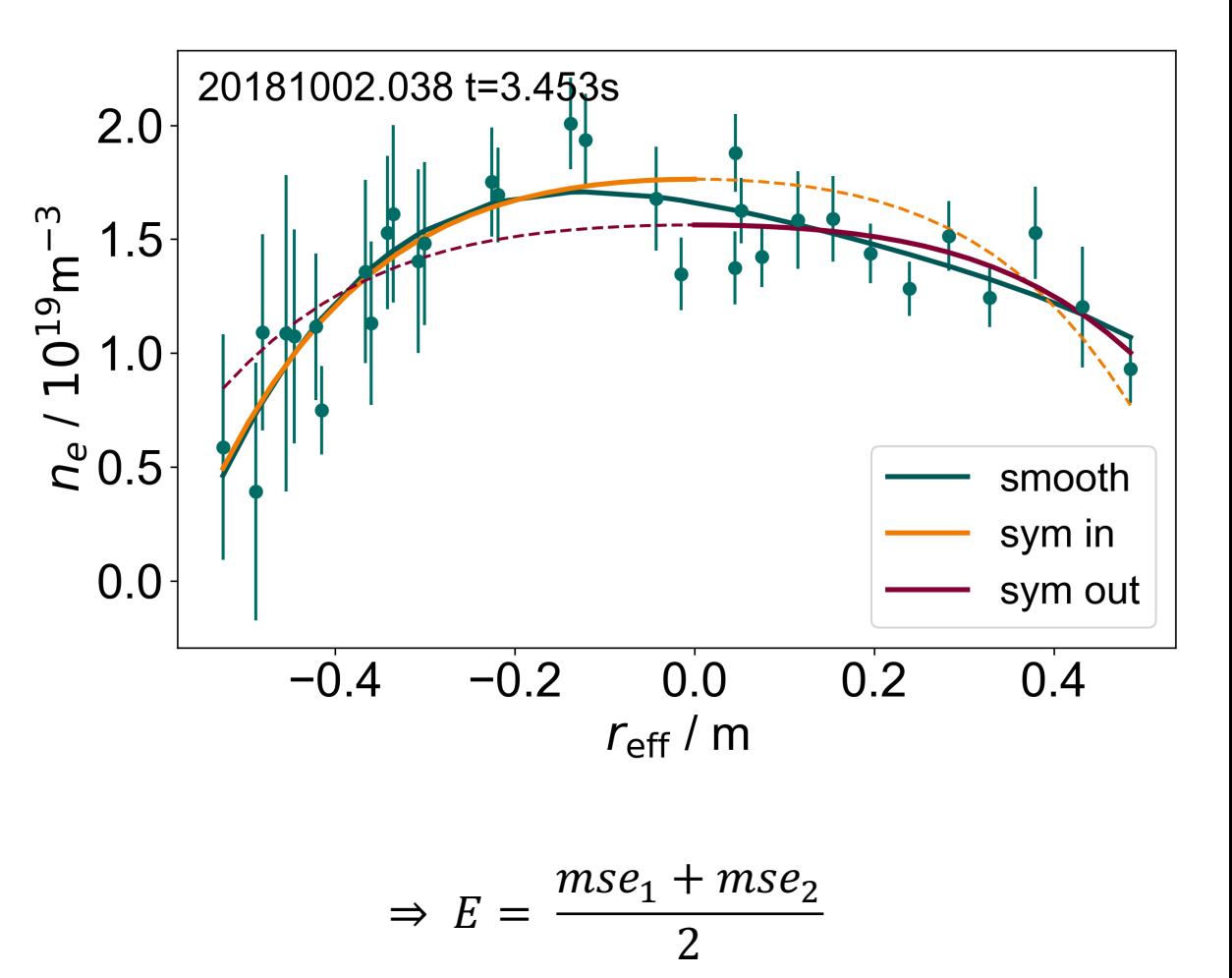

 $\rightarrow$  Kleinster Fehler *E* entspricht Zelle mit der "besten" Form und damit der Kalibrierungszelle/-position

- Laserposition mit Encoder extrahieren
- Profil zu Zelle mit Abstandsmetrik zuordnen
- Wenn keine Normierung der Profile nötig ist (verschiedene Plasmaparameter), Korrektur pro Messkanal i:

$$
n_{i,new} = n_{i,old} \cdot c_{i,shape}
$$

$$
c_{i,shape} = \frac{n_{i,calibration}}{n_i}
$$

**ABER:** durch Normierung geht Information über Skalierung verloren  $\rightarrow$  Zusätzlicher Korrekturfaktor:

 $\Rightarrow$   $n_{i,new} = n_{i,old} \cdot c_{i,shape} \cdot c_{scale}$ 

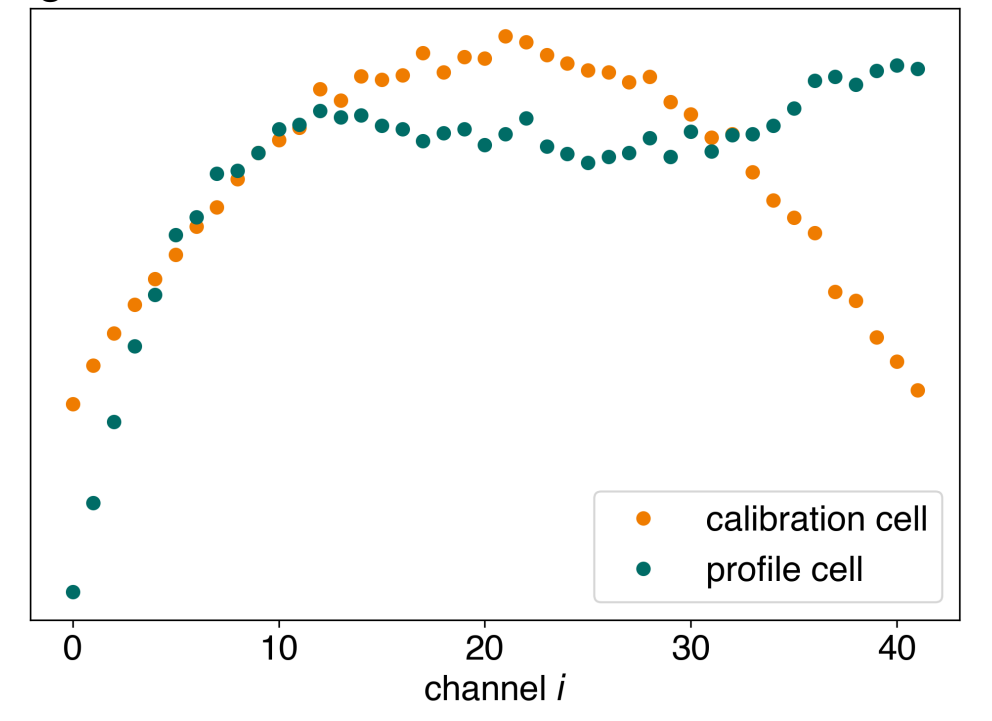

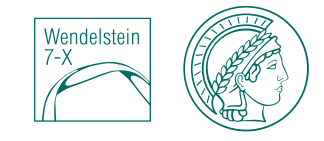

- Laserposition mit Encoder extrahieren
- Profil zu Zelle mit Abstandsmetrik zuordnen
- Wenn keine Normierung der Profile nötig ist (verschiedene Plasmaparameter), Korrektur pro Messkanal i:

$$
n_{i,new} = n_{i,old} \cdot c_{i,shape}
$$

$$
c_{i,shape} = \frac{n_{i,calibration}}{n_i}
$$

**ABER:** durch Normierung geht Information über Skalierung verloren  $\rightarrow$  Zusätzlicher Korrekturfaktor:

 $\Rightarrow$   $n_{i,new} = n_{i,old} \cdot c_{i,shape} \cdot c_{scale}$ 

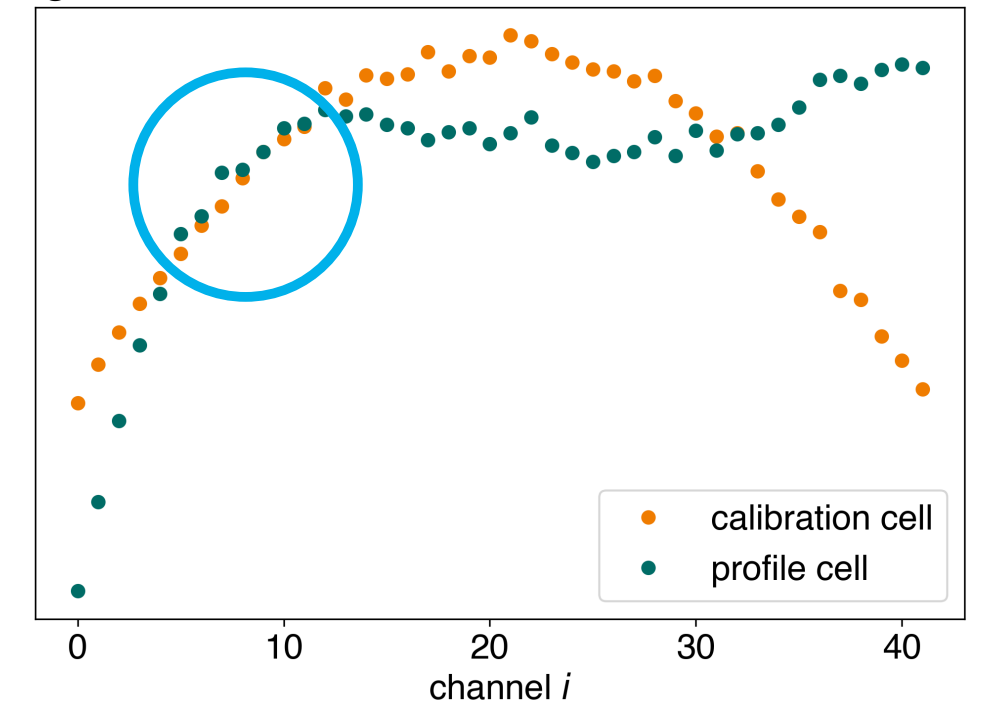

- Laserposition mit Encoder extrahieren
- Profil zu Zelle mit Abstandsmetrik zuordnen
- Wenn keine Normierung der Profile nötig ist (verschiedene Plasmaparameter), Korrektur pro Messkanal i:

$$
n_{i,new} = n_{i,old} \cdot c_{i,shape}
$$

$$
c_{i,shape} = \frac{n_{i,calibration}}{n_i}
$$

**ABER:** durch Normierung geht Information über Skalierung verloren  $\rightarrow$  Zusätzlicher Korrekturfaktor:

 $\Rightarrow$   $n_{i,new} = n_{i,old} \cdot c_{i,shape} \cdot c_{scale}$ 

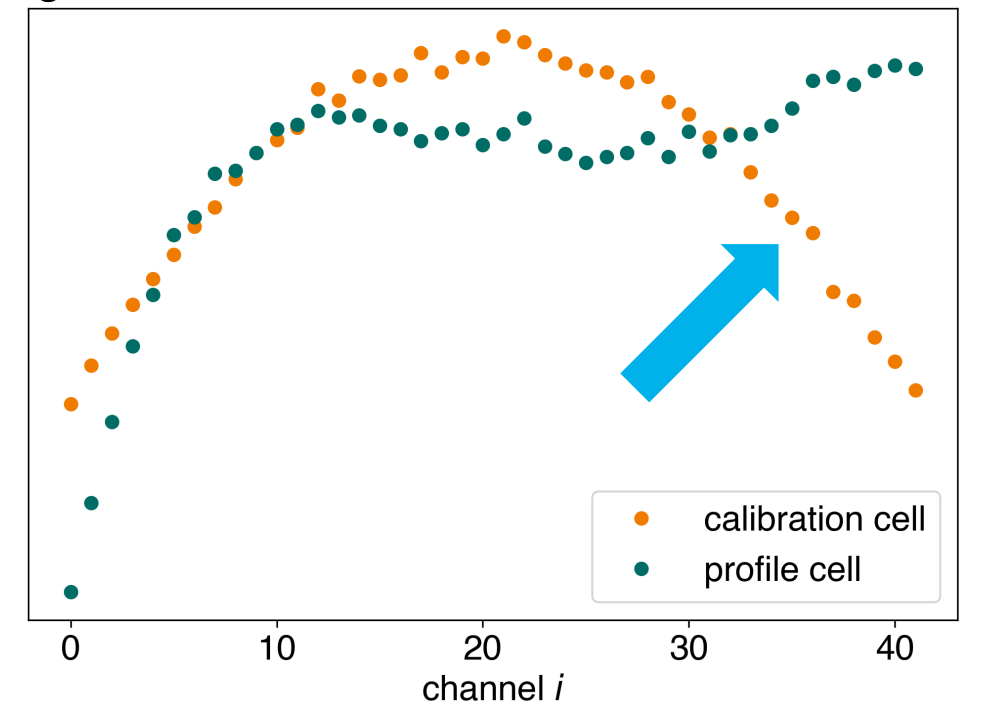

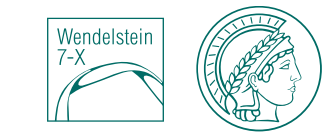

- Laserposition mit Encoder extrahieren
- Profil zu Zelle mit Abstandsmetrik zuordnen
- Wenn keine Normierung der Profile nötig ist (verschiedene Plasmaparameter), Korrektur pro Messkanal i:

$$
n_{i,new} = n_{i,old} \cdot c_{i,shape}
$$

$$
c_{i,shape} = \frac{n_{i,calibration}}{n_i}
$$

**ABER:** durch Normierung geht Information über Skalierung verloren  $\rightarrow$  Zusätzlicher Korrekturfaktor:

 $\Rightarrow$   $n_{i,new} = n_{i,old} \cdot c_{i,shape} \cdot c_{scale}$ 

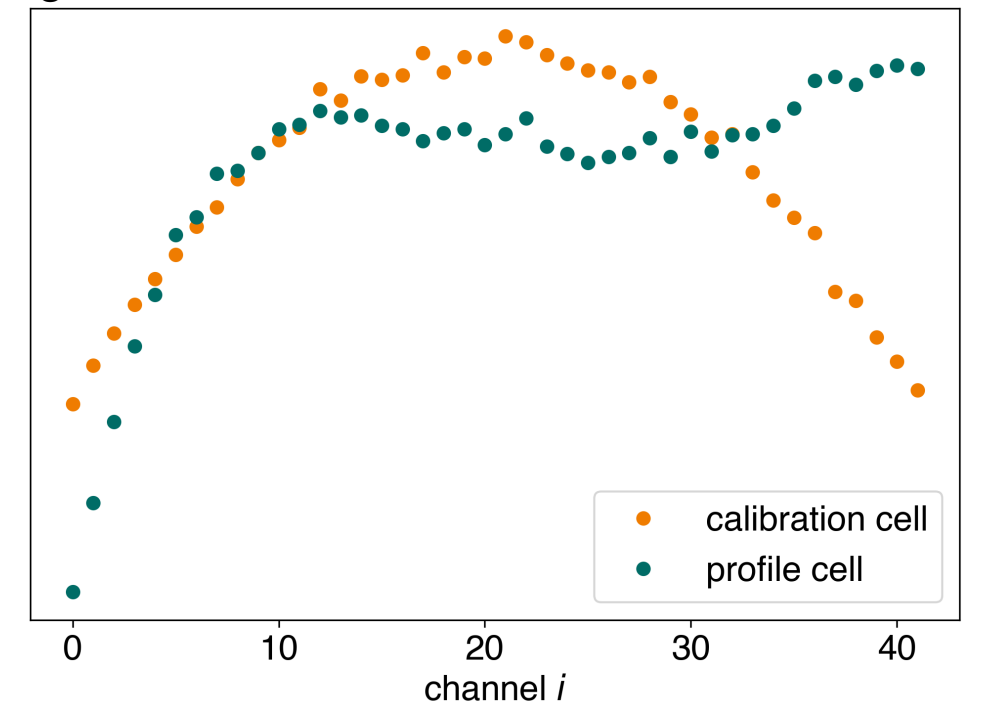

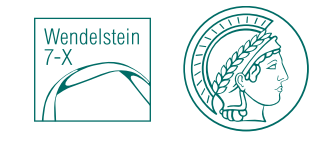

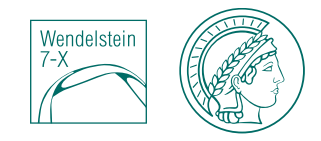

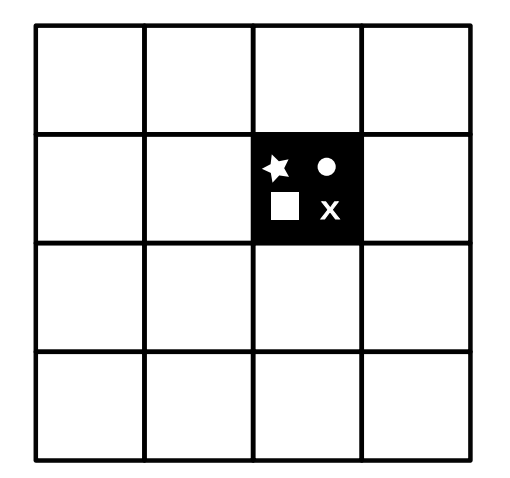

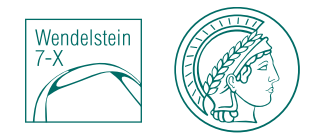

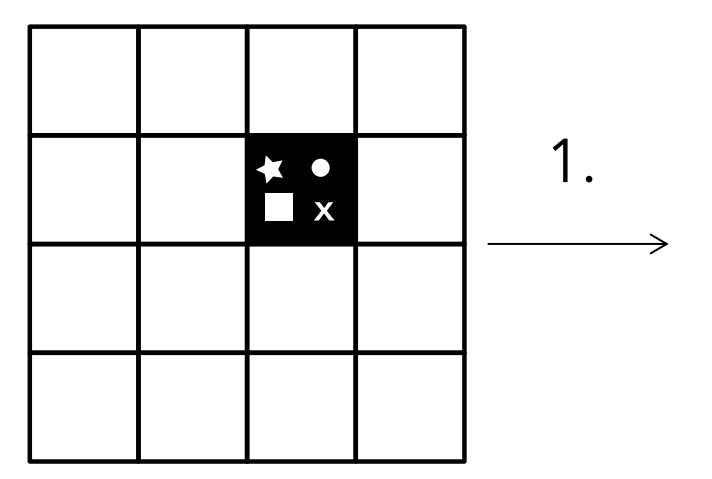

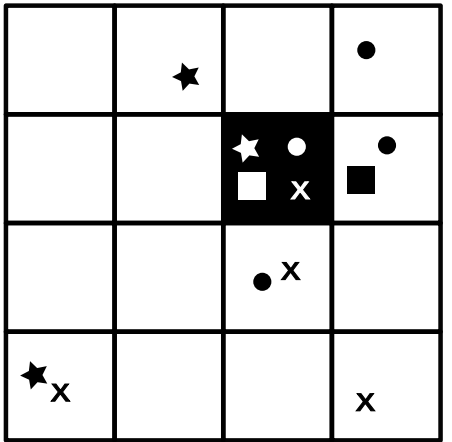

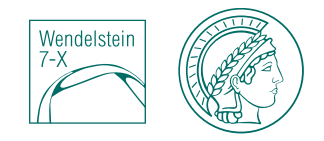

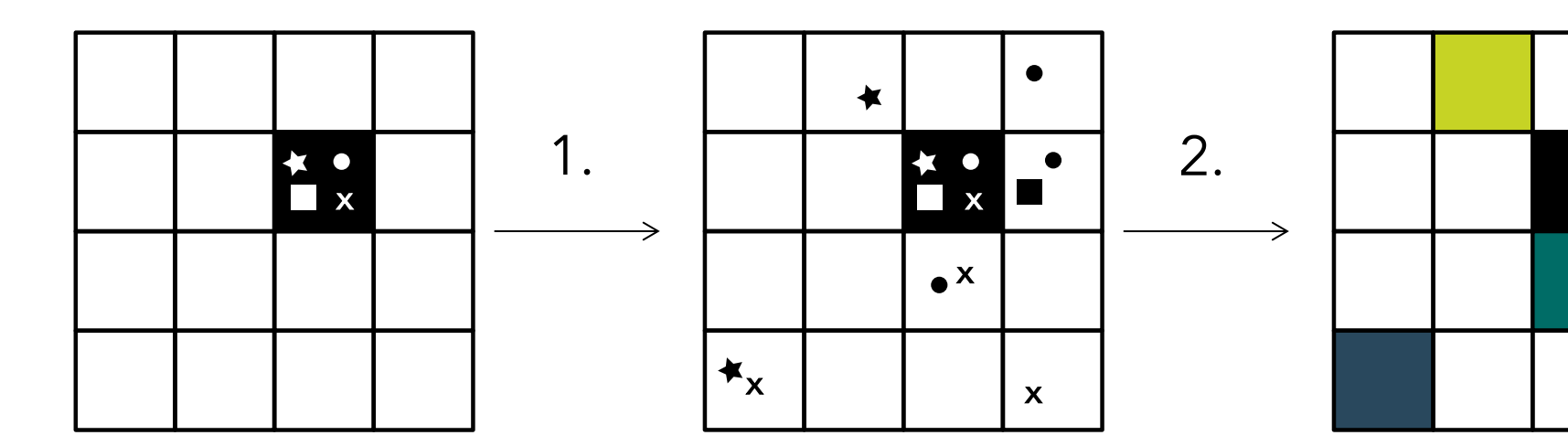

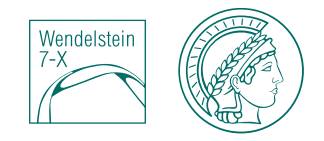

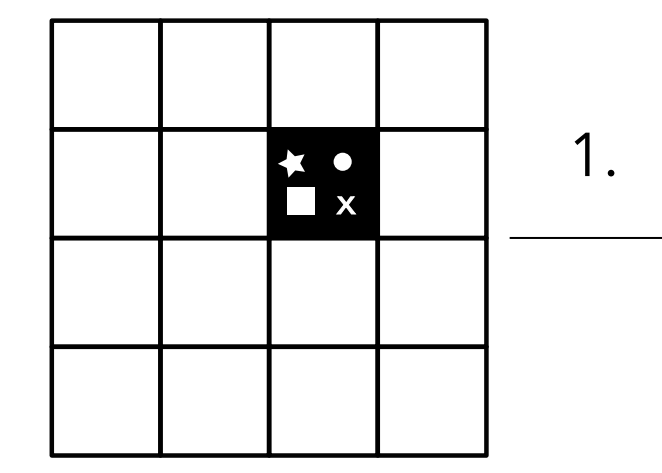

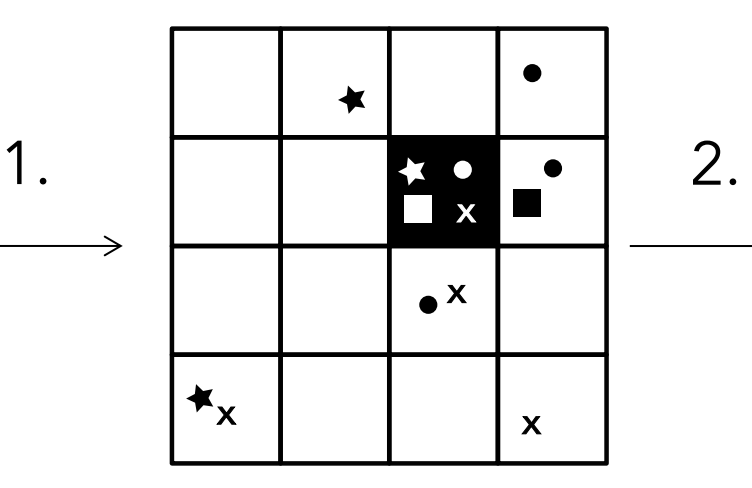

→

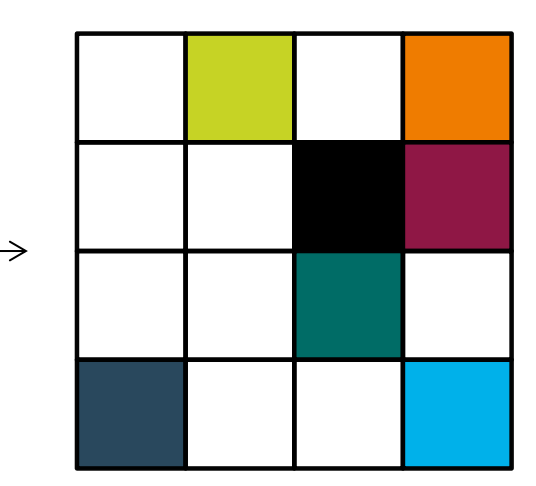

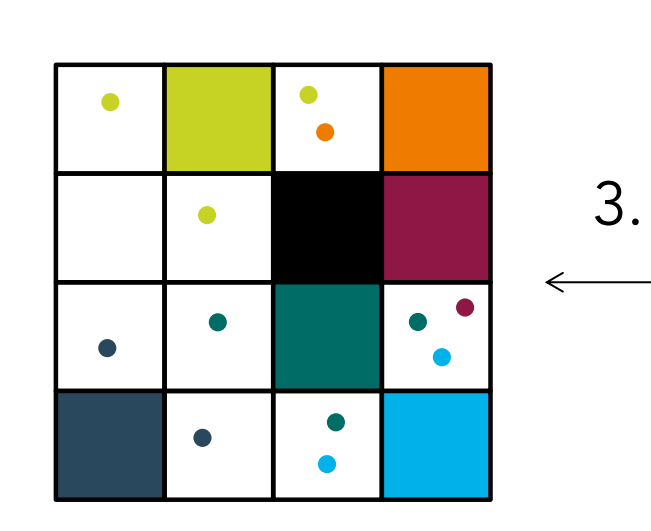

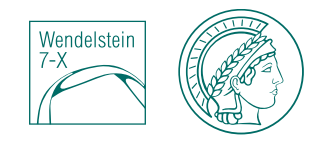

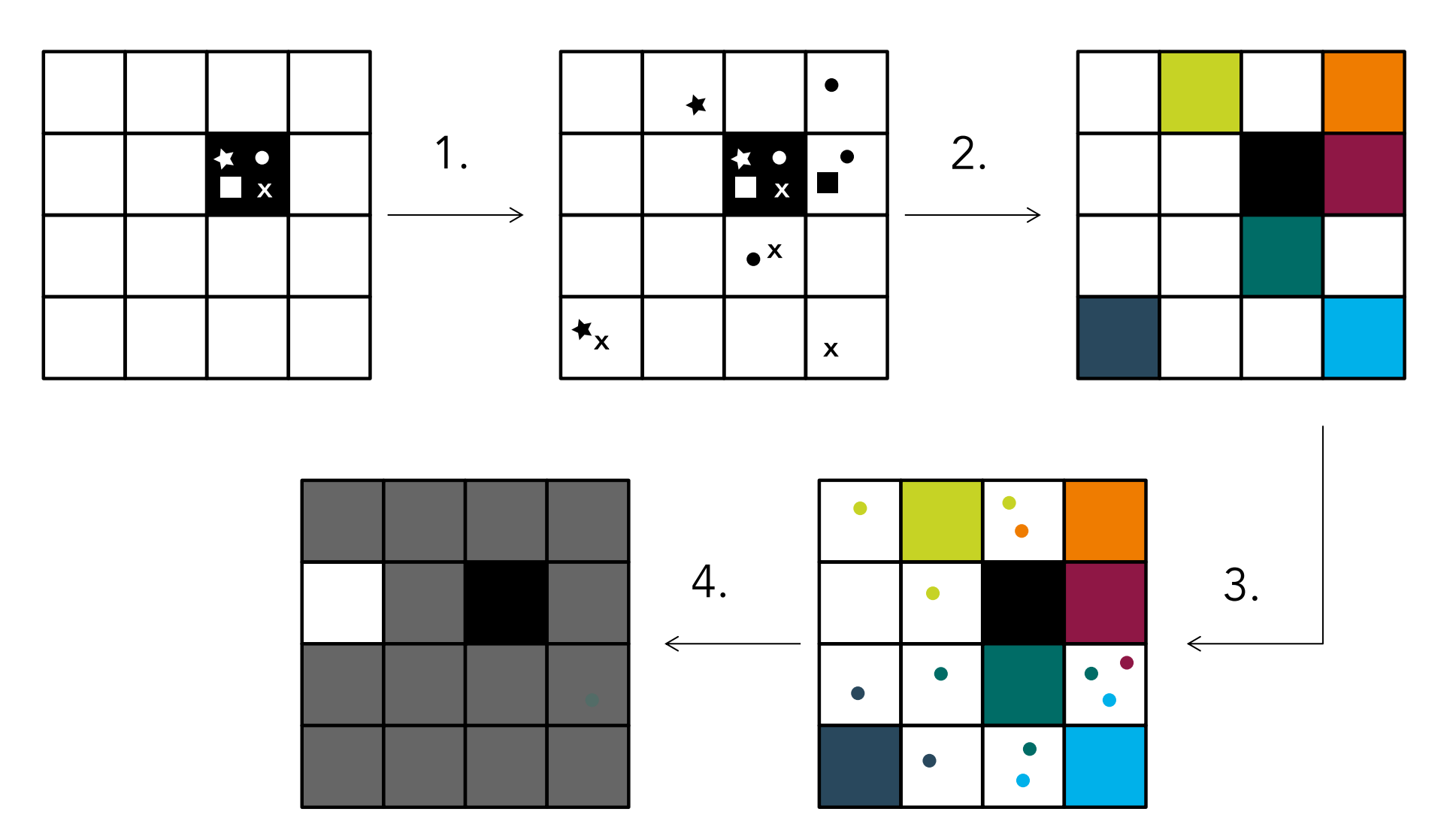

### **Methode: Fehler der Korrektur**

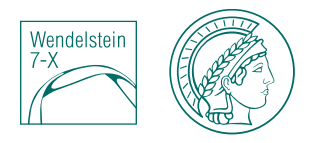

- Fehler: Korrektur 100 Profile in der Profilzelle auf 100 Profilen der Kalibrierungszelle (10000 Korrekturfaktoren)
	- $\rightarrow$  95% Konfidenzintervall
- Enthält den ursprünglichen Fehler  $\rightarrow$  keine weitere Fehlerevaluierung notwendig
- Repräsentiert die Profilzelle  $\rightarrow$  je ähnlicher die Profilformen in der Zelle, desto kleiner der Fehler

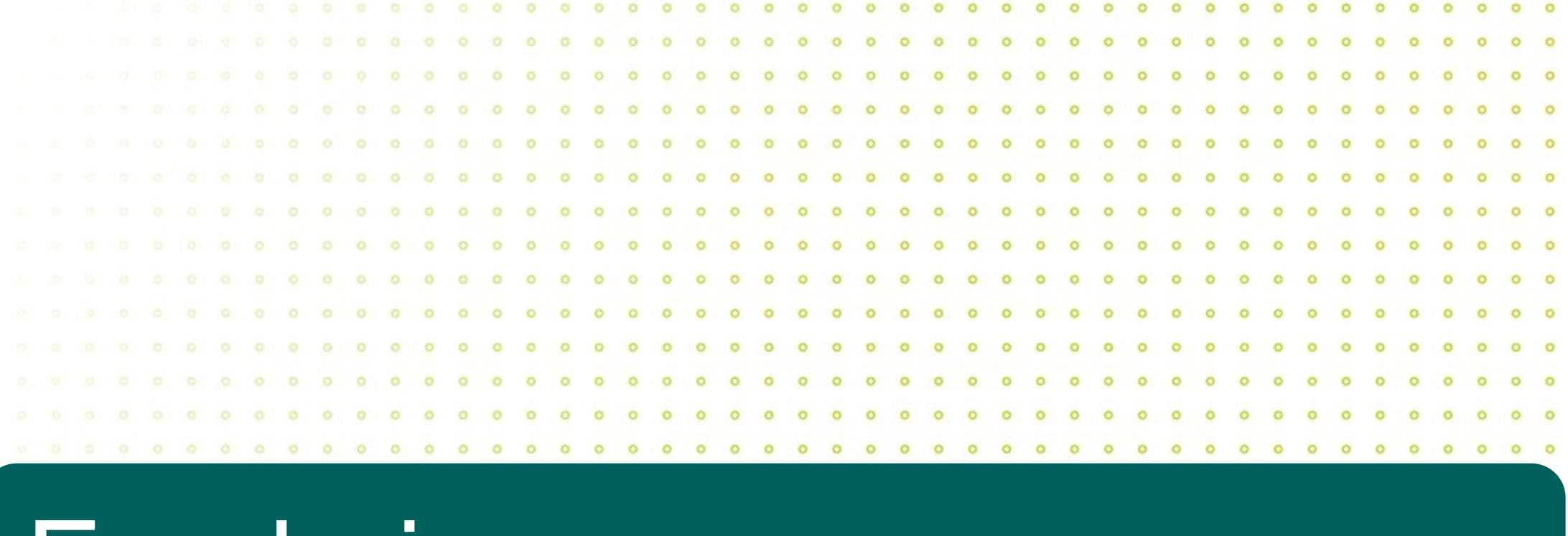

# Ergebnisse

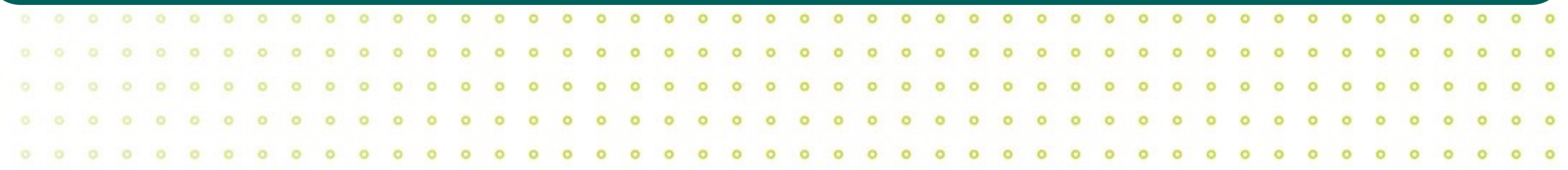

### **Ergebnisse: "gute" Profile werden kaum korrigiert**

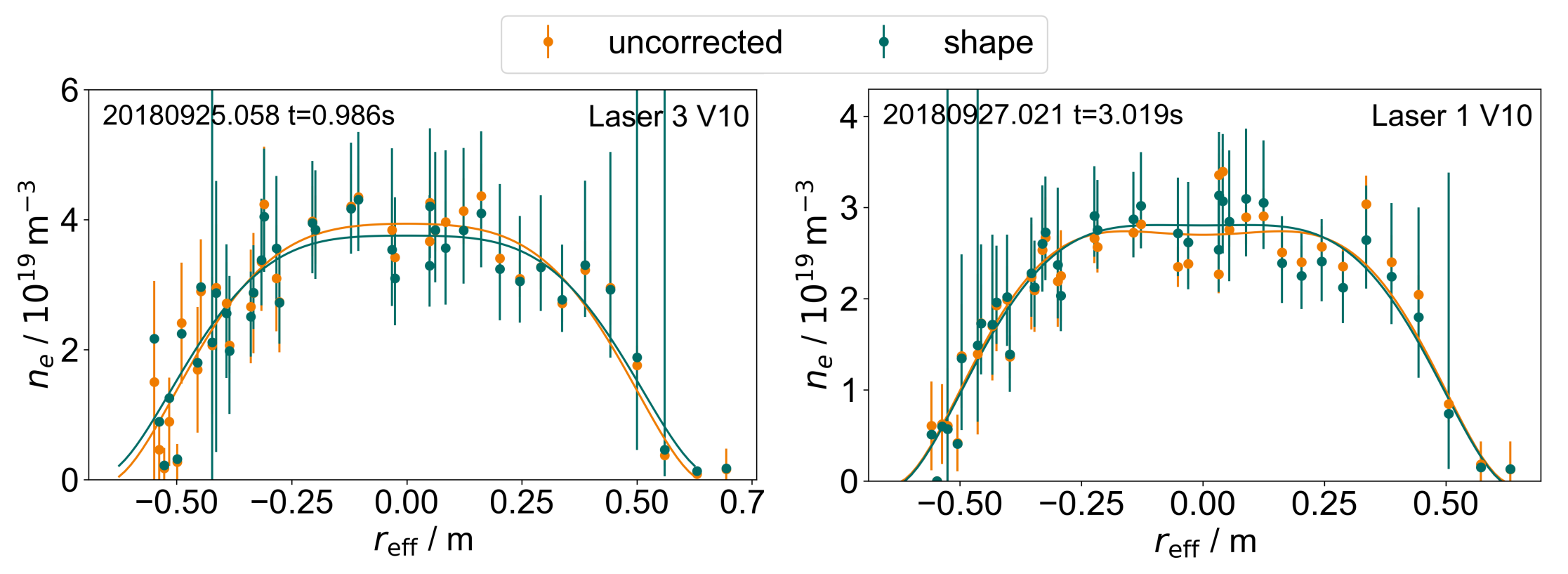

- Profile mit guter Qualität zeigen kaum Unterschiede nach der Korrektur
- Großer Sprung in der Mitte des Profils wird verringert
- Verbesserung der Glätte

Wendelstei

### **Ergebnisse: "gute" Profile werden kaum korrigiert**

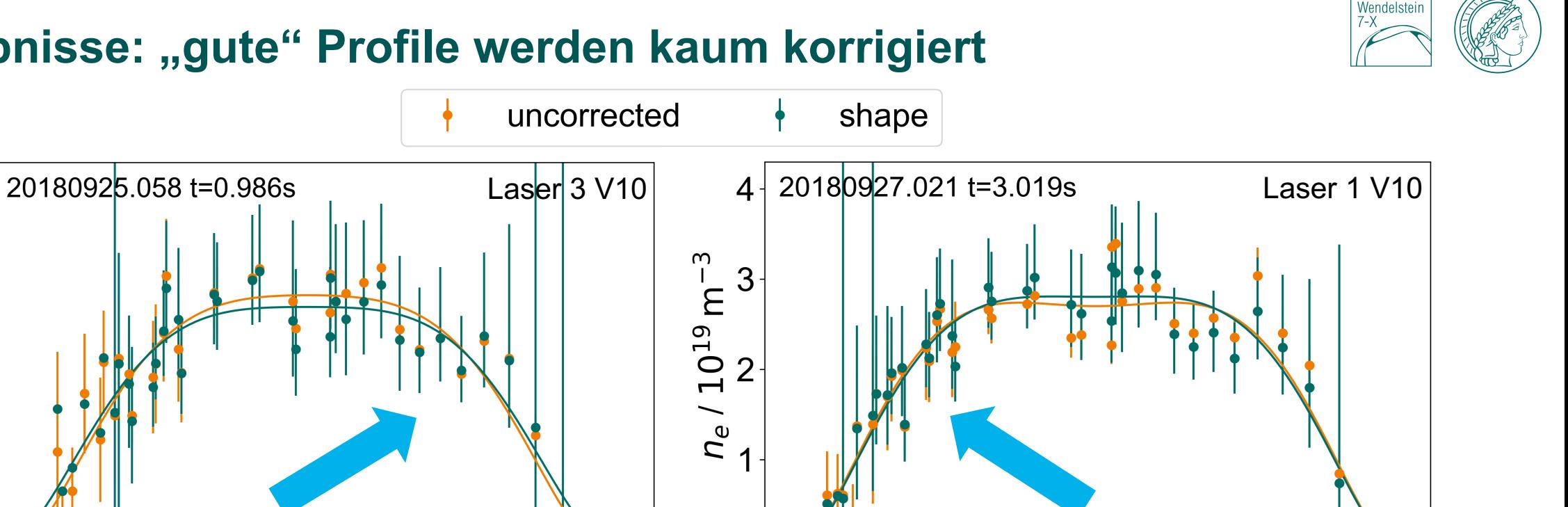

 $\Omega$ 

 $-0.50$ 

 $-0.25$ 

• Profile mit guter Qualität zeigen kaum Unterschiede nach der Korrektur

 $0.25$ 

0.50

 $0.\overline{7}$ 

• Großer Sprung in der Mitte des Profils wird verringert

0.00

 $r_{\text{eff}}$  / m

• Verbesserung der Glätte

 $-0.50$ 

 $-0.25$ 

6

 $\sim$ 

 $n_e / 10^{19}$  m<sup>-</sup>

 $\Omega$ 

 $0.50$ 

 $0.25$ 

0.00

 $r_{\text{eff}}$  / m

### **Ergebnisse: "gute" Profile werden kaum korrigiert**

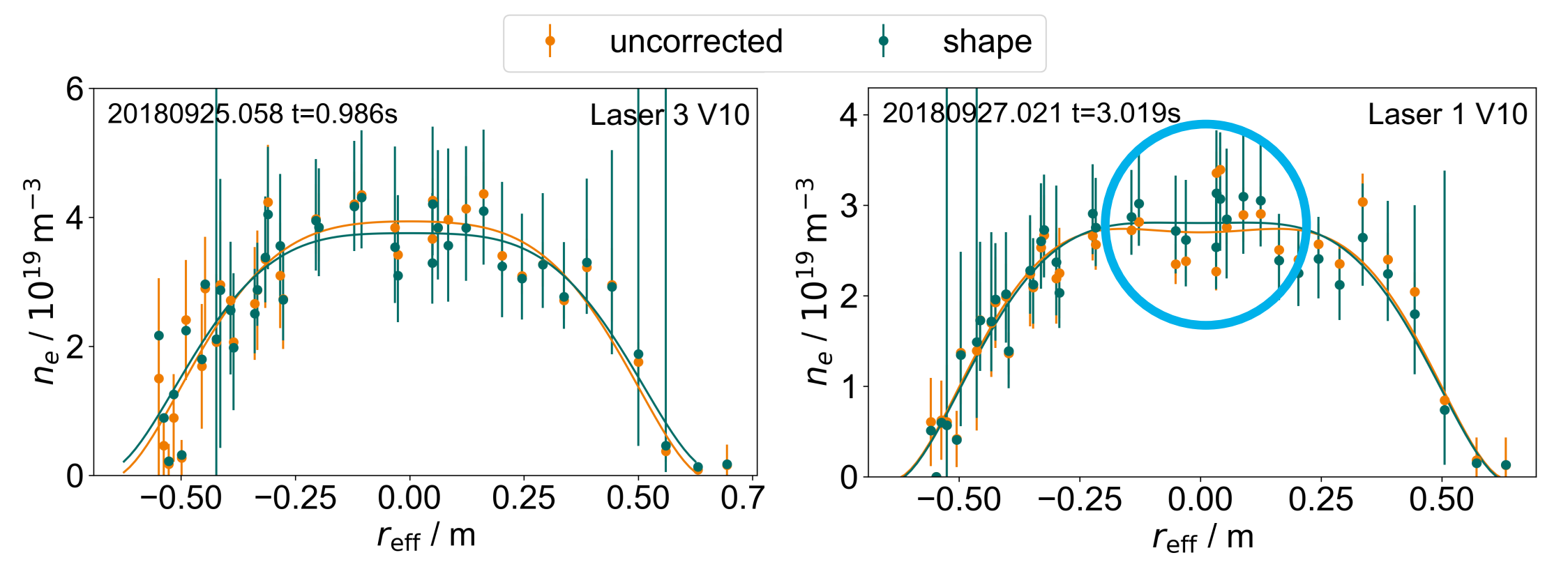

- Profile mit guter Qualität zeigen kaum Unterschiede nach der Korrektur
- Großer Sprung in der Mitte des Profils wird verringert
- Verbesserung der Glätte

Wendelstei

### **Ergebnisse: Beispiel für eine drastische Korrektur**

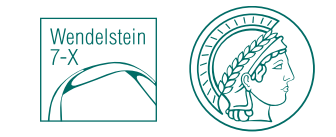

- Schlechte Qualität vor der Korrektur
- Gemessene Dichte ist in der Mitte des Profils über einen großen Bereich gestreut  $(-1,5 - 7 \times 10^{19} \text{m}^{-3})$
- Signifikante Änderung der Profilform
- Immense Verbesserung der Glätte und Symmetrie

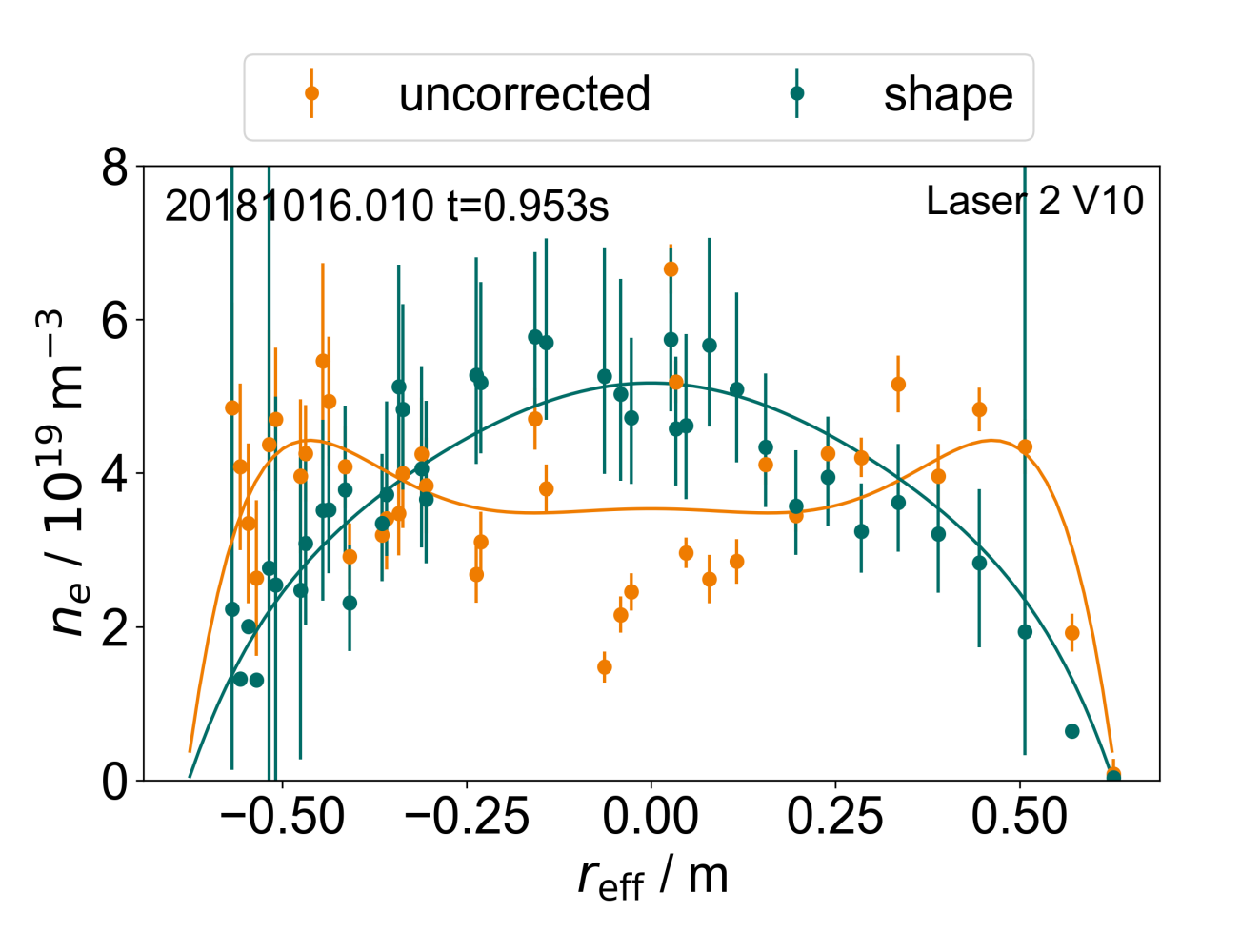

### **Ergebnisse: Beispiel für eine drastische Korrektur**

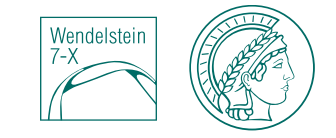

- Schlechte Qualität vor der Korrektur
- Gemessene Dichte ist in der Mitte des Profils über einen großen Bereich gestreut  $(-1,5 - 7 \times 10^{19} \text{m}^{-3})$
- Signifikante Änderung der Profilform
- Immense Verbesserung der Glätte und Symmetrie

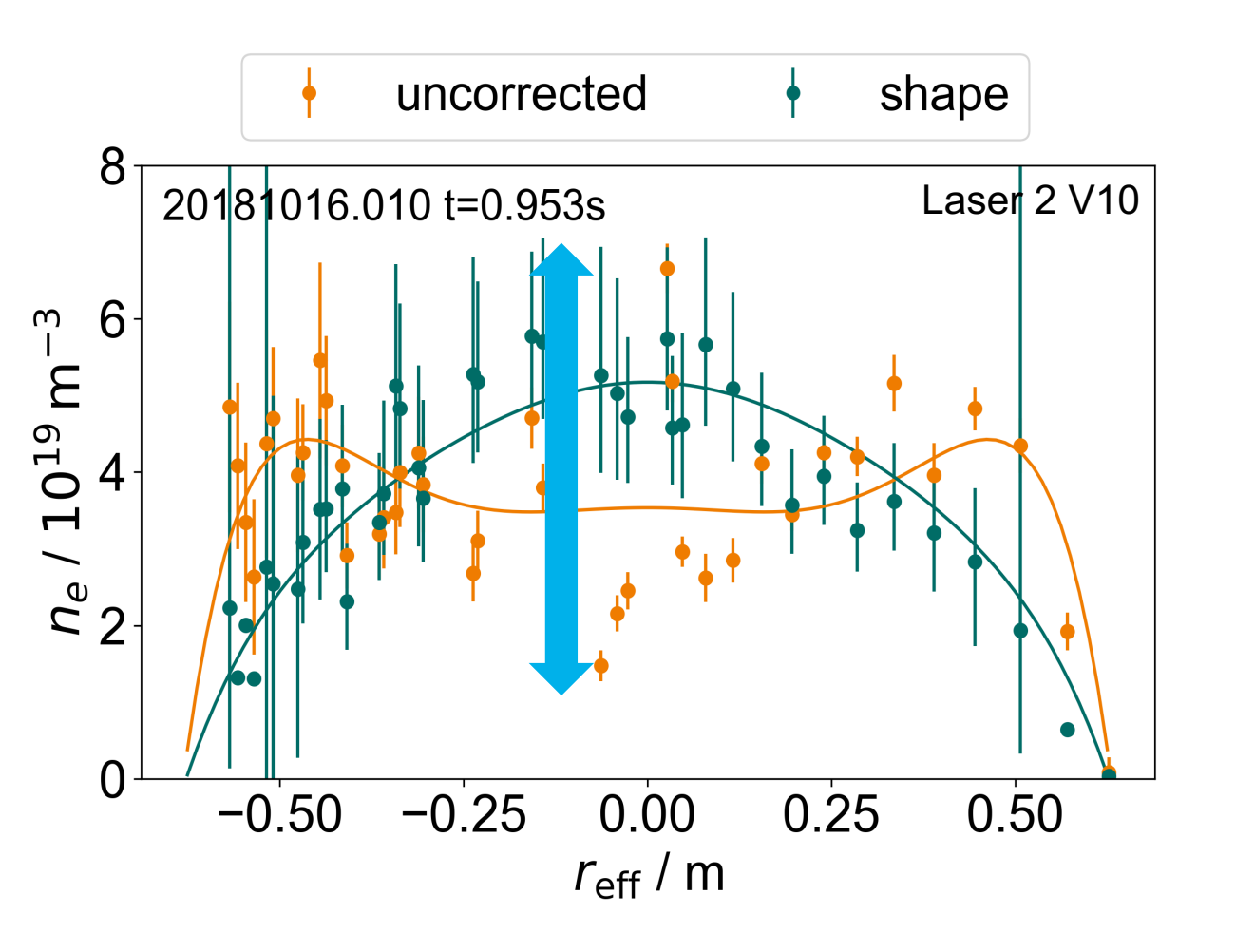

### **Ergebnisse: Skalierung**

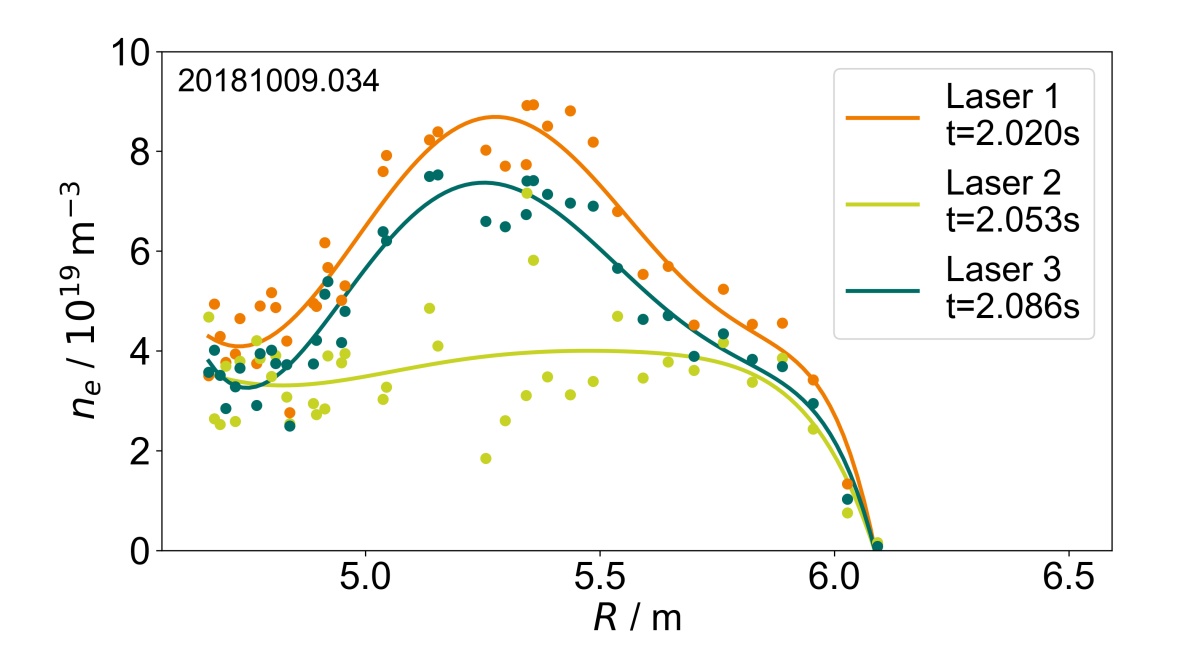

- 3 aufeinanderfolgende Profile  $\rightarrow$  sollten ein ähnliche Form besitzen
- Laser 2 passt nicht
- Korrektur hängt nicht von der Profilform ab

### à **Skalierung funktioniert in diesem Beispiel gut**

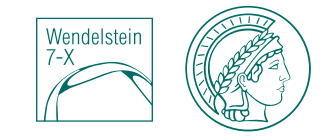

### **Ergebnisse: Skalierung**

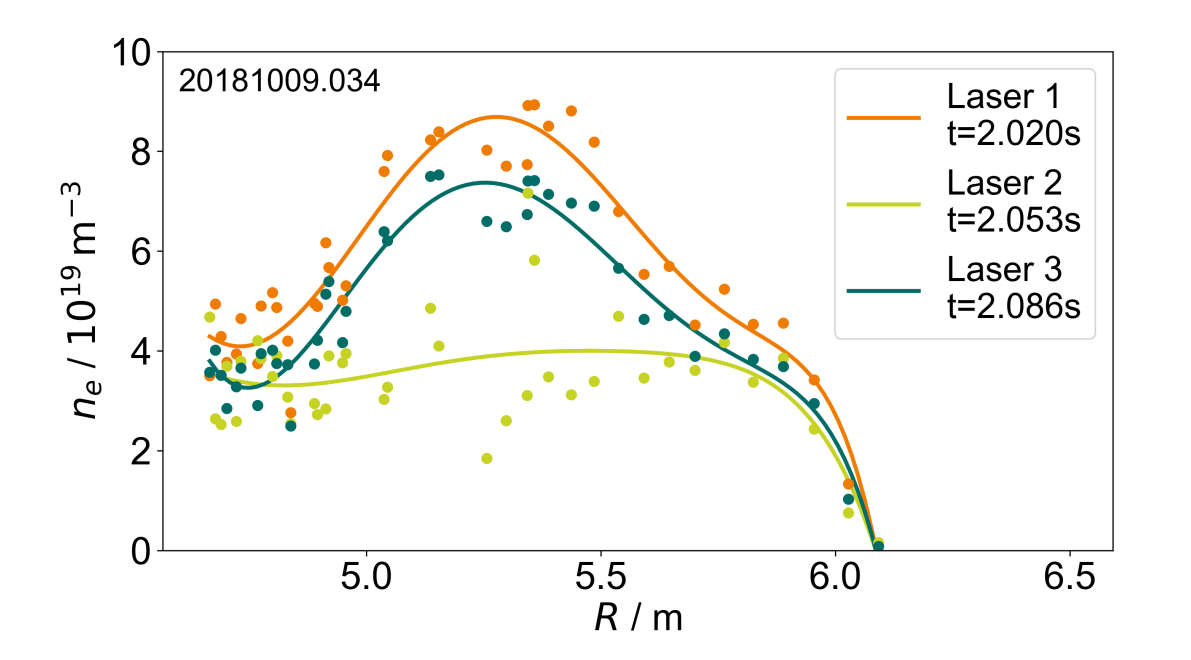

- 3 aufeinanderfolgende Profile  $\rightarrow$  sollten ein ähnliche Form besitzen
- Laser 2 passt nicht
- Korrektur hängt nicht von der Profilform ab

### à **Skalierung funktioniert in diesem Beispiel gut**

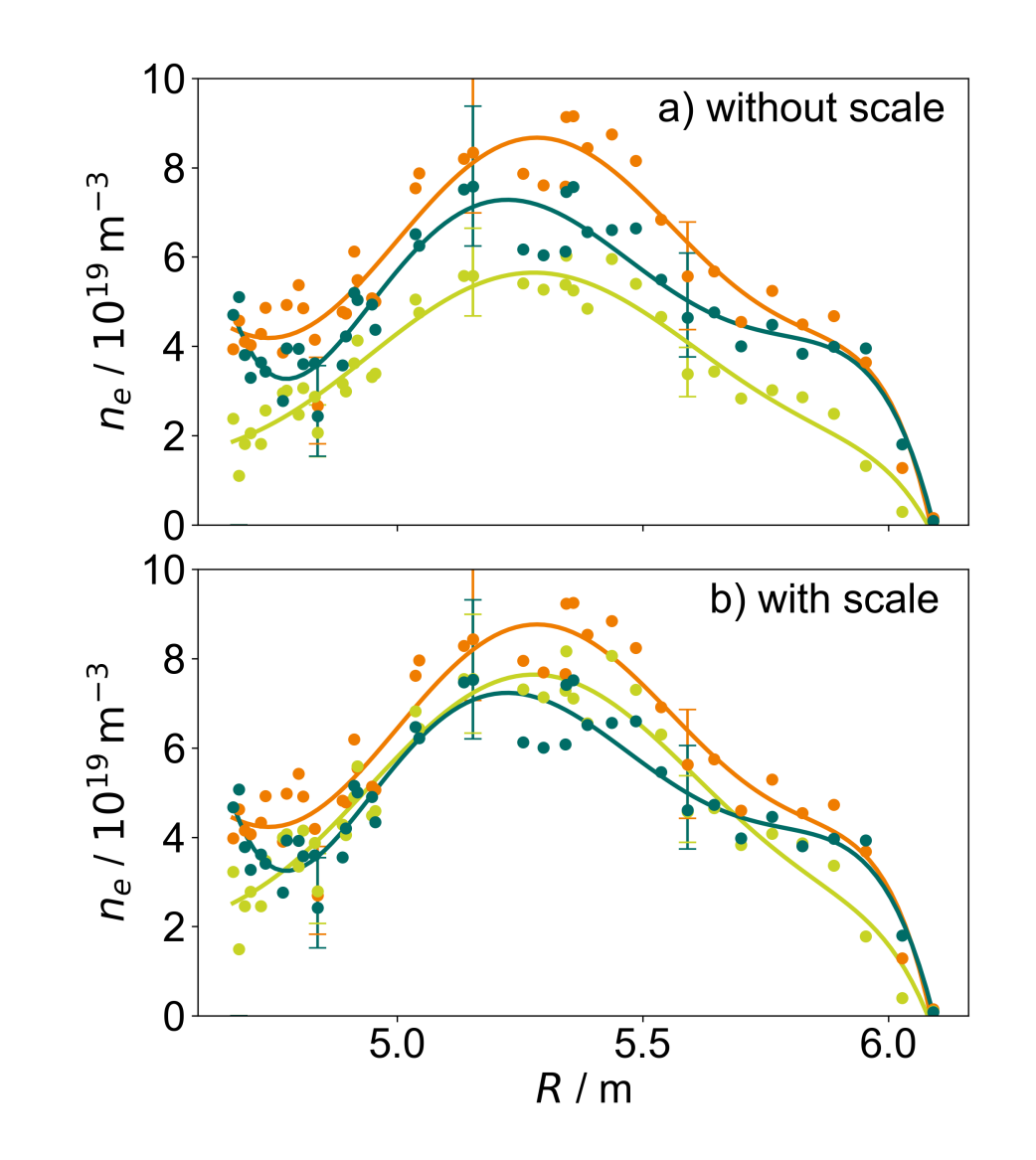

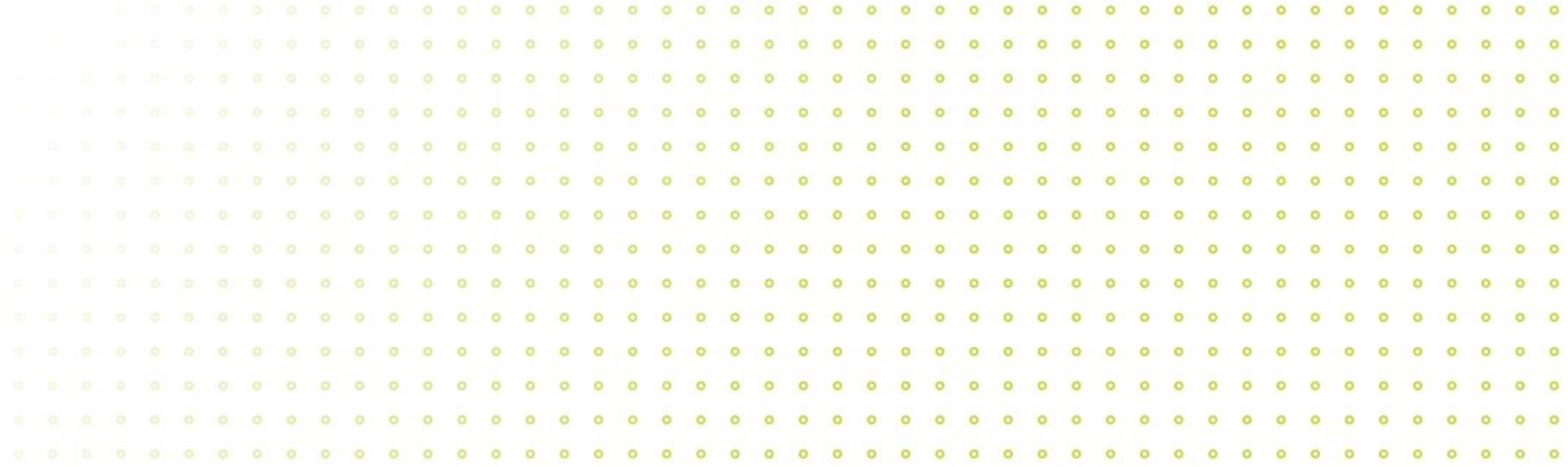

# Ausblick

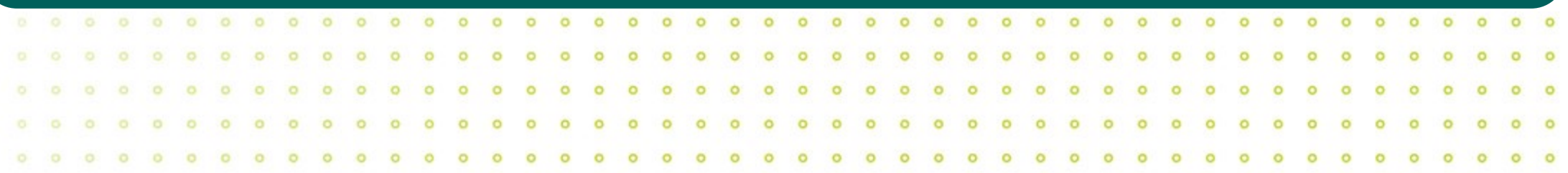

### **Ausblick: Korrektur auf Basis von Referenzentladungen**

#### **Problematik**

• Normierung sorgt für Informationsverlust über Skalierung

#### **Bessere Alternative**

• Form-Korrekturfaktor aus Trainingsdatensatz identischer Referenzplasmen ermitteln

 $\rightarrow$  Information über Skalierung bleibt erhalten und ist automatisch Teil des Korrekturfaktors

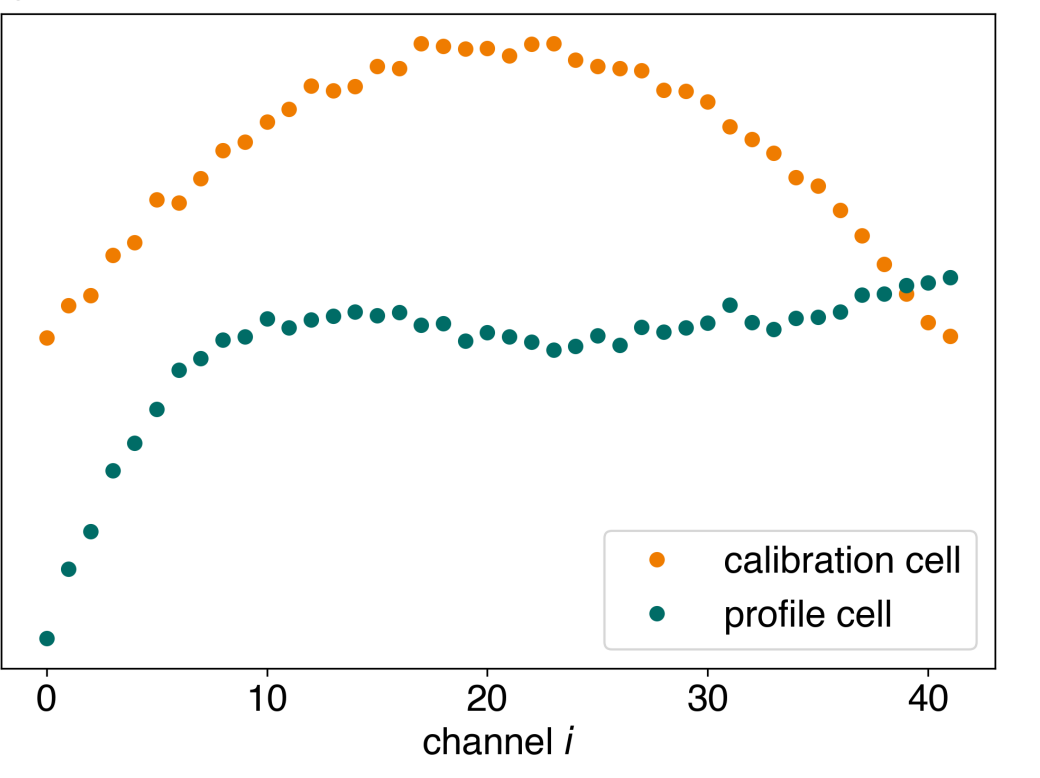

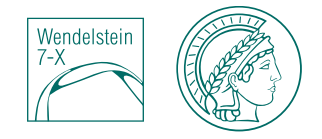

### **Ausblick: zukünftiger Nutzen der Methode**

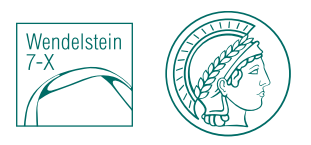

#### **Thomsonstreuung**

Aktuelle OP: Laser werden mit zwei Kameras beobachtet

- Laserpositionen können nun vollständig extrahiert werden und es existiert eine ortsabhängige Ramankalibrierung
	- $\rightarrow$  Machine Learning Methode nicht mehr notwendig
- **ABER:** hilfreich für Anwendungen in der Kontrolle der Profilform
	- Auswertung und Übertragung der großen Bilddaten kann lange  $\rightarrow$  vermutlich nicht schnell genug
	- $\rightarrow$  Machine Learning Ansatz ist schnell genug für Echtzeit Anwendungen
- **ITER** wird vermutlich das selbe Problem haben

#### **Allgemein**

• Deterministische Effekte - mehr Datenpunkte als Freiheitsgrade  $\rightarrow$  Überbestimmt und Information Teil der Daten  $\rightarrow$  evtl. mehr Anwedungsbereiche als nur TS

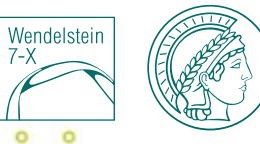

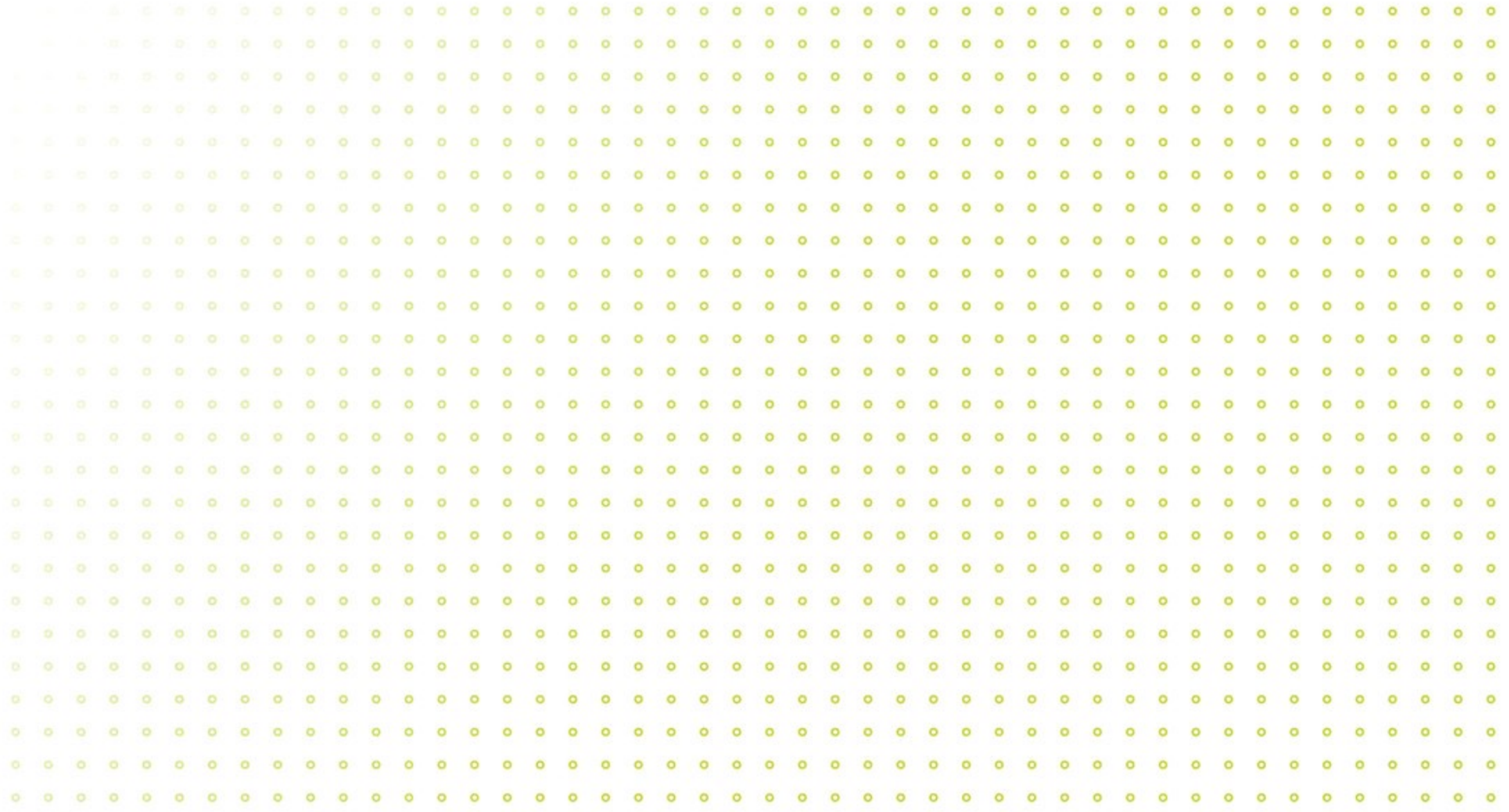

### **The idea: degrees of freedom – fitting dimension**

MAX-PLANCK-INSTITUT FÜR PLASMAPHYSIK I JULE FRANK I 26.10.22 IN.PHASE KOLLOQUIUM 40

- Comparing corrections of the same profiles with 1-7 dimensions in the middle layer
- More than 4 dimensions seem to make the correction worse
- 1-4 dimensions are rather similar
- Minimum seems to be at **3 dimensions**
- $\rightarrow$  Agrees with expectation from geometric configurations

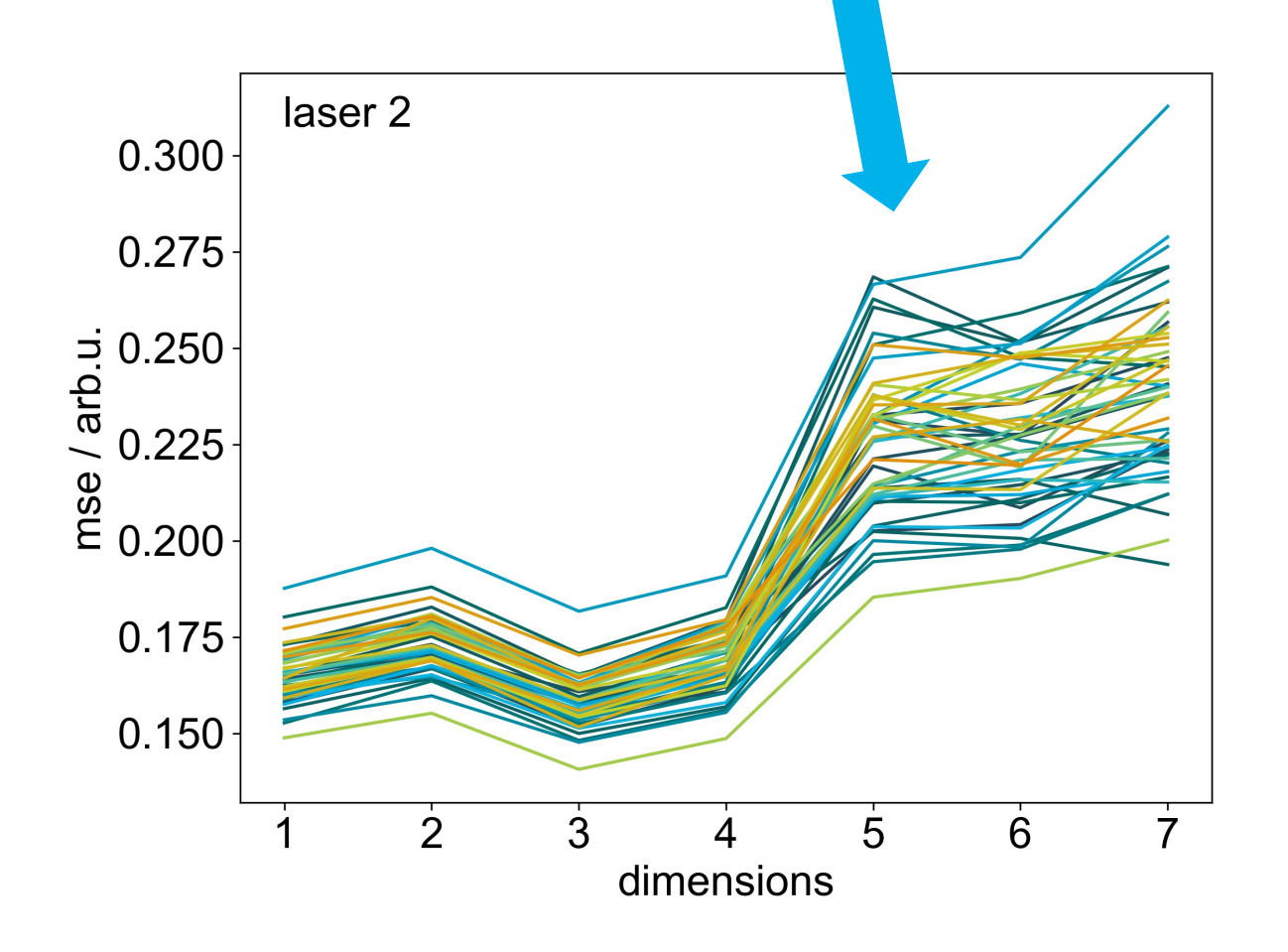

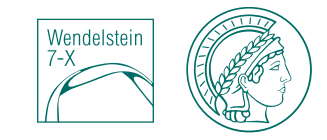

### **The method: choosing the fitting dimension**

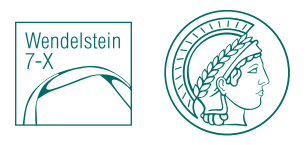

- Correction of 1000 random profiles and checking for smoothness and symmetry (error E)
- Building mean of E for each dimension
- Repeating the process above 49 times  $\rightarrow$  result more stable

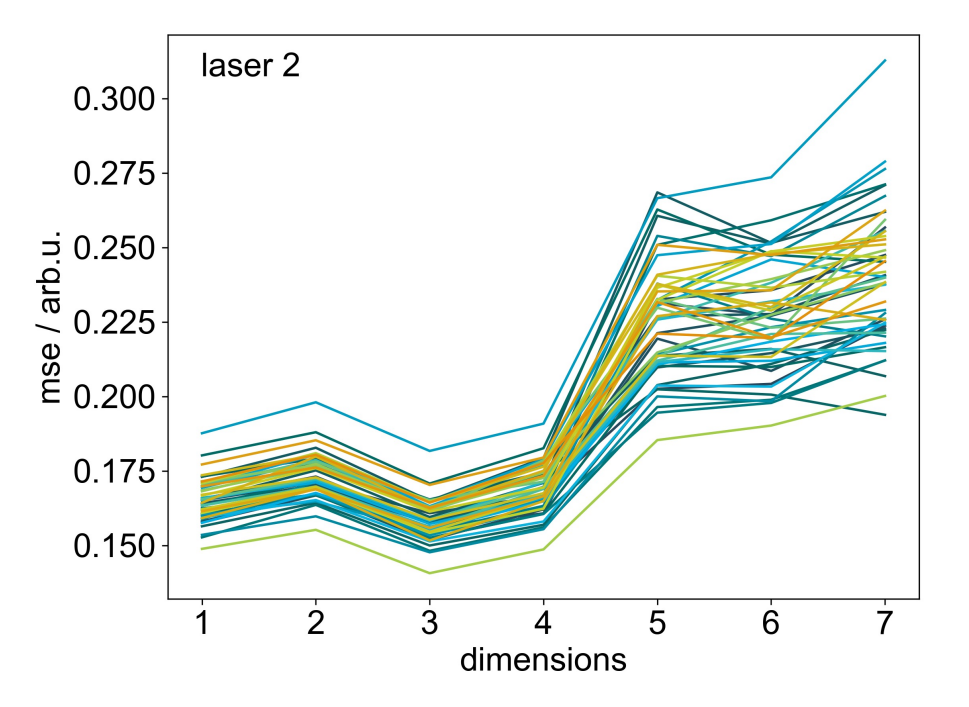

#### $\rightarrow$  **How big is the difference?**

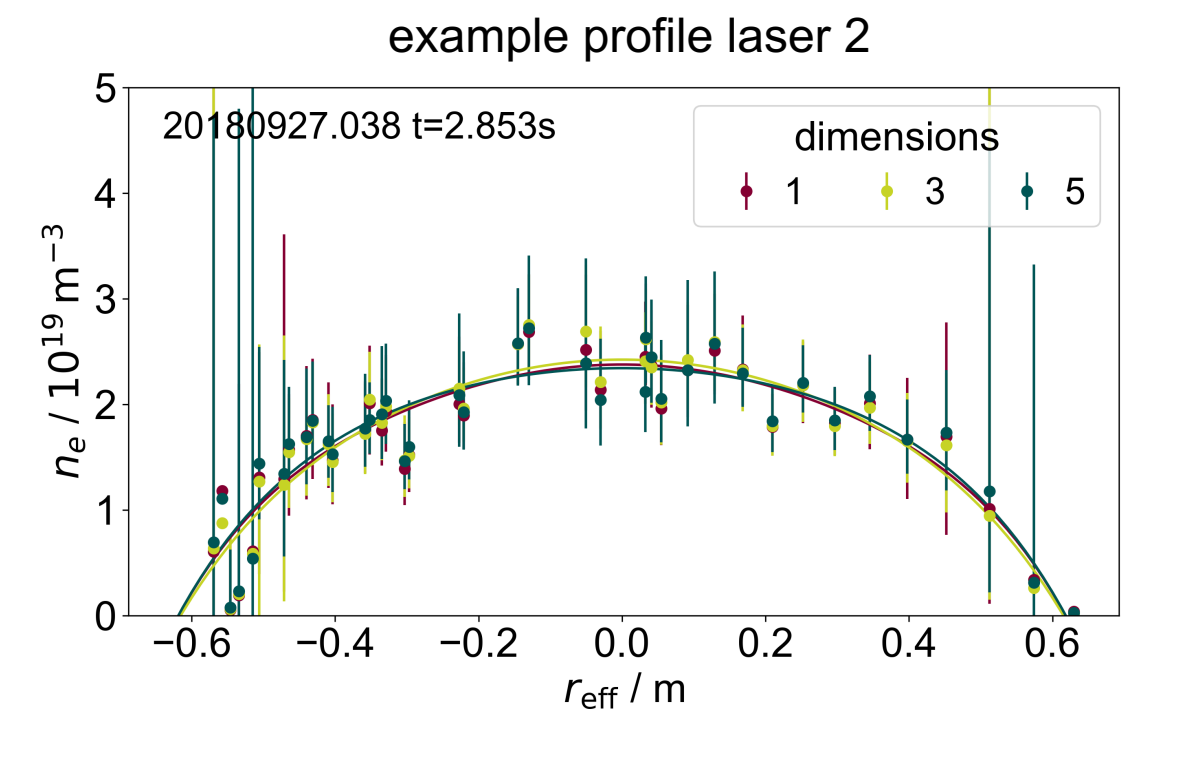

 $\rightarrow$  **3 dimensions** for all lasers in V10 as an agreement between precision and time management

### **The method: correlation between real and abstract laser coordinates**

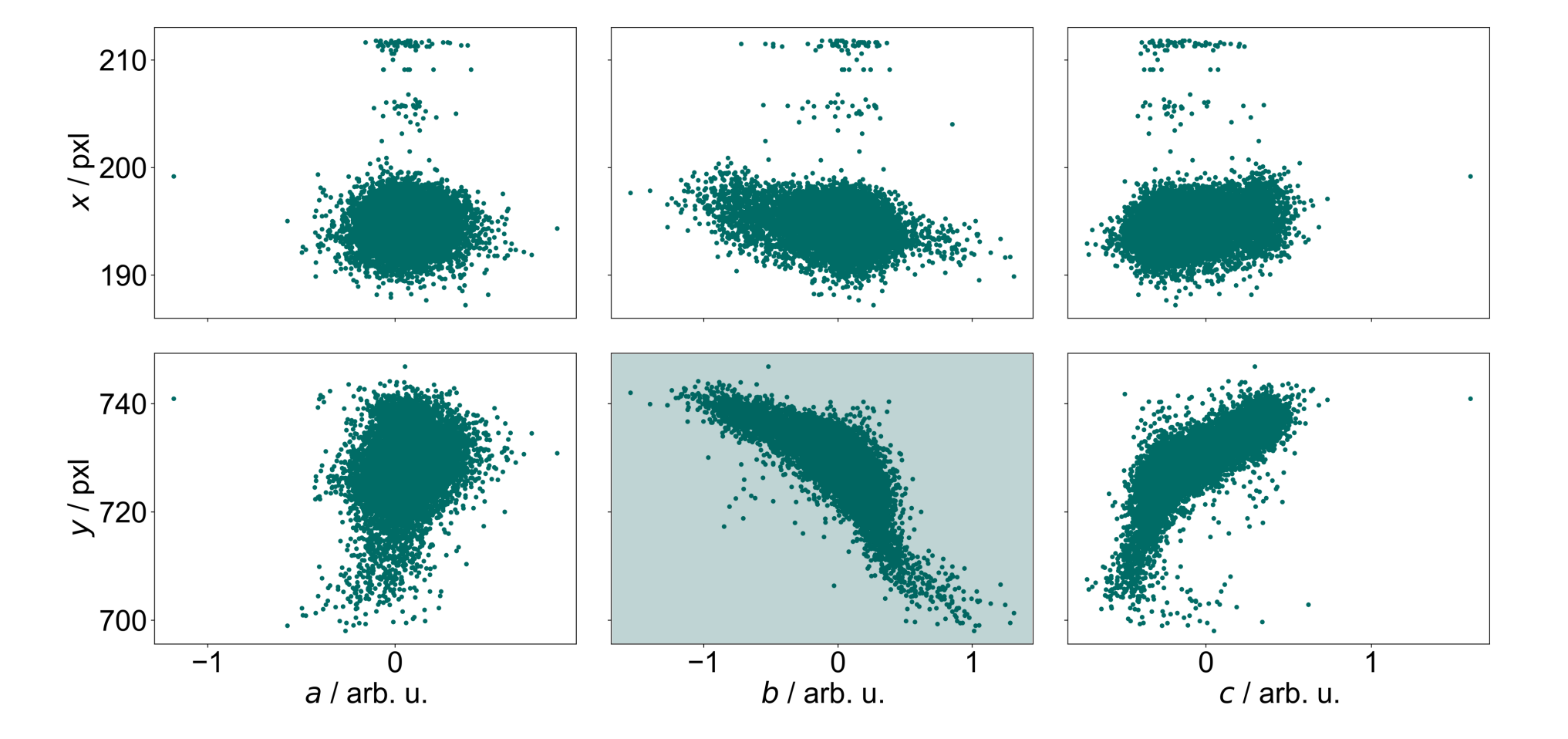

### **The method: correlation between real and abstract laser coordinates**

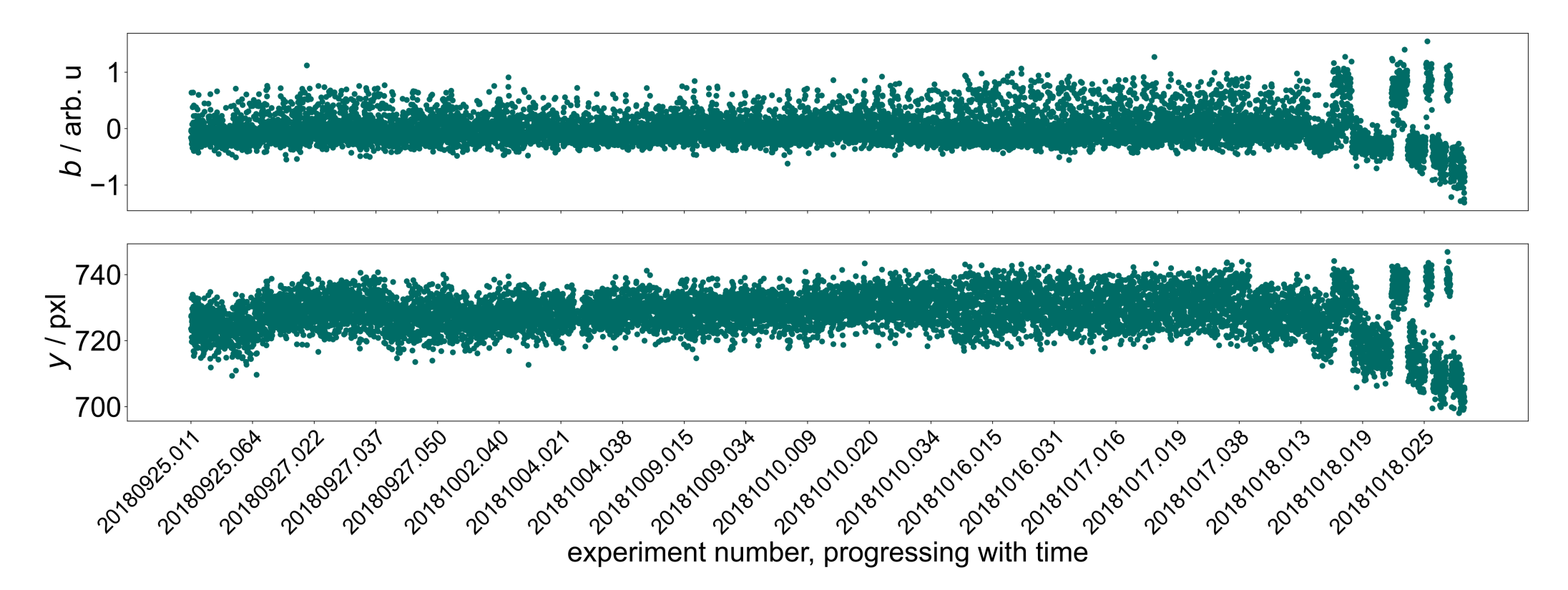

- abstract laser positions actually mimic the real movement in this case  $\rightarrow$  reduction in middle layer **successful** in terms of position
- $\rightarrow$  Profiles can be identified by abstract laser position